# **UNIVERSIDAD NACIONAL DE INGENIERIA FACULTAD DE INGENIERIA MECANICA**

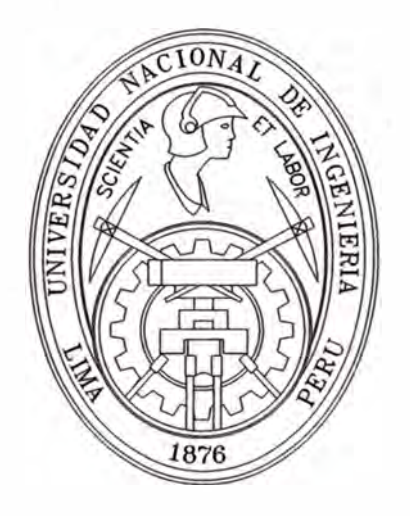

# **"APLICACIÓN DE UN PROGRAMA EXPERTO PARA EL CALCULO TERMOECONOMICO DE UN SISTEMA DE TRIGENERACION TIPICO"**

# **INFORME DE SUFICIENCIA**

# **PARA OPTAR EL TITULO PROFESIONAL DE**

# **INGENIERO MECANICO**

# **DOMINGO WILSON GARAGATTI ARRIOLA**

**PROMOCION 1990-1** 

LIMA-PERU

2010

### **DEDICATORIA**

**Esta tesis está dedicada a mi madre, esposa, hijos, hermanos, especialmente a mi hermana Vicky. A mis amigos, en especial a Wilber que es como un hermano. A mi**  asesor el Ing Fausto Godofredo por su paciencia, apoyo y orientación.

### **TABLA DE CONTENIDO**

### **PROLOGO**

#### **SIMBOLOS**

#### CAPITULO 1

### **1.- INTRODUCCIÓN**

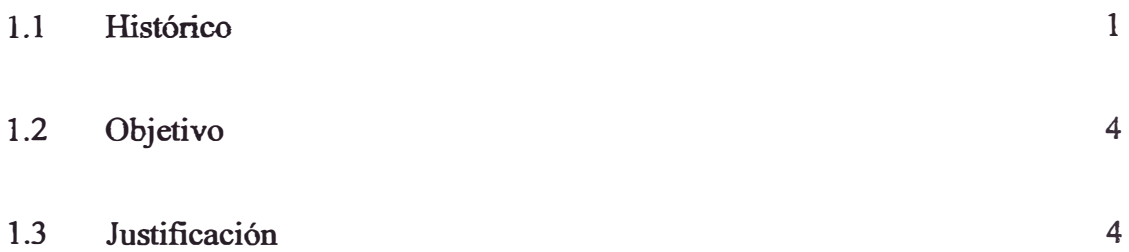

### CAPITULO2

### **2�- FUNDAMENTOS DEL SISTEMA DE TRIGENERACIÓN**

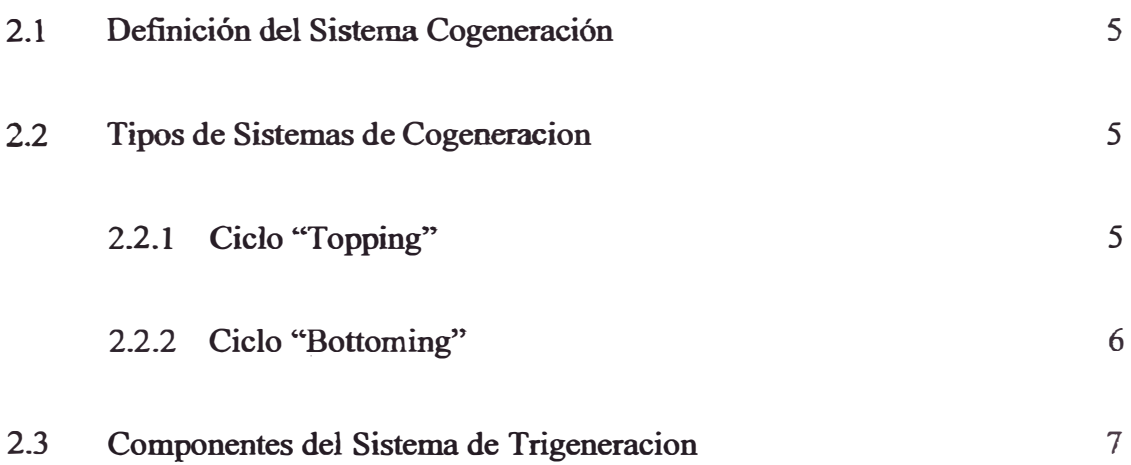

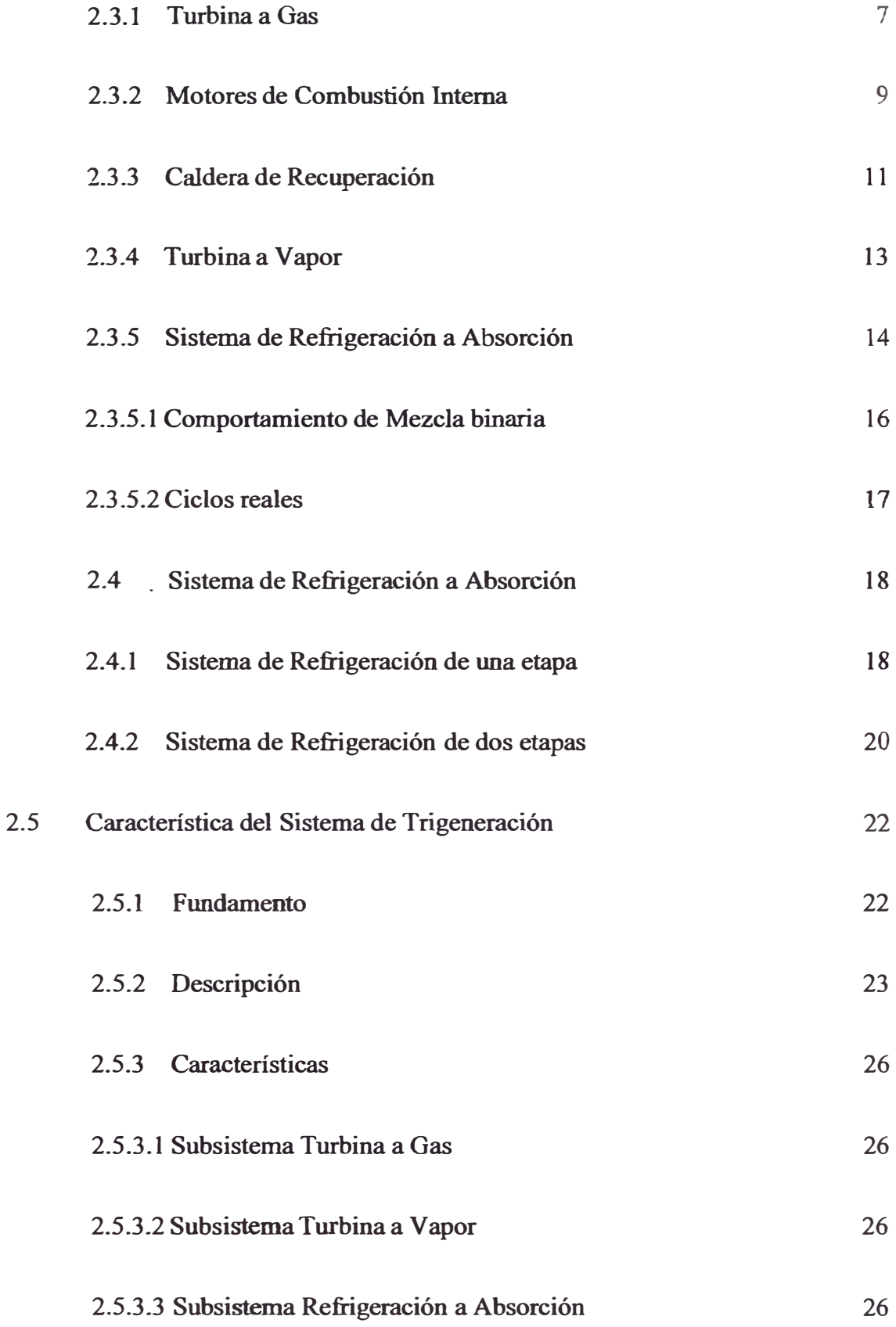

## CAPITULO 3

## **3.- MODELO Y SIMULACIÓN TERMOECONÓMICO**

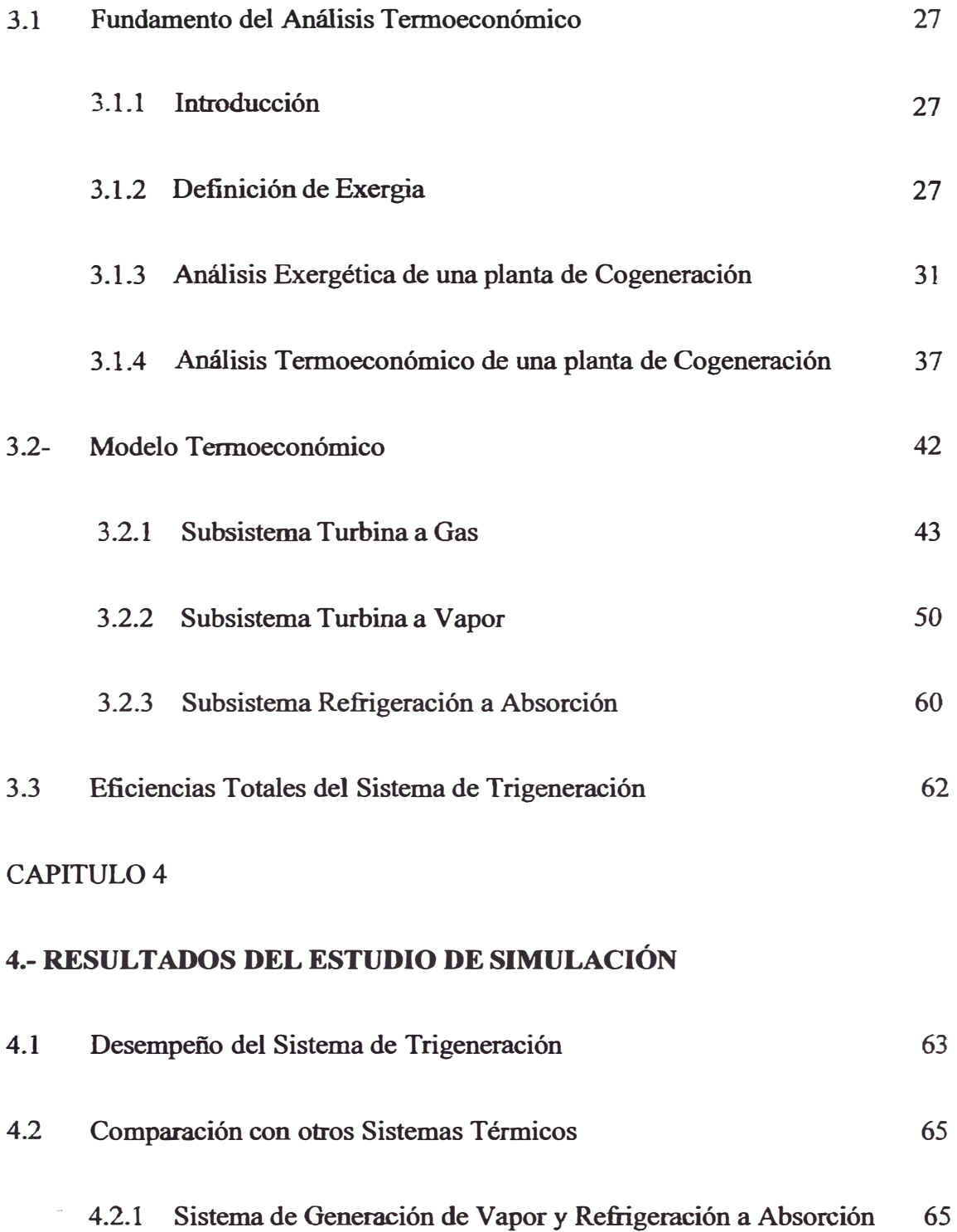

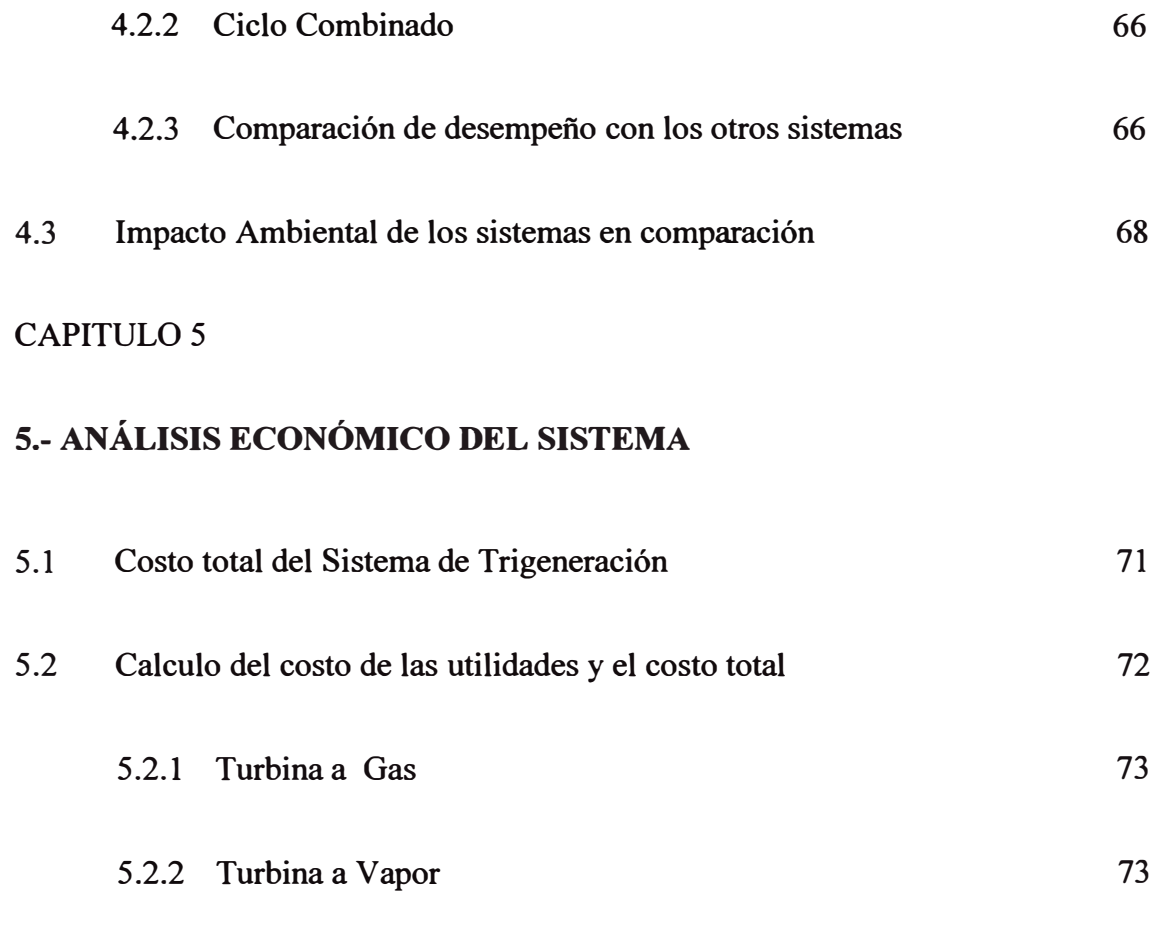

#### 5 .2.3 Refrigeración a Vapor 74

### **CONCLUSIONES**

### **BIBLIOGRAFÍA**

### **APÉNDICE**

- **A.1 Anexos 1:** Análisis de um sistema de Trigeneración Comercial sin quema adicional.
- **A.2 Anexos 2:** Análisis de um sistema de Vapor com Caldera a gas y Um sistema de refrigeración a absorción.
- **A.3 Anexos 3:** Análisis de um sistema Ciclo Combinado sin quema Adicional.

**Símbolos** 

## **SÍMBOLOS**

### **SÍMBOLOS LATINOS:**

- **B, b: Exergia (total, específica) [kW], [kJ/kg]**
- **C, e: Costo, Costo médio unitário [US\$], [US\$/MWh** J
- **Ca; Inversión inicial, tasa de costo [US\$], [US\$/hJ**
- **Co, co: Costo operacional, Custo operacional unitário [US\$], (US\$/hJ**
- **Ct: Costo total [US\$.]**
- **Ep: Eletricidad producida [kW]**
- **H**, **h**: Entalpia (total, específica) [kW, kJ/kg]
- **I: Irreversibilidad [kJ/s]**
- **i:** tasa **de ínteres [%]**
- **M: Masa molecular [kg/kmol]**
- **m: Flujo masico [kg/s]**
- **p: Presión [kPa}**
- **Q: Calor [kJ]**
- **R: Constante do(s) gas(gases) [kJ/kg-K]**
- **Rm: Relayao aire/combustible [kg de ar/kg de comb]**
- **S**, s: Entropia (total, especifica) [kJ/K, kJ/kg-K]
- **W:** Trabajo [kJ]
- **W: Potencia [kW]**
- **X: Concentración, Título de vapor [%]**

### **SIMBOLOS GRIEGOS!**

- a.: Tasa de exergía consumida/energía consumida
- (3: Razón de calor/trabajo
- **o,** A : Variación
- $η:$  Rendimiento [%]
- 0: Factor de Carnot
- µJ: Potencial químico da espécie [J/mol]
- $\rho$ : Masa específica [kg/m $^3$ ]
- cr: Generación de entropía
- **cp:** Tasa de circulación

### **SUBÍNDICES**

- A: Absorción, alimentación, aire
- **ab:** Absorbedor
- **ah:** Agua helada
- **apud:** y después
- b: Bomba
- e: Compresor, combustible
- e : Eléctricidad, entrada, energética
- ev: Evaporador
- **et al.:** y otros
- **f:** Final
- g: Gas
- gn : Gas natural

**ge: Generador** 

**cd: Condensador** 

**i: Inicio** 

**net: neta** 

**v: Vapor** 

**va: Vapor de alta presión** 

**vb: Vapor de baja presión** 

**CAGN: Consumo anual de gas natural** 

**COP: Coeficiente de Eficacia** 

**TR: Tonelada de Refrigeración** 

**PCI: Poder Calorífico Inferior** 

**PCS: Poder Calorífico Superior** 

**STG: Sistema de Trigeneración** 

## **CAPÍTULO!**

#### 1 **INTRODUCCIÓN**

Los sistemas de cogeneración para este siglo tienen una demanda de instalación asegurada, por ser una opción optima para economizar combustible, bajar los costos de los productos, disminuir el impacto ambiental y los riegos de alimentación de energía eléctrica de las plantas centralizadas de las concesionarias electicas. También utilizar el gas natural como combustible en los sistemas de cogeneración, realza la importancia de estos sistemas con respecto al impacto ambiental (menor emisión de gases del efecto estufa en relación a las tecnologías basadas en el consumo de otros combustibles fósiles, a la ausencia de cenizas pesadas y a la facilidad de manipulación). Con respecto al aspecto económico es la mejor opción para reducir costos operacionales y economizar combustible debido a los últimos acontecimientos mundiales como la tensión en las bolsas amencanas y mundiales.

#### **1.1 HISTÓRICO DE LOS SISTEMAS DE COGENERACIÓN**

El empleo de la cogeneracion aparece en la introducción del "Smokejack" en la Europa del siglo XIV por los tártaros. La combinación de calor y potencia se puede encontrar en el "Smokejack" según Morris (1995), que es un mecanismo accionado por los gases calientes de la chimenea.

El "Smokejack" fue ampliamente utilizado en asadores giratorios, fue precursor de otros mecanismos más eficientes y útiles, como la turbina a gas y hélice.

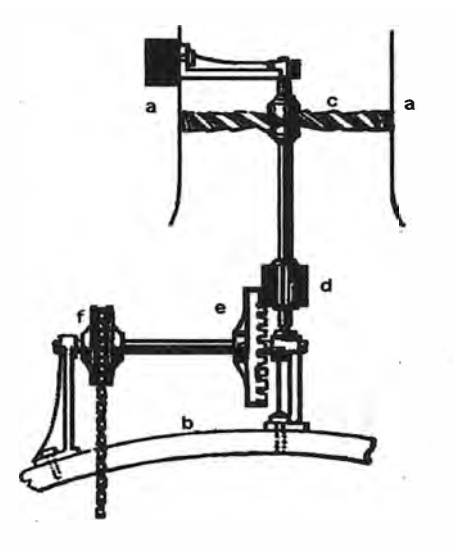

Fig. 1.1 - "Smokejack" de John Wilkin's (1680)

El "Smokejack" aparece en una pintura Alemana en los inícios de 1350. El "Smokejack"se muestra en las figuras 1.1 y 1.2, desempeña un trabajo útil con un costo económico.

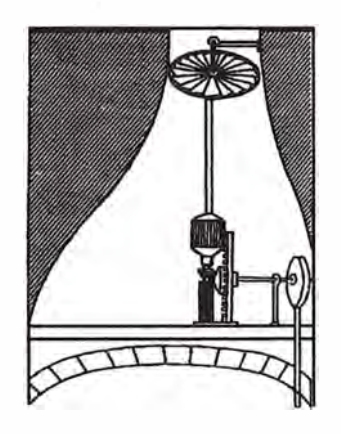

Fig. 1.2 - "Smokejack"de la Enciclopedia y Diccionario El Siglo (1899)

### En la tabla 1.1 se muestra un resumen del desarrollo histórico de la cogeneración

Ano **Acontecimientos**<br>1350 La cogeneración aparece en el siglo XIV con la in La cogeneración aparece en el siglo XIV con la introducción del "Smokejack" en **Europa. 1680 Según Jhon Wilkin's, el "Smokejack" fue ampliamente utilizado en asadores**   $\vec{e}$ **iratorios. 1776 West Indies & Co. Utilizo en la aplicación de las maquinas de combustión para la molienda de caña de azúcar y procesos para fabricar azúcar 1784 Thomas Wood, consiguió autorización de la Universidad de Oxford para utilizar**  agua caliente del condensador para utilizarlo en cogeneración. **1787 Oliver Evans, utiliza la cogeneración en maquinas de alta presión para ser usadas en cervecerías, destilarías , fabricas de jabón e industria de papel. 1802 Trevethic R., consigue una patente para mejorar una �aquina de alta presión, utilizando cogeneración para calentar fluidos y otras utilidades. 1820 En Inglaterra utilizan la cogeneración para la aplicación en aire acondicionado en oficinas.**  1876 Sir Frederick Branwell, instalo un sistema de calentamiento en casas de Londres-**Inglaterra utilizando cogeneración. 1882 Thomas Edison construye la primera planta de potencia comercial que utiliza cogeneración. 1886 Upton A. F., describe que el vapor exhausto de la turbina de la planta de potencia nacional de la National Electric Associaton es utilizado mediante la cogeneración en otros procesos. 1901 La ASHVE consigue la descripción detallada de la cogeneración en una planta de vapor para evaporación de sal en Detroit (USA). 1906 Según Thomas Edison utilizaron cogeneracion en 123 fábricas de New York. 1914 Ingenieros alemanes utilizaron la cogeneración para calentamiento de fabricas y casas 1924 En Londres-Inglaterra, se realiza la primera conferencia mundial sobre cogeneración. 1930 En Berlin-Alemania, se realiza la segunda conferencia mundial sobre cogeneración, donde los tópicos revisados fueron la centralización vs descentralización de plantas de cogeneración. 1962 El shopping "plaza Center'' en Little Rock, Arkansas (USA), fue el primero en el mundo en utilizar la cogeneración para sus sistemas de aire acondicionado. 1987 Según Baunghn J. y otros, la cogeneración retoma su interés como resultado de los altos costos de los combustibles. 1993 Según Walter, A. C. S., España tiene confianza en la cogeneración a nivel equiparable a países de la U. E con una capacidad de 16 MW. 1994 Horlock J. H., describe tres puntos importantes en todo ciclo combinado y sistema de cogeneración : aumentar la temperatura de entrada en la turbina a gas, minimizar las irreversibilidades de las calderas de recuperación y reducir las pérdidas de calor entre las dos plantas. 1998 Según Viera y Oliveira Jr., la cogeneración tiene un interés especial de los empresarios de los más diversos sectores industriales y no solo de sectores tradicionales sino como es el caso de de las industrias de alcohol-azucarera, de papel y celulosa. 1999 En este periodo la cogeneración esta incrementando sus instalaciones por varias 2007 razones: alcanzar una alta eficiencia, economizar combustibles y la concientización del impacto ambiental.** 

Tabla 1.1 Desarrollo histórico de la Cogeneración.

#### **1.2 OBJETIVO**

**El objetivo central de este trabajo es presentar la propuesta de un modelo y simulación termoeconómico aplicado al análisis de un sistema de trigeneración**  para aumentar la eficiencia, economía y disminuir el impacto ambiental.

### **1.3 JUSTIFICACIÓN**

**La necesidad de economizar combustible e impactar menos al medio ambiente, ha incrementado el empleo de los sistemas de cogeneración, como es el caso del**  sistema de trigeneración que utiliza como combustible principal el gas natural, y **es por este motivo que la optimización de estos sistemas de trigeneración ha tomado mayor importancia. Es en este contexto que el análisis termoeconómico justifica su aplicación, ya que para la optimización de sistemas térmicos complejos se aplica la optimización termoeconómica y el análisis termoeconómico es la base de dicha optimización.** 

## **CAPÍTUL02**

#### 2. **FUNDAMENTOS DEL SISTEMA DE TRIGENERACIÓN**

#### 2.1 DEFINICIÓN DE SISTEMAS DE COGENERACIÓN

El sistema de cogeneración no es más que la producción simultánea de potencia eléctrica y potencia térmica (calor-frio), al quemar un único combustible. También el sistema de cogeneración se puede definir como el sistema que economiza combustible y el que menos contamina al quemar un solo combustible para producir más de un producto.

#### 2.2 TIPOS DE SISTEMAS DE COGENERACIÓN

#### 2.2.1 EL CICLO TOPPING

Se conoce como ciclo "Topping" cuando en una planta, la generación de electricidad es hecha en los moldes tradicionales (alta presión y temperatura) y los gases de escape de la máquina térmica es utilizado para fines de calentamiento en un proceso dado o un equipo.

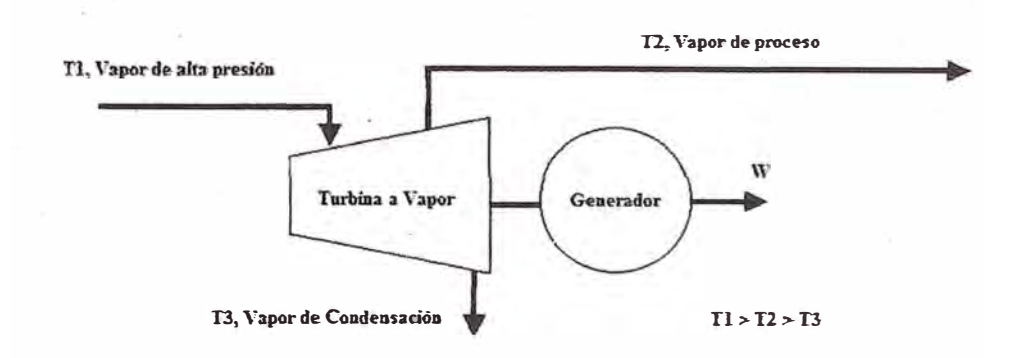

Fig. 2.1 - Ciclo "Topping"

Como ejemplo de planta de cogeneracion del tipo ciclo "Topping", se puede destacar la planta de potencia con turbina a vapor de contrapresión, con turbina a vapor de condensación y con extracción de vapor, con turbina a gas con caldera de recuperación y ciclo combinado.

### **2.2.2 CICLO "BOTTOMING"**

Se conoce como ciclo "Bottoming'', cuando la demanda de calor para proceso ocurre a alta temperatura, siendo los gases rechazados del proceso utilizado como insumo de la planta de potencia.

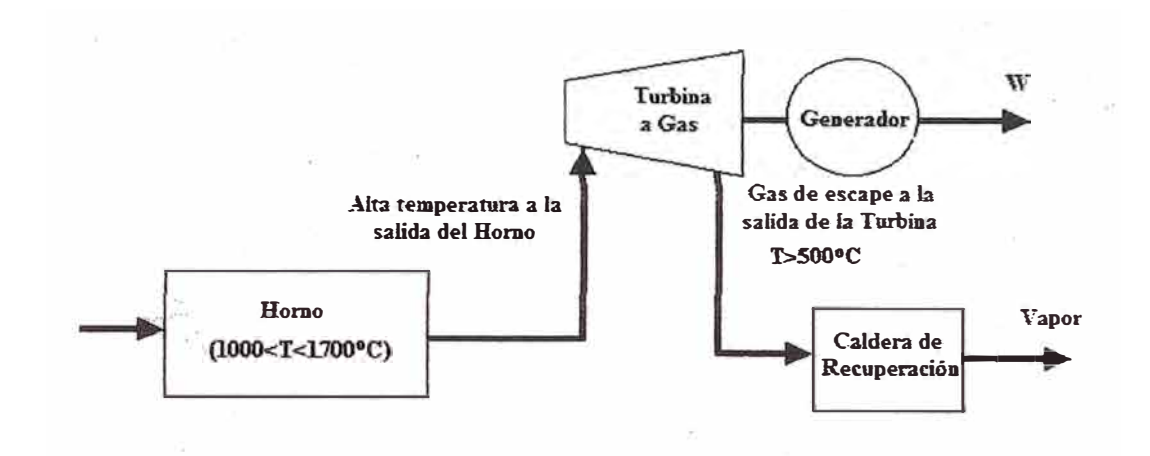

Fig. 2.2 - Ciclo "Bottoming"

Como ejemplo de planta de cogeneracion del tipo ciclo "Bottoming", se puede destacar las plantas: Siderúrgicas, de Vidrio, de Cemento y recuperación de Aluminio.

#### **2.3 COMPONENTES DE UN SISTEMA DE TRIGENERACIÓN**

#### **2.3.1 TURBINA A GAS**

En los ciclos de turbina a gas, la eficiencia media combustible/potencia eléctrica varia aproximadamente de 12. % hasta encima del 35 %, siendo el resto de la energía del combustible descargada en los gases de escape y a través de la radiación o enfriamiento interno. Una temperatura de 150<sup>º</sup>C como mínimo es permitido en los gases de la chimenea, para evitar la formación de  $H<sub>2</sub>SO<sub>4</sub>$ .

Según Korkianitis y Wilson (1994), el desempeño de las turbinas a gas es resultado de la selección de tipos de ciclo, relación de temperatura, relación de presión, flujos de enfriamiento y pérdidas en los componentes.

La producción es usualmente mostrada como la eficiencia versus potencia específica.

Donde la eficiencia térmica es definida como:

$$
\eta_{\rm T} = \frac{\dot{W}}{\dot{Q}} = \frac{\dot{W}}{\dot{m} \ \text{PCI}} \tag{2.1}
$$

En turbinas a gas modernas, la temperatura de ingreso está entre 1500K y 1700K, con temperaturas de ambiente mayores de los 300K.

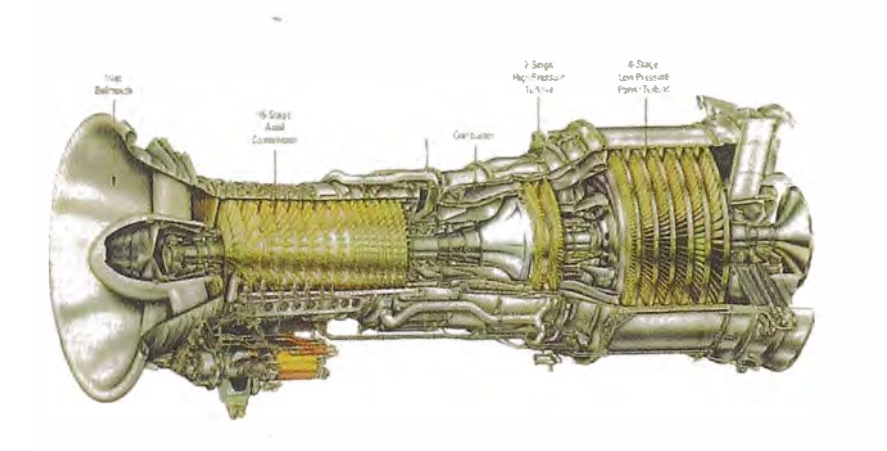

Fig. 2.3 - Turbina a Gas

Campanari y otros. (2004), hacen un estudio sobre el uso de micro turbinas (25kW) en sistemas .de trigeneración en el sector comercial, donde muestran su atractividad económica y también con respecto al impacto ambiental (menor consumo de combustible).

Yokoyama et al. (2004), muestran los efectos del aire frio en la entrada del compresor de una planta de cogeneración con turbina a gas en el verano, como incremento de la capacidad del sistema de cogeneración y almacenamiento de hielo para ser utilizados en horas punta de consumo de electricidad y de esta manera disminuir el consumo de electricidad de la concesionaria.

Según Tucson (1992), la inyección de vapor en la cámara de combustión de la turbina a gas (STIG) es bien; aceptado para reducir la emisión de NOx. El bajo porcentaje de carbono del gas natural minimiza las emisiones de CO**2** cuando se compara con otros combustibles.

#### 2.3.2 MOTORES DE COMBUSTIÓN INTERNA

Las plantas de potencia normalmente están conceptualmente basadas en los ciclos termodinámicos de Diesel y Otto para motores de combustión interna. Los motores de combustión interna tienen energía térmica disponible en dos niveles de temperatura (gases de exhaustion y flujos de enfriamiento del motor) y tienen buena respuesta a variaciones de carga.

Según Baughn (1999), los motores de combustión interna, son usualmente seleccionados para aplicaciones con cargas debajo de 800 k W y para grandes unidades de 3 a 6 MW. Las turbinas a gas para

 $\binom{n}{2}$ 

cargas de 800 kW hasta 10 MW y para aplicaciones mayores de **lOMW se tienen los ciclos combinados (CCGT).** 

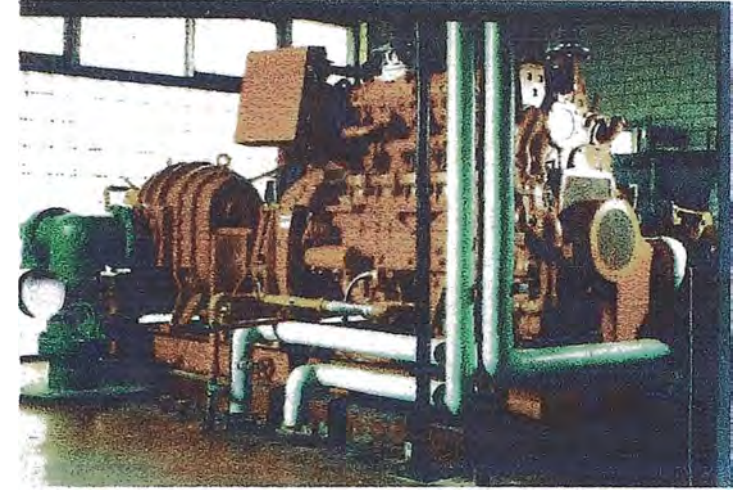

**La figura 2.4 muestra un motor diesel.** 

**Fig. 2.4 - Motor Diesel** 

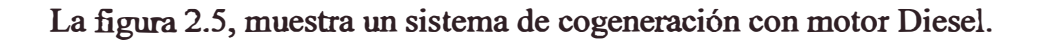

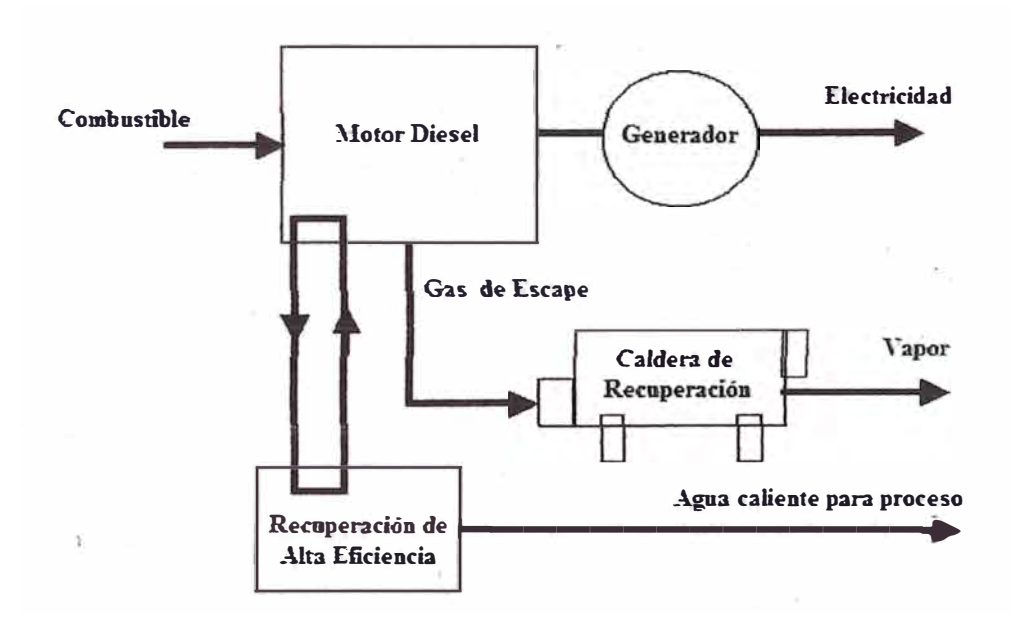

**Fig. 2.5 - Un sistema de Cogeneración con motor Diesel.** 

#### **2.3.3 CALDERA DE RECUPERACIÓN**

Las calderas de recuperación tienen como fuente de calor los gases rechazados de las plantas industriales, tales como plantas de ácido sulfúrico y refinerías, sistemas de incineración, plantas de generación de potencia y sistemas de cogeneración que utilizan turbinas a gas o motores de combustión interna Estas calderas son utilizadas para recuperar parte del calor latente de los gases rechazados, generando vapor que será usado en operaciones de procesos industriales.

Las calderas de recuperación se clasifican en dos grupos:

• Calderas de recuperación utilizadas para controlar la temperatura de los gases rechazados en función de las necesidades del proceso de manera que la energía recuperada es secundaria. Como ejemplo se tiene en la producción de. ácido sulfúrico, en que los gases productos de la combustión de perita son enfriados de 1150°C para 400<sup>º</sup>C.

• Calderas de recuperación para maximizar la recuperación de energía, reduciendo al mínimo permisible la temperatura de salida de los gases, como es el caso de calderas utilizadas en sistemas de cogeneración.

Las calderas de recuperación tienen una característica importante que es, no poseer un pre-calentador de aire, siendo el calor latente de los gases utilizada exclusivamente en la generación de vapor. Así como

en el caso de las calderas de vapor, las calderas de recuperación pueden ser de tipo pirotubular o del tipo aquotubular, dependiendo del uso final del vapor y de sus parámetros. Para un elevado caudal de gases calientes y presiones altas se utiliza el tipo acuotubular y para menor caudal de gases calientes y presiones bajas se utiliza el tipo piro tubular.

Según Jones (1994), con la evolución rápida de la tecnología de las : turbinas a gas, las calderas de recuperación son más complejas, siendo el calentamiento de la caldera de recuperación efectuado a 593<sup>º</sup>C por los gases rechazados de la turbina a gas y como presión de operación hasta 110 bar.

Nogueira (1993), en el caso de sistemas con turbinas a gas y sujeto a variaciones en la demanda térmica, pueden ser usados quemadores suplementarios en la caldera de recuperación, para incrementar la disponibilidad de calor útil. Por tanto, la demanda de combustible depende del consumo en la turbina  $(m_{GN})$  y en la quema suplementaría  $(m_{GNS})$ . Para esta quema adicional, el exceso de aire en el escape de la turbina, en la mayoría de las situaciones, provee el comburente necesario.

Franco. A. y Russo, A. (2002), optimizan la caldera de recuperación . . de un ciclo combinado, y obtienen un incremento en la eficiencia del ciclo combinado, próximo al 60%.

### **2.3.4 TURBINA A VAPOR**

**El sistema turbina a vapor funciona según el ciclo Rankine, donde utiliza el vapor de alta presión que es producido en una caldera acuotubular. El vapor exhausto de la turbina a vapor o el vapor extraído, reducido en su temperatura y presión de las condiciones en que fue generada la potencia en el eje de la maquina motriz, puede ser alimentado a intercambiadores de calor, chillers a absorción** y **otros equipamientos. Para aplicaciones de cogeneración, la presión del vapor puede variar desde unos pocos bares hasta cerca de 100 bar; en el sector energético ( centrales termoeléctricas), presiones más elevadas pueden ser utilizadas.** 

**En la figura 2.6 se muestra una turbina a vapor para ciclos combinados.** 

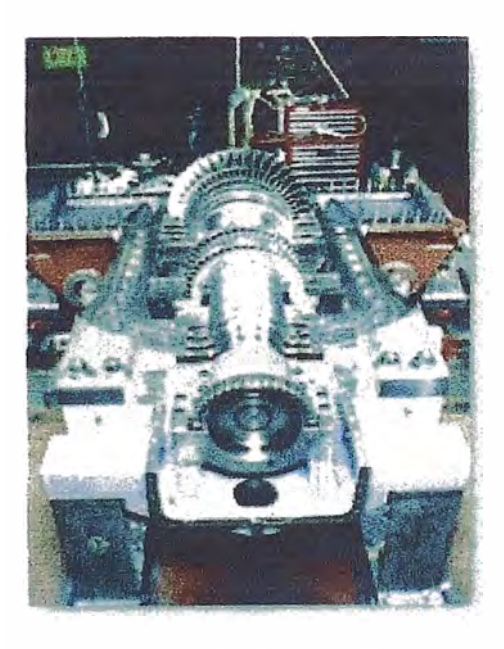

Fig. *2. 6 - Turbina a Vapor* 

Se puede destacar lás aplicaciones de las turbinas en plantas de potencia con turbinas a vapor de contra-presión: en este tipo de turbina la presión que sale de la turbina es atmosférica o una presión más elevada. Con turbinas a vapor de condensación: el vapor extraído sale a presiones inferiores a la presión atmosférica. También tenemos las turbinas con extracción de vapor: el vapor extraído sale a la presión de proceso. Por último, la turbina a vapor en ciclos combinados: Turbina a gas - Caldera de recuperación - Turbina a vapor.

#### 2.3.5 SISTEMA DE REFRIGERACIÓN A ABSORCIÓN

El sistema de refrigeración a absorción es un ciclo de refrigeración que difiere del ciclo de refrigeración por compresión de vapor, al eliminar el proceso de comprensión de vapor por un sistema más complejo. La figura 2.7 ilustra el sistema de refrigeración a absorción.

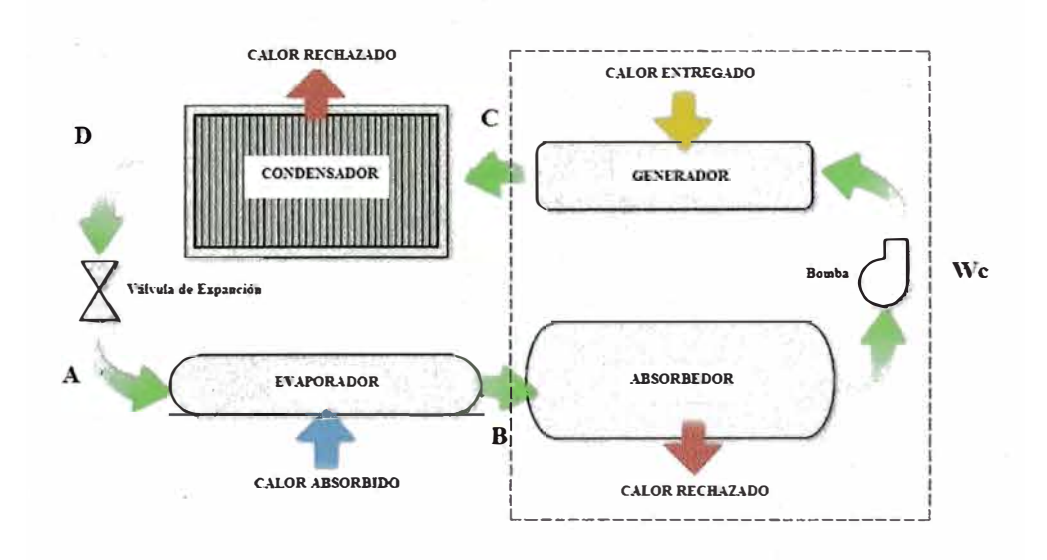

Fig. 2. 7 - Sistema de Refrigeración a Absorción

El sistema de refrigeración a absorción como se muestra en la fig.2.7, tiene los siguientes componentes comunes al ciclo por compresión: evaporador, válvula de expansión y condensador. También se muestra que el compresor es cambiado por un sub-sistema que está formado por: el generador, intercambiador de calor, bomba de la solución y absorvedor. Este sub-sistema realiza la misma función que realiza el compresor, porque también recibe el gas refrigerante a baja presión en el evaporador y lo transforma en gas de alta \presión para continuar hasta el condensador, siguiendo así los mismos pasos del ciclo de refrigeración por compresión de vapor hasta regresar nuevamente a este sub-sistema.

La figura 2.8, presenta el principio general de un sistema de refrigeración absorción.

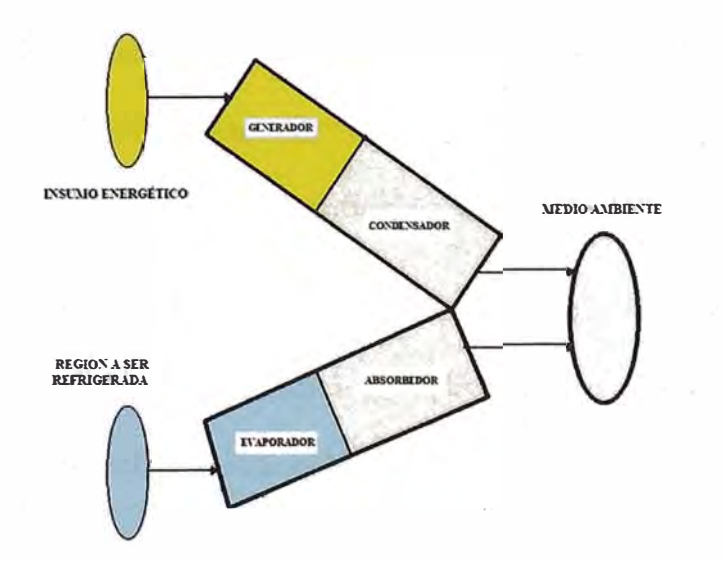

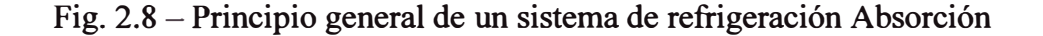

En la figura 2.8, se puede constatar que los procesos de conversión de energía existentes en este sistema ocasionan una degradación de parte del calor entregado al ciclo en el generador, del nivel de temperatura de esta fuente de calor hasta la temperatura del medio ambiente, para valorizar el calor transferido en el evaporador de temperatura de la región que se quiere enfriar hasta la temperatura del medio ambiente.

#### **2.3.5.1 COMPORTAMIENTO DE MEZCLAS BINARIAS**

 $\frac{1}{4}$ 

**Marian Commander** 

Una mezcla binaria homogénea tiene composición uniforme y no puede ser separado en sus componentes por métodos puramente mecánicos. Su estado termodinámico no puede ser determinado apenas por dos propiedades independientes, como es el caso de una sustancia pura. La composición de mezcla, descrita por la concentración (relación entre la masa de un componente de mezcla y la masa total de la mezcla) es necesaria como información complementar las dos propiedades independientes (presión y temperatura) para definir su estado termodinámico.

La miscibilidad de una mezcla es una característica importante para definir su potencial de aplicación en sistemas de absorción. Una mezcla miscible es homogénea.

Algunas mezclas pueden no ser miscibles en todas las condiciones, siendo la temperatura la principal propiedad para influenciar la rniscibilidad.

Las mezclas binarias destinadas a sistemas a absorción deben ser totalmente miscibles en las fases líquidas y vapor, en todos los estados del ciclo de refrigeración.

El conocimiento del comportamiento de una mistura binaria en condiciones próximas a la región de saturación es importante en los sistemas de refrigeración a absorción.

#### 2.3.5.2 - CICLOS REALES

En ciclos reales las mezclas binarias o disoluciones más comunes son el Agua/Bromuro de Litio (H<sub>2</sub>O/LiBr) y Agua/ Amoniaco  $(H<sub>2</sub>O/NH<sub>3</sub>)$ , para la mezcla binaria  $(H<sub>2</sub>O/LiBr)$  el refrigerante es el agua y bromuro de litio es el absorbente. Esta mezcla es usada en sistemas de de aire acondicionado. Para la mezcla binaria agua **y** amoníaco, donde el amoníaco es el refrigerante **y** el agua es el absorbente, esta mezcla binaria es usada en sistemas de refrigeración próximas a 0<sup>º</sup>C.

Para máquinas refrigeradoras de media **y** grande capacidad se utiliza la disolución binaria Agua/Bromuro de Litio y para que el agua pueda hervir con bajas temperaturas (3 - 7<sup>º</sup>C) la máquina trabaja en condiciones parciales de vacío. Como referencia, la sección de baja presión (evaporador y absorvedor) de una máquina de una etapa trabaja aproximadamente a 1/100 bar y la parte de alta presión (generador y condensador) a 1/10 bar.

#### **2.4 - SISTEMA DE REFRIGERACIÓN A ABSORCIÓN**

### **2.4.1 SISTEMA DE REFRIGERACIÓN A ABSORCIÓN DE UNA ETAPA**

La figura 2.9, según Tozer (1992) indica de modo simplificado los componentes de una unidad de una etapa. En esta figura se puede ver los dos recipientes de diferentes presiones. La parte inferior se divide en dos componentes que son el evaporador y absorvedor. La parte superior se divide en el generador y el condensador. El sistema funciona de la siguiente manera: el vapor de agua (refrigerante) se separa de la solución pobre en el generador y en el mismo recipiente superior es condensado. En este punto entra en el evaporador a través de una restricción para reducir su presión. En el evaporador, la bomba del refrigerante asegura un flujo constante para la transferencia de calor, que se enfría en el evaporador y se evapora en el mismo recipiente inferior para pasar al absorvedor. En este punto es absorbido por la solución pobre del absorvedor hasta el generador pasando primero por el intercambiador de calor. En el generador, la solución fuerte remaneciente circula en dirección al absorvedor vía intercambiador de calor y nuevamente el refrigerante se separa de la solución pobre para fluir hasta el condensador, y así sucesivamente continua el ciclo.

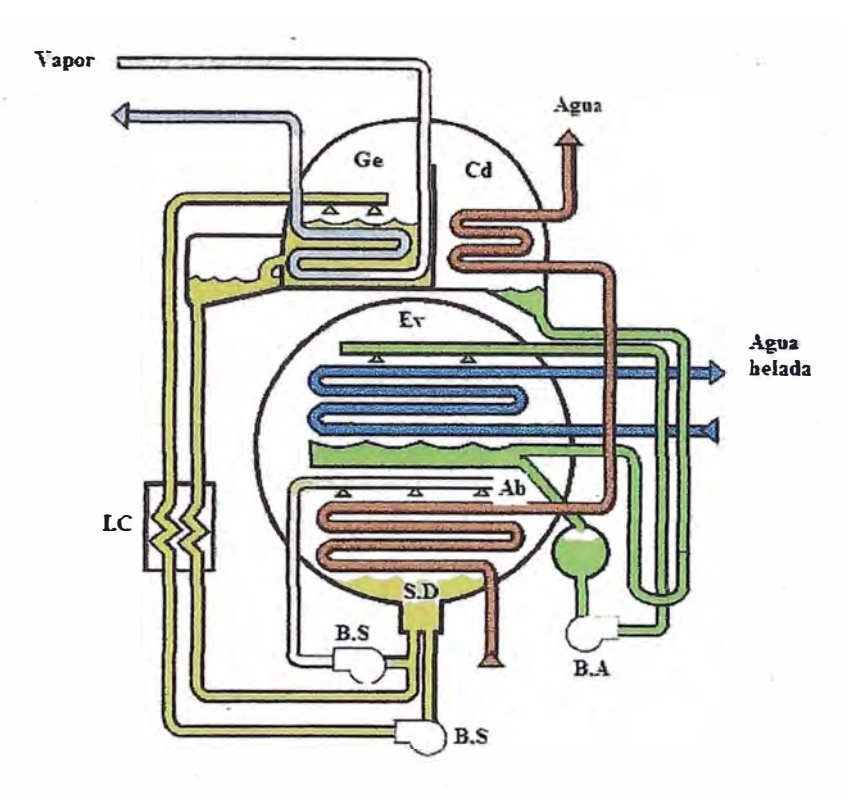

**Fig. 2.9 - Sistema de refrigeración a Absorción de una etapa** 

Para representar los ciclos reales a absorción, la introducción del diagrama P-T-X (presión, temperatura y concentración) para **soluciones de LiBr (bromuro de litio) es la manera más práctica. La figura 2.10, según Tozer (1992) representa un ciclo típico de una etapa. Para mejor comprensión de este diagrama se debe entender que los cambios de estado se representan mediante un solo punto, como es en caso de condensación y evaporación. Otro aspecto importante de**  este diagrama es que permite ver el peligro de cristalización, cuando **está a temperaturas bajas y concentraciones altas. La cristalización es uno de los inconvenientes de este tipo de sistemas y puede ocurrir en la región del intercambiador de calor.** 

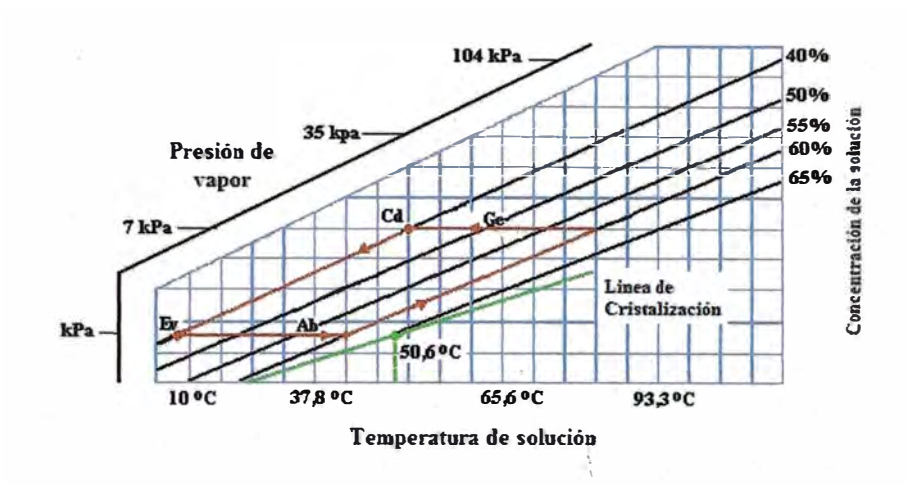

Fig. 2.10-Diagrama P-T-X de la solución LiBr

Dirksen y otros. (2000), ensayaron inhibidores industriales para controlar la cristalización en soluciones de LiBr, con éxito. Estos aditivos de inhibición de cristalización hacen decrecer la temperatura de cristalización, para impedir la cristalización de la solución fuerte y con esto ampliar el rango de operación. La temperatura de estabilidad de estos aditivos inhibidores fueron determinados, además de eso, las temperaturas de descomposición térmicas de estos aditivos está sobre los 200 ºC.

# 2.4.2 - SISTEMA DE REFRIGERACIÓN A ABSORCIÓN DE DOS ETAPAS

El principio básico del ciclo de dos etapas consiste en la superposición de dos ciclos simples de una etapa, donde el calor disipado por el condensador del de alta temperatura es utilizado para alimentar al generador del ciclo de baja temperatura que es también el condensador de alta temperatura. En la figura 2.11\_ se muestra una unidad de dos etapas.

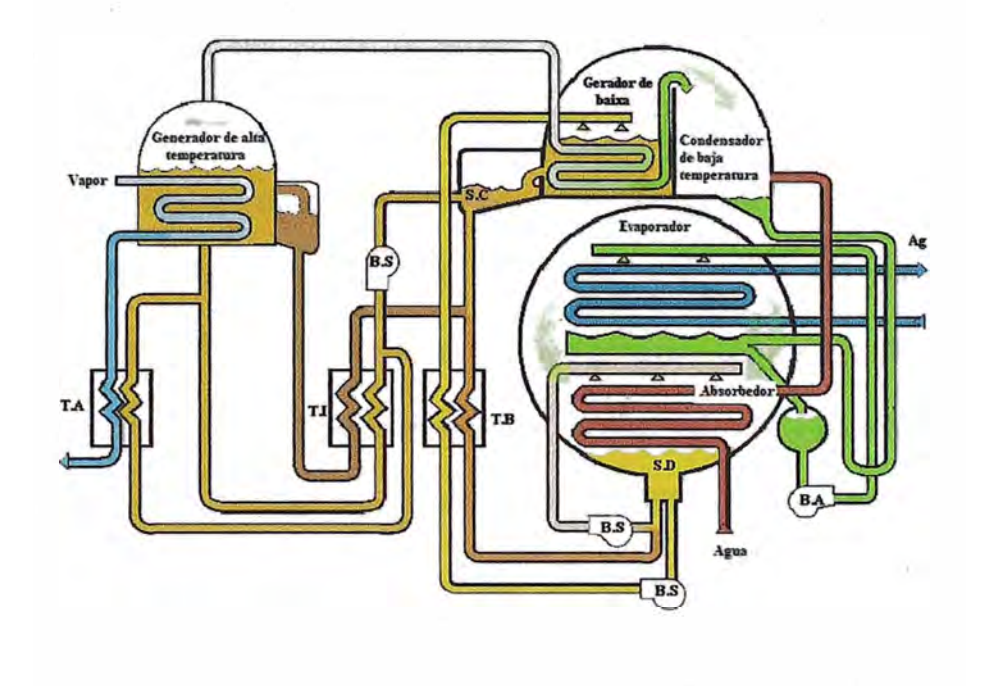

Fig.2.11 - Sistema de refrigeración a absorción de dos etapas

Según Tozer (1992) se puede ver que 1a temperatura del condensador de alta temperatura tiene que ser mayor que la temperatura del generador de baja temperatura para garantizar el flujo de calor.

Xu y otros. (1996), optimizaron un sistema de refrigeración a absorción de dos etapas, obteniendo un COP de 1.20. El sistema de dos etapas tiene una ventaja sobre el sistema de refrigeración a absorción de una etapa, tales como una mejora en la eficiencia, menor presion máxima del ciclo y menor riesgo de cristalización.

### **2.5 - CARACTERÍSTICAS DEL SISTEMA DE TRIGENERACIÓN**

#### **2.5.1 FUNDAMENTO**

**El sistema de trigeneración es basado en el sistema de trigeneración desarrollado por Garagatti; Oliveira (2001), en la figura 2.12 se muestra este esquema, compuesto por un motor térmico acoplado en serie térmica a un sistema de cogeneración y a un sistema de**  refrigeración. Con este sistema es posible generar eléctricidad ( $W_{te}$  +  $W_{tv}$ ), producir vapor/agua caliente  $(Q_4)$  para un proceso cualquiera y **agua helada (Q7) para una unidad industrial o, de un sector comercial. Eventualmente las pérdidas de calor al medio ambiente (Q3) son consideradas nulas.** 

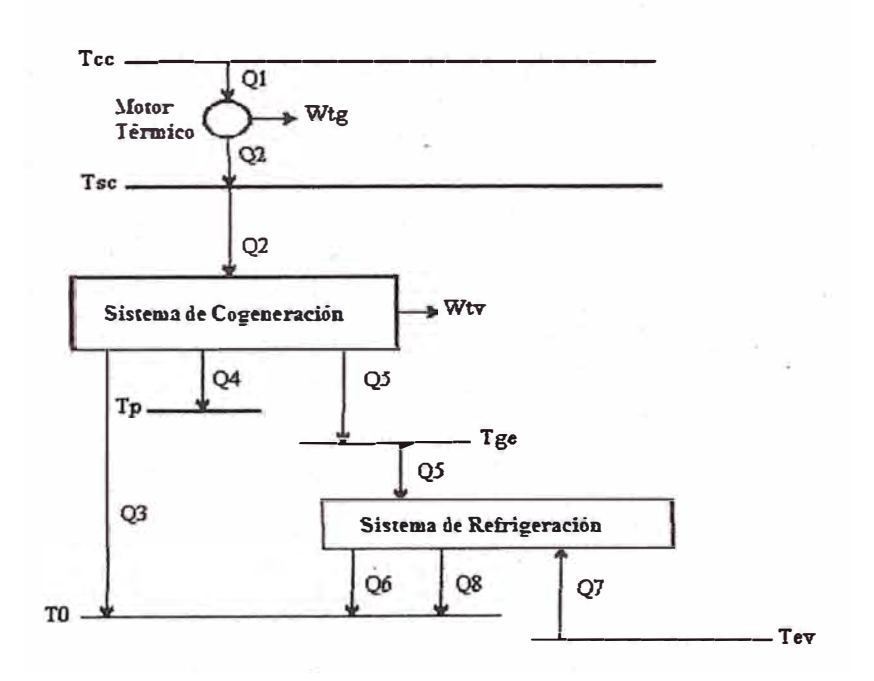

**Fig� 2.12 - Sistema de Trigeneración, para produción de eletricidad, agua helada y vapor de proceso.** 

#### 2.5.2 DESCRIPCIÓN

El sistema de trigeneración, mostrado en la figura 2.13, es compuesto por tres subsistemas interligados en serie térmica: turbina a gas, sistema de cogeneración basado en el ciclo vapor **y** sistema de refrigeración a absorción.

La turbina a gas, que consume gas natural como insumo energético, genera potencia eléctrica **(Epi) y** rechaza ios gases de escape para una caldera de recuperación (sección 4). En esta caldera es generado vapor ( sección 6) que alimenta una turbina de extracción-condensación que genera la potencia eléctrica  $E_{p2}$ . El vapor extraído de la turbina a vapor (sección 7). es enviado para un proceso denominado "PROCESO 1", el vapor extraído de la turbina a vapor (sección9) es enviado para el generador de un enfriador de líquido ( sistema de refrigeración a absorción), que opera con el par  $LiBr - H<sub>2</sub>O$  como substancia de trabajo. El vapor de baja presion (sección 12) es enviado para un condensador, en seguida pasa por una bomba **y**  posteriormente el agua en fase líquida (sección 14) es mezclado con el agua que proviene del generador del enfriador de líquido (sección 11). Después la mezcla de estas tres corrientes en el desairador, es bombeada **y** enviada a la caldera de recuperación.

El enfriador de líquido tiene como insumo energético el calor transferido a la solución de LiBr -H**2**O del generador ( causando la condensación del vapor de agua) deben aumentar el nivel de presión

del vapor de agua liberado no evaporador (Ev) hasta el nivel de presión de operación del absorvedor (Ab). Este diferencial de presión aparece debido a las condiciones de temperatura e concentración de la solución de LiBr -H20 impuestas en el generador ((Ge) que es uno de los componentes del separador), en el absorbedor (Ab) y en el agua del evaporador (Ev).

Los procesos por los cuales pasa la solución de LiBr $-H<sub>2</sub>O$  y el agua son: liberación de vapor de agua en el generador, con el consecuente aumento de la concentración de la solución en la salida del generador (ds); condensación del vapor de agua en el condensador (Cd); caída de presión do flujo de agua (es - ee) hasta la presión del evaporador y del flujo de solución concentrada (ds - ae) hasta la presión del absorbedor; vaporización del agua en el evaporador, con enfriamiento del agua 'helada' del sistema de aire acondicíonado (de 12 ºC para 7 ºC); absorción del vapor de agua de salida del evaporador por la solución concentrada en el absorbedor (ae - as); enfriamiento de la solución concentrada (proceso ds - ae) e calentamiento de la solución diluida (proceso as - de) en el intercambiador de calor.

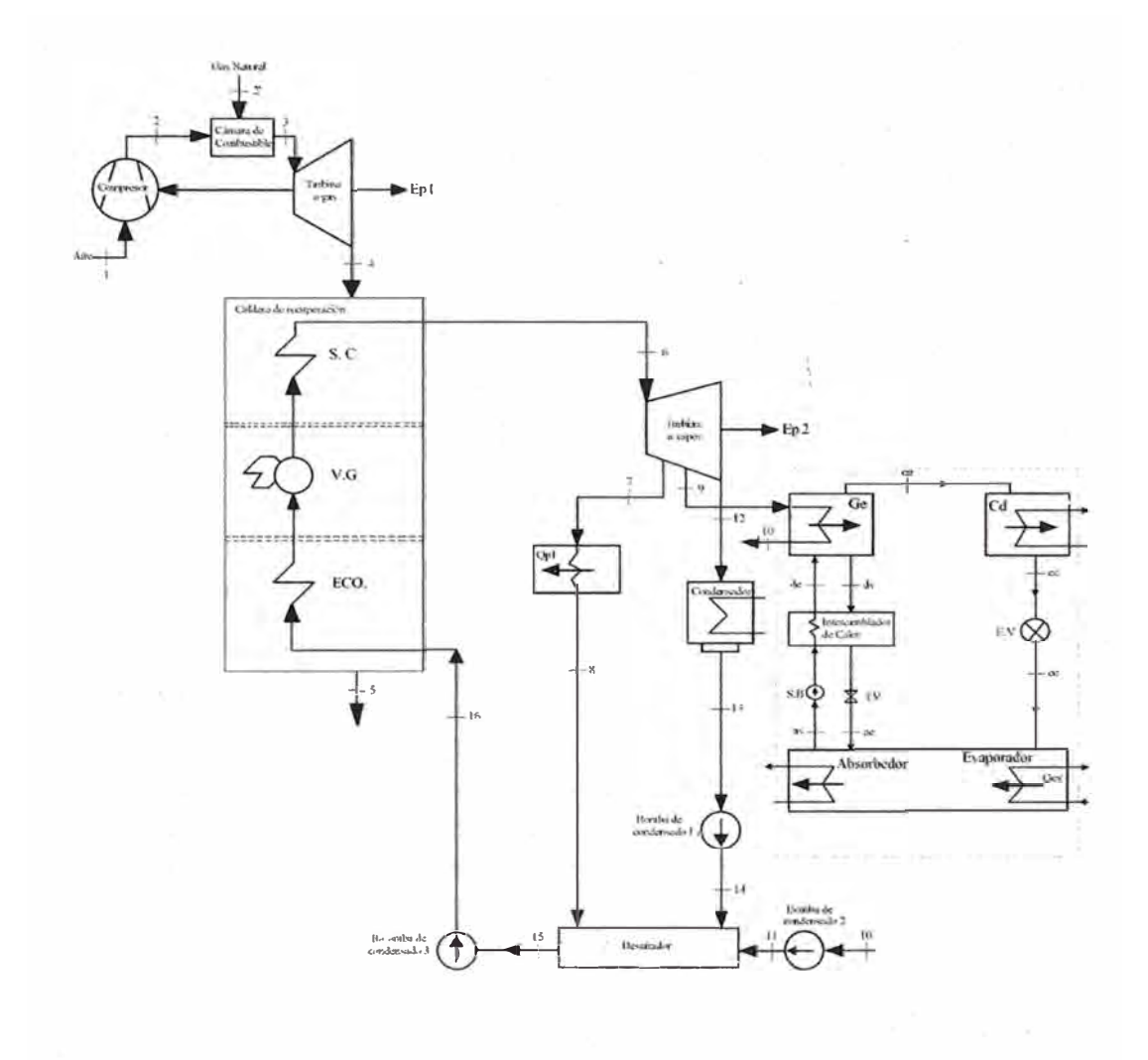

Fig. 2.13 - **Sistema de Trigeneración** 

## **2.5.3 CARACTERÍSTICAS**

### **2.5.3.l SUBSISTEMA TURBINA A GAS**

El subsistema turbina a gas se caracteriza por producir 12,900 kW de potencia eléctrica, es compuesto por un compresor de aire, cámara de combustión y una turbina a gas.

### **2.5.3.2 SUBSISTEMA TURBINA A VAPOR**

El subsistema turbina a vapor se caracteriza por producir 3,451 kW de potencia eléctrica, es compuesto por una caldera de recuperación que genera 18 ton/h de vapor sobrecalentado.

### **2.5.3.3 SUBSISTEMA REFRIGERACIÓN A ABSORCIÓN**

El subsistema Refrigeración a Absorción se caracteriza por producir 100 TR de agua helada y utilizar la solución LiBr-H2O.
# **CAPÍTUL03**

## **3. MODELO Y SIMULACIÓN TERMOECONÓMICO**

## **3.1 FUNDAMENTO DEL ANÁLISIS TERMOECONÓMICO**

#### **3.1.1 INTRODUCCIÓN**

Se puede definir el análisis termoeconómico como la combinación del análisis exergética con el análisis económico, que tiene como objetivo identificar y localizar magnitudes, fuentes de las pérdidas termodinámicas reales y como evaluar el costo de estas pérdidas termodinámicas en un sistema energético.

Es por eso que será definida la exergía para explicar en qué consiste el análisis exergético que es fundamental para entender el análisis termoeconómico.

## **3.1.2 DEFINICIÓN DE LA EXERGÍA**

Uno de los objetivos de la termodinámica es establecer criterios generales para evaluar las ventajas del proyecto o funcionamiento de los sistemas industriales, en que la energía tiene un papel importante. Por tanto, para analizar procesos como síntesis de un producto químico, la producción de electricidad de una central térmica o refrigeración y licuación del gas natural, entre otros, se debe

establecer en primer lugar como evaluar su eficiencia. Esto exige · comparar el producto obtenido con el consumo o costo necesario para obtenerlo. Para que tal comparación tenga un significado correcto, ambos conceptos deben ser expresados en bases equivalentes ( de igual valor termodinámico). Como el segundo principio impone ciertas limitaciones en los procesos de transformación energética, indica que las diversas formas de energía tienen calidades diferentes. Luego, se asocia un índice de calidad igual a la unidad, las energías mecánicas y eléctricas, ya que es posible transformarlas íntegramente entre sí mediante procesos reversibles. La energía interna y calor tendrán un índice calidad diferente, pues no existe equivalencia termodinámica entre estas formas de energía y las anteriores. En consecuencia, para que esta definición de eficiencia sea completamente general, independientes de las formas de energía que participan en el proceso, no se debe expresar el producto y el consumo de estas en términos de energía. Por tanto se define un nuevo término para los sistemas termodinámicos y para los flujos de materia y energía que cumpla el principio de equivalencia termodinámica.

Para definir la exergía se debe considerar la profunda relación que existe entre el ambiente fisico (atmósfera, litósfera y hidrósfera) y los procesos energéticos que se desarrollan en las instalaciones industriales. Kestin (1980) después Valero (1994) dan una visión clara de este tema:

**Todos los procesos industriales tienen como entorno** el **ambiente físico y, por tanto están condicionados por este. Para juzgar su relación mutua conviene separar el ambiente físico en dos partes bien diferenciados. La primera está formada por los recursos materiales (combustibles, metales, reservas geotérmicas, etc.) donde las substancias están en desequilibrio termodinámico con la segunda, constituida por el restante del ambiente físico, a lo que se da un costo de energía, trabajo y materia.** 

**A través del segundo principio de la termodinámica y, teniendo en consideración las observaciones anteriores, se puede afirmar que la máxima utilidad termodinámica de los recursos naturales se consigue, al agotar reversiblemente hasta alcanzar un estado de equilibrio con el ambiente de referencia. Cuando esto ocurre, no es posible realizar procesos adicionales y por esta razón se conoce dicho estado como: Estado Muerto.** 

**Según Reistad (1970) después Valero (1994) la exergia se define como el parámetro de un sistema que cuantifica el máximo trabajo que se puede obtener cuando interaccionados únicamente con** el **ambiente, pasa de su estado termodinámico inicial al estado muerto. Según Valero (1994), la exergia de un sistema es el mínimo trabajo técnico necesario para constituir un sistema a partir del ambiente de referencia (El ambiente de referencia adoptado como el más** 

conveniente es aquel definido según a la metodología de Szargut

 $(1988)$ ).

En la tabla 3 .1, se muestra el desarrollo del origen del concepto de la exergía.

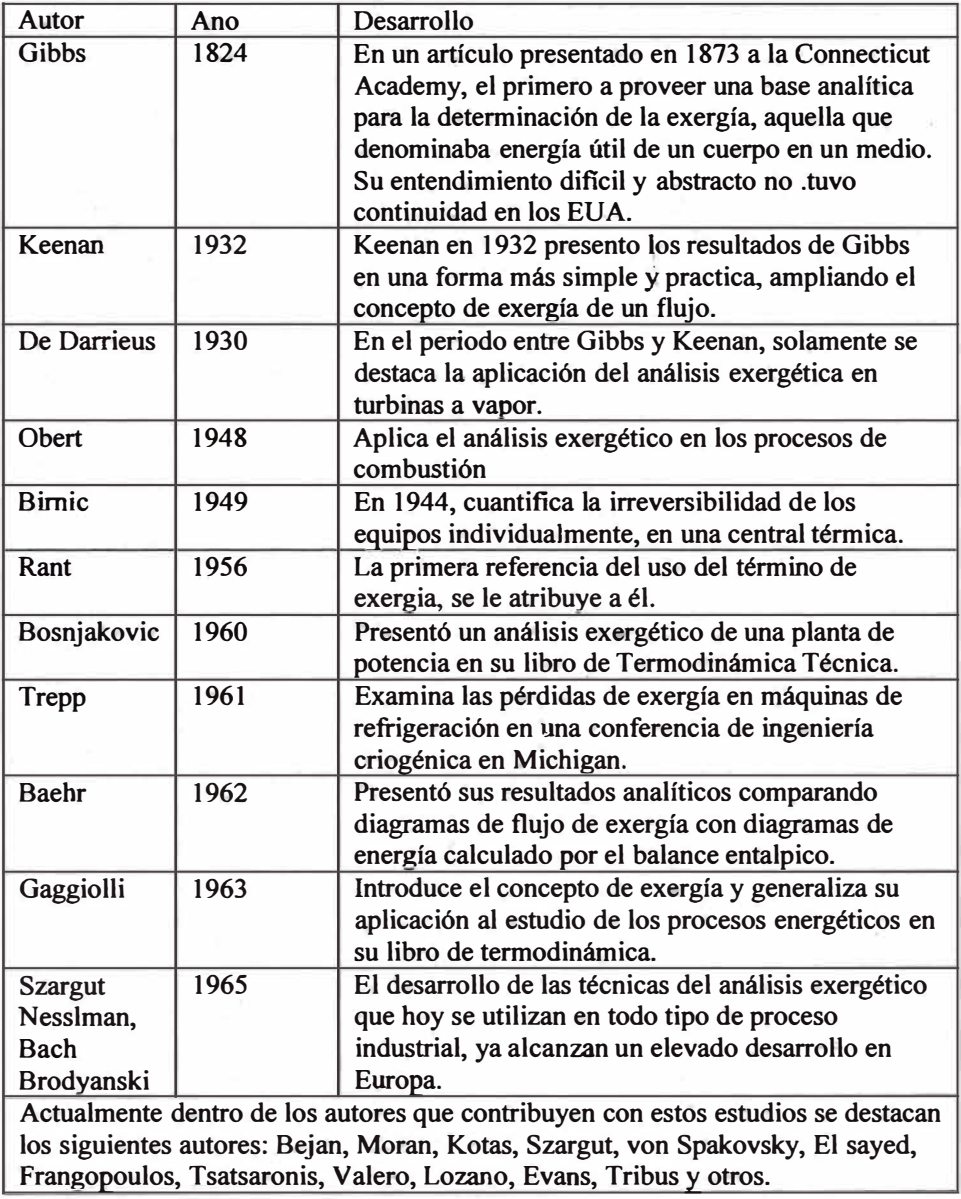

## **3.1.3 ANÁLISIS EXERGÉTICO DE UNA PLANTA DE· . COGENERACIÓN**

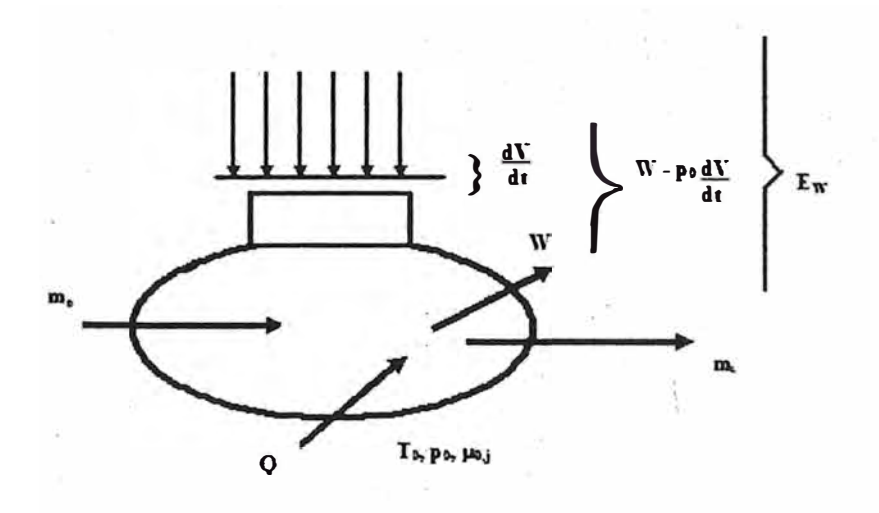

Fig.3.1- Volumen de control

A combinación de la primera y segunda ley de la termodinámica permite que se establezca el balance de exergía. A partir de la fig.3.1 se puede escribir los balances de energía y entropía (despreciando los cambios de energía cinética y potencial):

l<sup>a</sup>Ley:

*L* 

$$
\frac{dE}{dt} = \sum \dot{Q}_i - \dot{W} + \sum_{\sigma} \dot{m} h - \sum_{s} \dot{m} h \tag{3.1}
$$

2 <sup>ª</sup>Ley:

$$
\frac{ds}{dt} + \sum_{s} \dot{m} s - \sum_{\theta} \dot{m} s = \sum \frac{q_i}{r_i} + \dot{S}
$$
 (3.2)

Multiplicando la  $2^a$  ley por  $-T_0$  y sumando con la  $1^a$  Ley, se tiene:

$$
\dot{W} = \frac{d}{dt}(E - T_0S) + \sum (1 - \frac{T_0}{T_i})\dot{Q}_i + \sum \dot{m}(h - T_0S)_{\theta} - \sum \dot{m}(h - T_0S)_{\theta} - T_0S_{\theta\theta\tau}
$$
\n(3.3)

Introduciendo el trabajo reversible:

$$
\dot{W}_{rev} = \dot{W} + T_0 \dot{S}_{ger} \tag{3.4}
$$

Reemplazando la ecuación (3.4) en la ecuación (3.3):

$$
\dot{W}_{rev} = -\frac{a}{dt}(E - T_0S) + \sum (1 - \frac{T_0}{T_i})\dot{Q}_i +
$$
  
+  $\sum \dot{m}(h - T_0S)_{e} - \sum \dot{m}(h - T_0S)_{s} - T_0\dot{S}_{ger}$  (3.5)

Luego se realiza la diferencia entre trabajo reversible y trabajo real que da como resultado el trabajo perdido o tasa de exergia destruida:

$$
\dot{W}_{\text{rev}} - \dot{W} = \dot{W}_{\text{perd}} = T_0 \dot{S}_{\text{ger}} \ge 0 \tag{3.6}
$$

Donde:

'·

 $\dot{W}_{\tt{pord}} = T_0 \dot{S}_{\tt{gstr}}$  teorema de trabajo perdido de Gouy Stodola  $\dot{W}_{\text{perd}} = T$ asa de exergia destruida.

Observando la figura 3.1, el trabajo útil  $(\dot{E}_{w})$  es:

$$
\dot{E}_{\rm w} = \dot{W} - p_0 \frac{dV}{dt} \tag{3.7}
$$

Entonces el balance de exergía es:

$$
\dot{E}_{\rm w} = -\frac{d}{dt}(E + p_0 V - T_0 s) + \sum \left(1 - \frac{T_0}{T_I}\right) \dot{Q}_{\rm s} +
$$
  

$$
\sum \dot{m} \left(h - T_0 s\right) - \sum \dot{m} \left(h - T_0 s\right) - T_0 S_{\text{ger}}
$$
(3.8)

. Considerando el proceso en estado estable y con una entrada y salida, la ecuación (3.8) queda:

$$
\left[\dot{H}_s - \dot{H}_\sigma\right] - T_0\left[\dot{S}_s - \dot{S}_\sigma\right] = \dot{Q}\left[1 - \frac{T_0}{T_i}\right] + \dot{W} - T_0\dot{S}_{\rho\sigma r} \tag{3.9}
$$

La ecuación (3.9) está formada por los siguientes términos:

(Variación de Exergía entre los flujos de entrada y salida) = (Exergía. asociada a la transferencia de calor) + (Exergía pura = Trabajo realizado) - (Exergía destruida).

Para que un sistema tenga exergia debe estar en desequilibrio con el ambiente de referencia. Es así que los sistemas tienden a buscar un nivel común de equilibrio como el entorno (Exergia Nula). Se observa por tanto, que cuanto más controlado es un proceso, menos irreversible será, lo que indica menos exergia destruida.

Para que un sistema se encuentre en equilibrio son necesanas tres condiciones:

- 1) Que el sistema se encuentre en equilibrio mecánico
- 2) Que el sistema se encuentre en equilibrio térmico
- 3) Que el sistema se encuentre en equilibrio químico

El análisis exergético de plantas de conversión termomecánica permite caracterizar como la exergia disponible que es utilizada y destruida en los procesos de conversión de energía existente en la planta.

Según Oliveira; Huang (1990), la performance exergética de las · plantas de cogeneración pueden ser hechas a partir de una definición general de rendimiento:

$$
\eta = \text{efecto } \text{útil/} \text{recurso} \text{ consumido} \tag{3.10}
$$

Con esta ecuación se puede llegar a las expresiones de los rendimientos energéticos  $(\eta_e)$  y exergético $(\eta_b)$  de plantas de cogeneración:

$$
\eta_s = \frac{w + Q}{s_{cc}} \tag{3.11}
$$

$$
\eta_b = \frac{w + s_0}{s_{cc}} \tag{3.12}
$$

Donde BQ es la exergía transferida a un proceso para fines de calentamiento o refrigeración (producción de agua helada).

Según El Masri (1988), el análisis exergético es una herramienta analítica cuantitativa, basada en la segunda ley de la termodinámica que identifica y cuantifica las fuentes de irreversibilidad encontradas especialmente en ciclos combinados de cogeneración compleja. El hizo la optimización de un ciclo combinado mediante un análisis exergética.

También Chin y El Masri (1987) presentaron resultados del estudio para seleccionar parámetros óptimos de un ciclo "Bottoming" de dos presiones en función de la temperatura de los gases de escape de la turbina a gas, donde el análisis exergético es aplicada para determinar todas las fuentes de irreversibilidad de cada ciclo.

Según Lozano (1993), de un modo general es necesario considerar que la cogeneración para el sector terciario es una alternativa evidente desde el punto de vista económico, exigiendo métodos especiales de dimensiones y selección de equipos. El análisis exergético es una herramienta que permite distinguir claramente las pérdidas de la energía para el ambiente y las irreversibilidades internas en los procesos, un complemento del análisis de la primera ley de la termodinámica.

Oliveira Jr. (1997), afirma que la importancia de cada componente de un sistema de cogeneración en la eficiencia global exergética es cuantificada por el uso del factor  $(f_i)$  que es definido como la relación entre la exergia consumida por componente y la exergía consumida por la planta.

Bolland (1991) realizó un análisis exergético de estos ciclos combinados, concluyendo que la turbina a gas ejerce una gran influencia sobre los rendimientos totales del ciclo. Confirmando los estudios hechos por Tsatsaronis (1990), en que afirma que la turbina a gas es probablemente el sistema más importante de una planta de potencia de ciclo combinado (CCGT).

| Equipos                                   | $f_i$                                                                                                    |
|-------------------------------------------|----------------------------------------------------------------------------------------------------|
| Compresor                                 | $W_c$<br>$f_{\rm c}$<br>B <sub>combus tibie</sub>                                                               |
| <b>Bombas</b>                             | $\iota v_{\flat}$<br>$f_{\delta}$<br>$\vec{B}_{\mathfrak{com} \mathfrak{d} \text{isim} \mathfrak{d} \text{is}}$ |
| Turbina                                   | $\beta_{\Gamma^i} - \beta_{\Gamma^j}$<br>$f_{r} =$<br>$\vec{B}_{\texttt{commustible}}$                          |
| Cámara de Combustión                      |                                                                                                    |
| Caldera de Recuperación                   | $\Delta B_{\rm gases} - B_{\rm combusribis}$<br>$f_{cz} =$<br>$B_{c}$ ombustible                                |
| Sistema de Refrigeración a<br>comprensión | $W_c$<br>$f_{\text{src}} = \frac{1}{\hat{B}_{\text{combitible}}}$                                               |
| Sistema de Refrigeración a<br>Absorción   | $Q_{ge} \theta_{ge}$<br>$f_{\alpha\dot{\beta} s} =$                                                             |

La tabla 3.2, muestra los f, de cada componente de un sistema de cogeneración.

Según Tsatsaronis (1993), el método de exergia proporciona:

La magnitud de la energía perdida en relación a la energía suministrada o transformada en la planta total y en la componente analizada.

La medida de calidad (utilidad) de energía desde el punto de vista termodinámico.

La variable que define eficiencia para sistemas de energía.

Como ejemplos de análisis de primera ley de la termodinámica que no identifican correctamente las ineficiencias se tiene:

**• La primera ley de la termodinámica no asoci� ineficiencias a un reactor químico adiabático o proceso de estrangulamiento adiabático.** 

**• La primera ley no muestra que parte de la energía de una corriente o tasa de transferencia de calor es termodinámicamente útil.** 

**• La primera ley no detecta alguna degradación de energía en intercambiadores de calor adiabáticos.** 

**• La primera ley identifica al condensador de una planta de potencia como el responsable por la baja eficiencia total de la planta. El método de exergía revela correctamente que la caldera es el principal responsable por la baja eficiencia total de la planta.** 

## **3.1.4 ANÁLISIS TERMOECONÓMICO EN PLANTA DE COGENERACIÓN**

Según Oliveira (1994), en una planta industrial de multi-productos la **definición de los costos de produción es hecha a partir de métodos de partición de costos que asocian a los productos los costos de los insumos e equipamientos requeridos para su obtención. Para plantas de conversión termo-mecánica la combinación de un método económico con el análisis termodinámico permite realizar la partición de costos de forma racional.** 

**Para una planta de cogeneración la combinación del análisis exergético. con métodos de partición de costos permite evaluar con criterio los costos de produción de electricidad y de calentamiento/refrigeración, una vez que con el concepto de exergía** 

se consigue valorizar diferentemente trabajo (exergía pura) e calor ( exergía =  $Q(1-T_0/T)$ ).

Para plantas de cogeneración como la esquematizada en la figura 3.2, compuesta por una caldera y una turbina de contrapresión, los balances de costo son, respectivamente, en base exergética y despreciando los gases de la chimenea dados por:

$$
c_{va} \dot{B}_{va} = \dot{B}_c c_c + C_{caldera} \tag{3.13}
$$

$$
c_e \dot{W}_e + c_{vb} \dot{B}_{vb} = c_{va} \dot{B}_{va} + C_{turbina}
$$
 (3.14)

Introduciendo los rendimientos exergéticos de la caldera (n<sub>b)caldera</sub> y turbina (η<sub>b)turbina</sub> se tiene:

$$
c_{va} = \frac{c_c}{\eta_{bcaldera}} + \frac{C_{caldera}}{\dot{B}_{va}}
$$
(3.15)

$$
c_e \quad \eta_{\text{burbina}} \quad + \quad \left(\frac{\dot{B}_{vb}}{\dot{B}_{va}}\right) \left(c_{vb} \ - \ c_e\right) \ = \newline c_{va} \quad + \quad \frac{C_{\text{turbina}}}{\dot{B}_{va}} \tag{3.16}
$$

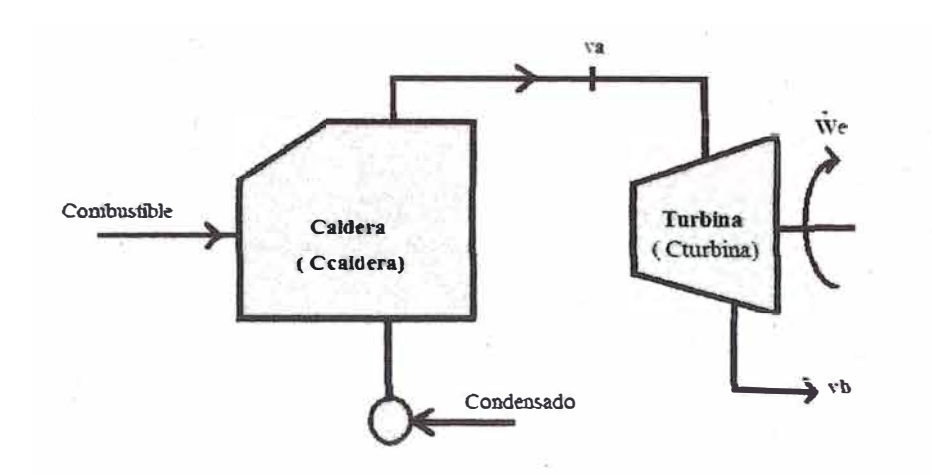

**Fig. 3.2 - Esquema de cogeneración para el balance de costo** 

Con:

$$
\eta_{bcaldera} = \frac{\dot{B}_{va}}{\dot{B}_{comb}} \tag{3.17}
$$

$$
\eta_{b\{turbina}} = \frac{\dot{W}_e + \dot{B}_{vb}}{\dot{B}_{va}}\tag{3.18}
$$

**Para una planta de cogeneración, esquematizada en la figura 3.3, con turbina a gas y sistema de refrigeración a absorción, destinada a generar electricidad y producir agua helada, el balance es:** 

$$
c_e \quad \dot{W}_e + c_{ag} \quad \dot{B}_{ag} = \dot{B}_c \quad c_c + C_{equipamiento} \tag{3.19}
$$

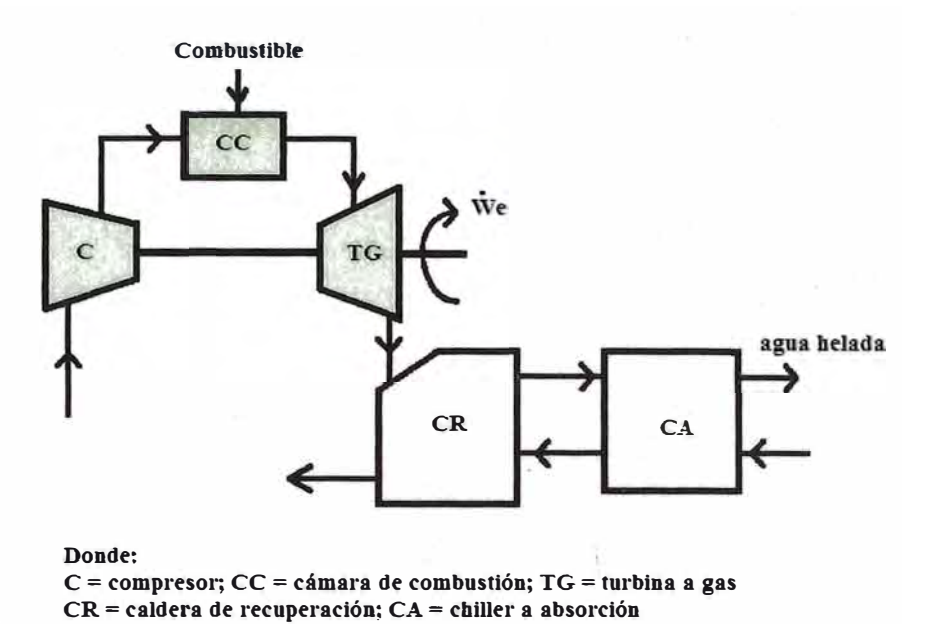

Fig. 3 .3 - Planta de cogeneración para generar eletricidad y producir agua helada

Para una planta son conocidos los costos de los equipamientos (mantención y amortización), el costo exergético unitario del combustible (c<sub>c</sub>), y los flujos de exergia ( $\dot{B}_{va}$ ,  $\dot{B}_{vb}$ ,  $\dot{W}_{el}$ ,  $e \dot{B}_c$ ).

La determinación del costo unitario de vapor de alta presión  $(c_{va})$  es hecha directamente a partir del balance de costos de la caldera. Para la determinación de **Ce** e **Cvb** se dispone apenas de una ecuación. Así la ecuación adicional es definida por método de locación de costos utilizado.

Para la partición de costos se puede tener los siguientes métodos:

## **3.1.4.1 MÉTODO DE LA IGUALDAD DE COSTOS**

Todos los productos tienen el mismo costo exergético unitario

$$
c_{\nu b} = c_e \tag{3.20}
$$

$$
c_e = \frac{c_{va}}{\eta_{b_{turbina}}} + \frac{c_{turbina}}{(\dot{W}_e + \dot{B}_{vb})}
$$
(3.21)

De esta forma el costo de la turbina es distribuido por los productos de la planta (electricidad y vapor a baja presión).

## **3.1.4.2 MÉTODO DE LA IGUALDAD DE LA EXTRACCIÓN DE COSTOS**

Cuando la electricidad es producida apenas para usuarios externos a la planta, en cuanto que el vapor se destina al uso en la propia planta, el costo de la turbina (necesaria para la produción de electricidad) es.· descargado enteramente en el costo de electricidad. El costo del vapor (independientemente de su nivel de presión) es obtenido a partir del balance de costo en la caldera. Así

$$
c_{\nu a} = c_{\nu b} \tag{3.22}
$$

$$
c_e = c_{va} \left( \frac{\dot{B}_{va} - \dot{B}_{vb}}{\dot{W}_e} \right) + \frac{c_{turbina}}{\dot{W}_e}
$$
 (3.23)

## **3.1.4.3 MÉTODO QUE CONSIDERA LA ELECTRICIDAD (TRABAJO) COMO SUBPRODUCTO**

En este método se considera el vapor de baja presión (calor) como producto fundamental. El cálculo del costo del vapor de baja presión es hecho a partir de la mejor alternativa posible disponible para

 $(2.20)$ 

obtenerlo. Suponiendo que esta alternativa sea la producción del vapor en una caldera que opera a baja presión y genera el mismo caudal de vapor requerida:

$$
c_{vb} = \frac{c_{comb}}{n_{bcaldera_{vb}}} + \frac{C_{calder a_{vb}}}{\dot{B}_{vb}}
$$
(3.24)

El valor de **Ce** es entonces obtenido por la ecuación. (3.20) **y** caso sea inferior al precio de la electricidad de la red, queda caracterizada la ventaja de utilizar el sistema de cogeneración.

## **3.1.4.4 MÉTODO QUE CONSIDERA EL VAPOR DE BAJA PRESIÓN(CALOR) COMO SUBPRODUCTO**

Se considera en este método que la electricidad (trabajo) es el producto fundamental **y** su costo será evaluado a partir de la mejor alternativa disponible para su obtención directa, que puede ser la producción en una turbina de conden�ación o su compra de la red eléctrica. Una vez definido el valor de c<sub>e</sub>, c<sub>vb</sub> es calculado por el balance del costo de la turbina por la ecuación (3.20).

Los dos últimos criterios **(3.1.4.3** y **3.1.4.4)** no son recomendables, porque introducen más arbitrariedades en el criterio de partición de costos.

## **3.2 MODELO TERMOECONÓMICO**

Se presenta el modelo del sistema de trigeneración, este sistema es compuesto por tres subsistemas: turbina a gas; turbina a vapor **y** el sistema de refrigeración a absorción.

·,

#### **3.2.1 SUBSISTEMA TURBINA A GAS**

**· A continuación se presenta las ecuaciones que constituyen el modelo fisico de los componentes de este sistema que está compuesto por el compresor, cámara de combustión y la turbina a gas.**

## **3.2.1.1 COMPRESOR**

**Las principales ecuaciones relativas al compresor permiten la**  determinación de las temperaturas T<sub>2</sub><sup>*i*</sup> (ideal) e T<sub>2</sub> (real) a la salida del **compresor, así como la potencia del compresor:** 

$$
T_2 = \frac{T_{2i} + T_1 \left( \eta_{i_c} - 1 \right)}{\eta_{i_c}}
$$
 (3.25)

$$
T_{2i} = T_1 \eta_{ic}^{\frac{(k-1)}{k}}
$$
 (3.26)

$$
\dot{W}_c = \dot{m}_{ar} \left( h_2 - h_1 \right) \tag{3.27}
$$

**Cálculo de la exergía que sale del compresor y la exergía destruida e irreversibilidad del compresor:** 

$$
\dot{B}_2 = \dot{m}_{ar} \left( (h_2 - h_0) - T_0 (s_2 - s_0) \right) \tag{3.28}
$$

$$
\dot{B}_{dc} = I_c = \dot{W}_c - \dot{B}_2 \tag{3.29}
$$

**Cálculo del factor f y de la masa de aire:** 

$$
f_c = \frac{\dot{W}_c}{\dot{m}_{gn} b_{gn}}\tag{3.30}
$$

$$
\dot{m}_{ar} = \dot{m}_1 = \dot{m}_2 \tag{3.31}
$$

## **3.2.1.2 CÁMARA DE COMBUSTIÓN**

La ecuación de la cámara de combustión que determina el flujo de combustible que viabiliza en la turbina la máxima temperatura de la cámara de combustión, también llamada temperatura de llama adiabática en la cámara de combustión de la turbina a gas es:

Cálculo de la ecuación estequiométrica do gas natural:

$$
(0,81CH_4+0,029C_2H_6+0,004C_3H_8+0,002C_4H_{10}+0,146N_2+0,009CO_2)
$$
  
+ $b(O_2+3,76N_2)$  $\Leftrightarrow mCO_2+nH_2O+pN_2$  (3.32)

Balance de la ecuación estequiométrica:

$$
(GN) + 1,7545(O_2+3,76N_2) \Leftrightarrow 0,897CO_2+1,733H_2O+6,743N_2
$$
\n(3.33)

Cálculo de la ecuación de combustión completa con exceso de aire:

$$
(GN) + (1+X)1,7545(O_2+3,76N_2) \Leftrightarrow mCO_2+nH_2O+pN_2+qO_2
$$
\n(3.34)

Balance de la ecuación de la combustión con exceso de aire:

$$
(GN) + 2,074(1+X/100)(O_2+3,76N_2) \Leftrightarrow 1,063CO_2 + ...
$$

$$
+2,047H_2O+20,25N_2+3,297O_2\tag{3.35}
$$

Introduciendo la ecuación del programa EES, para diferentes valores de exceso de aire (X) se obtiene diferentes valores de temperatura T **<sup>4</sup>** (temperatura que ingresa en la turbina a gas) como se muestra en la tabla 3.3.

|                | $X(\%)$ | $T_4$ ( $^{\circ}$ C) |
|----------------|---------|-----------------------|
|                | 0       | 2350                  |
| $\overline{2}$ | 40      | 1855                  |
| 3              | 80      | 1615                  |
|                | 160     | 1295                  |
| 5              | 200     | 1192                  |

Tabela 3.3 - Valores do exceso de aire para diferentes valores de • temperatura T **<sup>4</sup>**

Escogiendo T<sub>3</sub> = 1192 <sup>o</sup>C, para un exceso de aire de X = 200%. Esto porque la temperatura T**3** debe ser próxima a l000ºC (temperatura de turbina a gas comercial).

La aplicación del método exergético en el estudio de los gases, permite determinar cuantitativamente las irreversibilidades asociadas a este proceso, y evaluar el efecto de medidas de racionalización energética, como el control del exceso de aire y el enriquecimiento del aire de combustión. El análisis exergético de combustión de los gases tiene algunas simplificaciones en relación al proceso real.

Para cálculos de la exergía de los gases y los productos de combustión se adoptó la formulación de la literatura, según Bejan y otros. (1996):

$$
B_{comb} = \sum x_k e_k^{-CH} + \overline{R}^* T_0 \sum x_k \ln x_k \tag{3.36}
$$

Donde:

 $e_k^{-CH}$  = Exergía química seleccionada de la tabla de la

**"Standard Chemical Exergies"** 

 $x_k$  = Fracción molar

**La exergía de un combustible se compone de dos partes:** 

**• la variación de energía libre de Gibbs entre los productos (gases de combustión) y los reactantes (aire y combustible);** 

**• la exergía asociada a la diferencia de concentración de los productos de combustión, relativamente la composición de referencia del ambiente.** 

**La primera parte posee una magnitud próxima al poder calorífico inferior e a Segunda parte correspondiente a la exergía de disolución, y tiende a elevar el valor de la exergía química del combustible, en función de su composición. Este incremento no es muy significativo.** 

**Exergía del gas natural bgn = 50233 kJ/kg. Es calculada a partir de la ecuación de combustión completa con exceso de aire. Puede verificarse con la relación dado por Kotas (1985):** 

$$
b_{comb} = PCI_{comb} \varphi_{comb} \tag{3.37}
$$

**Donde los valores de <p del gas natural son de 1,035 até 1,045.** 

**Cálculo de la energía asociada al combustible de la cámara de combustión:** 

$$
\dot{Q}_{cc} = \dot{m}_{gn} P C I_{gn} \tag{3.38}
$$

**Cálculo de la exergía en la entrada de la cámara de combustión:** 

$$
\dot{B}_{cc} = \dot{B}_2 + \dot{B}_{gn} \tag{3.39}
$$

**Cálculo de la exergía del gas natural:** 

$$
\dot{B}_{gn} = \dot{m}_{gn} b_{gn} \tag{3.40}
$$

Cálculo de la exergía destruida e irreversibilidad en la cámara de combustión:

$$
\dot{B}_{dec} = \dot{I}_{cc} = \dot{B}_{cc} - \dot{B}_3 \tag{3.41}
$$

#### **3.2.1.3 TURBINA A GAS**

En la turbina a gas se presentan las principales ecuaciones relativas a la turbina a gas, como potencia y potencia neta producida en la turbina a gas:

$$
\dot{W}_{lg} = \dot{m}_g \left( h_3 - h_4 \right) \eta_t \tag{3.42}
$$

$$
\dot{W}_{tg_{net}} = \dot{W}_{tg} - \dot{W}_c \tag{3.43}
$$

Cálculo del flujo másico de los gases: el flujo de másico de los gases producido en la cámara de combustión es el insumo térmico que ingresa en la turbina a gas.

$$
\dot{m}_g = \dot{m}_{ar} + \dot{m}_{gn} \tag{3.44}
$$

Cálculo de la variación de exergía en la turbina a gas: la variación de exergia en la turbina es realmente la exergia utilizada para producir potencia en el eje de la turbina a gas.

$$
D\dot{B}_{ig} = \dot{m}_g \left[ (h_3 - h_4) - T_0 (s_3 - s_4) \right]
$$
 (3.45)

Cálculo de la exergía destruida/irreversibilidad en la turbina a gas: la exergía destruida en la turbina a gas es la irreversibilidad interna de la turbina a gas.

$$
\dot{B}_{d_{tg}} = I_{lg} = \dot{B}_3 - \dot{B}_4 - \dot{W}_{lg_{lm}} \tag{3.46}
$$

Cálculo de la exergía que ingresa en la turbina a gas: la exergía que ingresa en la turbina a gas es la variación de exergía en la entrada de la turbina con relación al estado de referencia del aire  $(T=T_0, P=P_0)$ .

$$
\dot{B}_4 = \dot{m}_g \left[ (h_4 - h_0) - T_0 (s_4 - s_0) \right] \tag{3.47}
$$

Cálculo de la eficiencia energética de la turbina a gas: la eficiencia energética de la turbina es la relación de la potencia neta de la turbina entre la energía cedida por el combustible durante la combustión en base al poder calorífico inferior.

$$
\eta_{e_{lg}} = \frac{\dot{W}_{tg_{nel}}}{\dot{Q}_{cc}}
$$
(3.48)

Cálculo de la potencia eléctrica de la turbina a gas:

$$
\dot{E}_{p_{ig}} = \eta_{ge} \eta_{tr} \dot{W}_{tg_{net}} \tag{3.49}
$$

Cálculo de la eficiencia exergética de la turbina a gas: la eficiencia exergética de la turbina a gas es basada en la 1 **ra** y 2dª Ley de la Termodinámica.

$$
\eta_{b_{lg}} = \frac{\dot{W}_{lg_{nel}}}{D\dot{B}_{lg}}\tag{3.50}
$$

**Cálculo del factor f de la turbina a gas: el factor f de la turbina a gas es la relación de la variación de exergia de la turbina entre la exergía cedida por el combustible durante la - combustión en la cámara de combustión.** 

$$
f_{tg} = \frac{DB_{tg}}{B_{gn}}\tag{3.51}
$$

## **3.2.1.4 MODELO TERMOECÓNOMICO DEL SUBSISTEMA TURBINA A GAS**

**Aquí son presentadas las ecuaciones para determinar los costos de producción de utilidades, utilizando o método de partición de costos, toda vez que el equipamiento/componente estudiado genera más de un producto.** 

**El balance de costos en base exergética puede ser escrito en la forma**  general:

$$
\sum c_p \dot{B}_p = \sum c_i \dot{B}_i + \sum C_u \tag{3.52}
$$

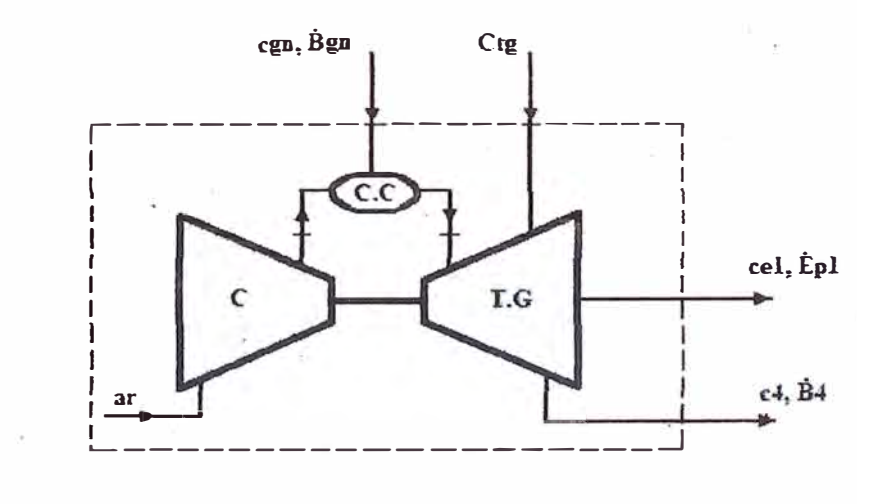

**Fig. 3 .4 Subsistema Turbina a Gas** 

Entonces para el sistema turbina a gas es:

$$
c_{e_1} \dot{E}_{p_1} + c_4 \dot{B}_4 = c_{gn} \dot{B}_{gn} + C_{lg} \tag{3.59}
$$

En el modelo termoeconómico será utilizado el método de la igualdad de costos:

$$
c_{\mathit{e}_1} = c_4 \tag{3.40}
$$

## **3.2.2 SUBSISTEMA TURBINA A VAPOR**

El subsistema turbina a vapor presenta las ecuaciones que caracterizan un sistema de potencia con turbina a vapor de extracción y condensación, caldera de recuperación, condensador, desairador y bombas de condensado.

## **3.2.2.1 CALDERA DE RECUPERACIÓN**

La caldera de recuperación es tal vez el equipo más importante en el sistema de cogeneración, porque una selección óptima con las verificaciones de las restricciones asociadas:

- Al "Pinch Point"
- A la diferencia de temperaturas entre los gases a la

entrada y vapor a la salida de la caldera

• A la temperatura de los gases de escape

Esto nos lleva a un incremento en la eficiencia total del sistema, según · Franco y otros. (2002). La ecuación de la caldera de recuperación se entiende mejor, observando la figura 3.4.

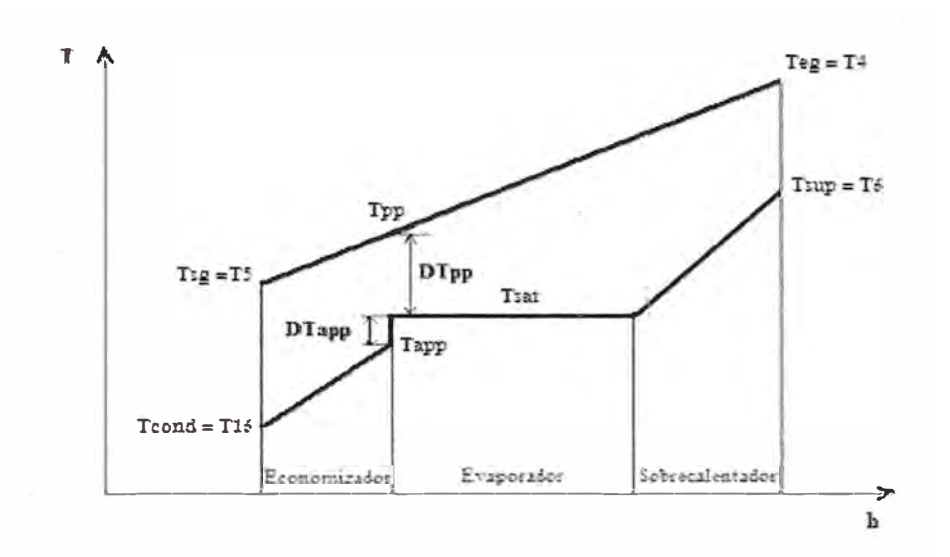

Fig.3.4-Perfil de temperaturas de la Caldera de Recuperación Según Ganapathy (1994) es recomendado:

- DT<sub>pp</sub> tiene un rango de 8 a17<sup>o</sup>C
- DT **app** tiene un rango de 5 a 11 ºC
- DT tiene un rango de 50 a 150°C

Donde:

$$
DT_{pp} = T_{sat} + DT_{pp} \tag{3.41}
$$

$$
DT_{app} = T_{sat} - T_{app} \tag{3.42}
$$

$$
DT = T_{\text{sup}} + T_{\text{sat}} \tag{3.43}
$$

A partir de la figura 3.4 se tiene la siguiente relación para el cálculo de la temperatura de la salida de los gases o de chimenea T<sub>chimenea</sub> de la caldera de recuperación:

$$
\frac{T_4 - T_5}{T_4 - T_{pinch}} = \frac{h_6 - h_{16}}{h_6 - h_{app}}\tag{3.44}
$$

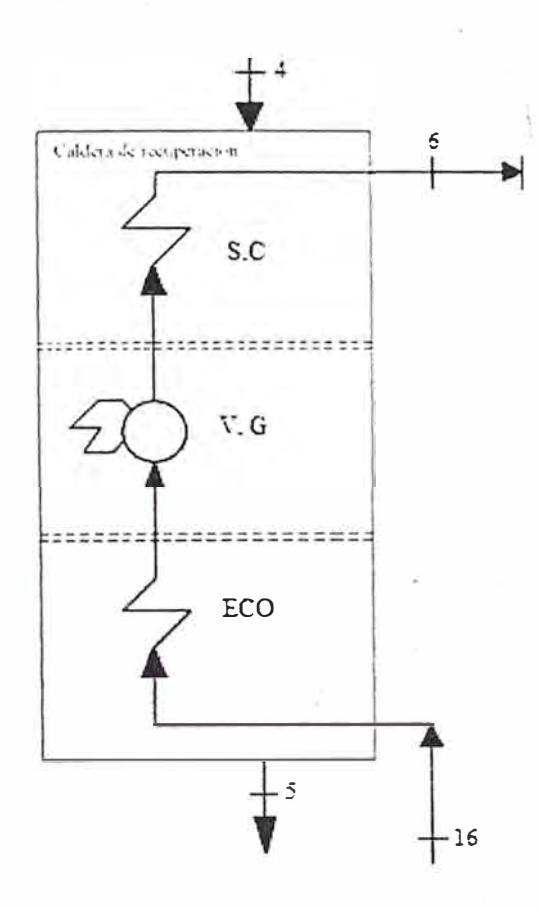

Fig. 3.5 - Caldera de Recuperación

Cálculo de los gases de entrada en la caldera de recuperación (ver fig.3.5):

$$
T_4 = T_3 - \eta_{it} (T_3 - T_{4i})
$$
\n(3.45)

$$
T_{4i} = T_4 \left(\frac{1}{R_p}\right)^{\frac{k_g - 1}{k_g}} \tag{3.46}
$$

Cálculo de la masa de vapor generada en la caldera de recuperación, ver figura 3.6

$$
\dot{m}_{vap} = (h_d \cdot h_S) \left(\frac{m_S}{h_{\delta} \cdot h_{\delta S}}\right) \eta_{\text{cald}} \tag{3.47}
$$

$$
\dot{m}_{vsp} = \dot{m}_A \tag{3.48}
$$

Cálculo del calor rechazado  $\dot{Q}_{rs}$  y el flujo de calor de la caldera de recuperación Q<sub>cr</sub>

$$
\dot{Q}_{re} = \dot{m}_g \left( h_4 \dot{h}_5 \right) \tag{3.49}
$$

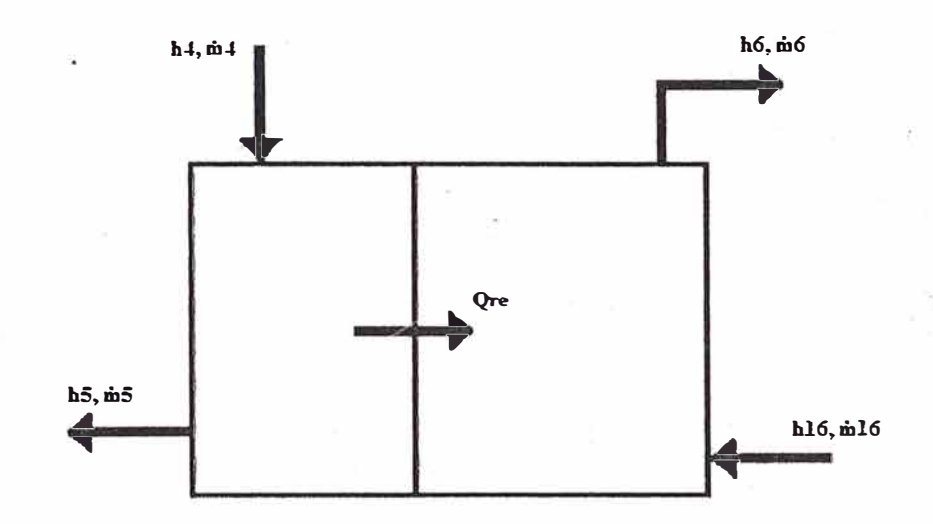

Fig. 3.6- Balance energético de la caldera de recuperación

$$
\dot{Q}_{\text{cald}} = \dot{m}_s \left( h_s - h_{\text{IS}} \right) \tag{3.50}
$$

## **3.2.2.2 TURBINA A VAPOR**

En la turbina de vapor a extracción y condensación (ver figura 3.7) se determina la masa de vapor de las extracciones de vapor.

La masa de vapor extraída de la turbina  $(\dot{m}_7 = 2.5 \, kg/s)$  para un proceso denominado "PROCESO 1", es dado por las condiciones del proceso.

Cálculo de la masa de vapor extraída ( $\dot{m}_9$ ), entalpia ( $h_9$ ), potencia y potencia al eje de la turbina a vapor:

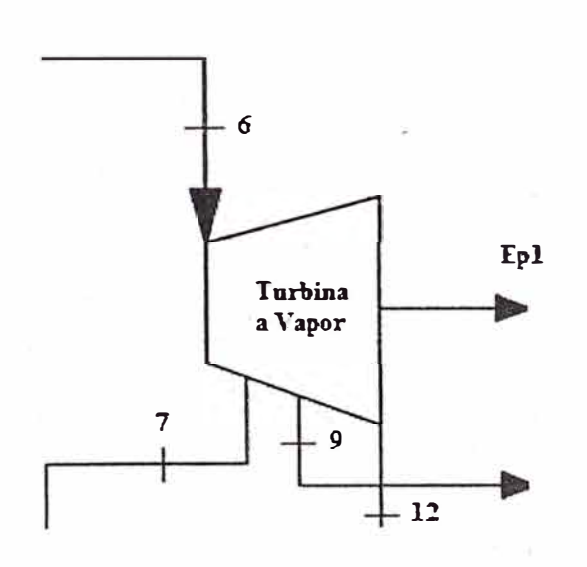

$$
\dot{m}_9 = \frac{m_g \, q_{gg}}{h_9 - h_{10}}\tag{3.51}
$$

Fig. 3. 7 - Turbina a Vapor de Extracción y Condensación

$$
h_9 = h_6 - \eta_{it} (h_6 - h_{9i})
$$
 (3.52)

$$
\dot{W}_{\rm rv} = \dot{m}_6 \left[ (h_6 - h_7) + \left( 1 - \frac{\dot{m}_7}{\dot{m}_6} \right) (h_7 - h_9) + \left( 1 - \frac{\dot{m}_7}{\dot{m}_6} - \frac{\dot{m}_9}{\dot{m}_6} \right) (h_9 - h_{12}) \right] \eta_5
$$

(3.53)

$$
\dot{W}_{t\nu_{g}} = \dot{W}_{t\nu} - (\dot{W}_{b1} - \dot{W}_{b3})
$$
\n(3.54)

Cálculo de la exergía que ingresa y exergías que salen de la turbina a vapor:

$$
\dot{B}_6 = \dot{m}_6 [(h_6 - h_0) - T_0 (s_6 - s_0)] \tag{3.55}
$$

$$
\dot{B}_{7} = \dot{m}_{7} [(h_{7} - h_{0}) - T_{0}(s_{7} - s_{0})]
$$
 (3.56)

$$
\dot{B}_9 = \dot{m}_9 [(h_9 - h_0) - T_0 (s_9 - s_0)] \tag{3.57}
$$

$$
\dot{B}_{12} = \dot{m}_{12} [(h_{12} - h_0) - T_0 (s_{12} - s_0)] \tag{3.58}
$$

Cálculo de las variaciones de exergía y potencia eléctrica de la turbina a vapor:

$$
D\dot{B}_{\rm tv} = \dot{B}_{6} - (\dot{B}_{7} + \dot{B}_{9} + \dot{B}_{12})
$$
 (3.59)

$$
\dot{E}_{\text{Pcv}} = \eta_{\text{tr}} \eta_{\text{ga}} \dot{W}_{\text{g}} \tag{3.60}
$$

$$
\eta_{\theta_{\rm TV}} = \frac{\dot{W}_{\rm TV}}{\dot{Q}_{\rm re}} \tag{3.61}
$$

$$
\eta_{b_{\rm rv}} = \frac{\dot{E}_{p_{\rm Tv}}}{\dot{B}_{\rm 6}} \tag{3.62}
$$

Cálculo de la exergía destruida de la turbina a vapor:

$$
\dot{B}_{d_{\text{tv}}} = \dot{B}_{6} - (\dot{B}_{7} + \dot{B}_{9} + \dot{B}_{12} + \dot{W}_{t v_{\text{e}}}) \tag{3.63}
$$

Cálculo del factor de la turbina a vapor:

$$
f_{\rm rv} = \frac{D \dot{B}_{\rm rv}}{\dot{B}_{\rm comb}} \tag{3.64}
$$

#### **3.2.2.3 CONDENSADOR**

Cálculo de la exergía y factor del condensador:

$$
\dot{B}_{12} = \dot{m}_{12}[(h_{12} - h_0) - T_0(s_{12} - s_0)] \tag{3.65}
$$

$$
f_{cd_{12}} = \frac{\dot{B}_{12} - \dot{B}_{13}}{\dot{B}_{comb}}
$$
 (3.66)

## **3.2.2.4 DESAIREADOR**

Cálculo de las exergías que ingresan y salen del desaireador:

$$
\dot{B}_{14} = \dot{B}_{13} + \dot{W}_{b_1} \tag{3.67}
$$

$$
\dot{B}_{11} = \dot{B}_{10} + \dot{W}_{b_2} \tag{3.68}
$$

$$
\dot{B}_{16} = \dot{B}_{15} + \dot{W}_{b_{\rm s}} \tag{3.68}
$$

$$
\dot{B}_{\rm B} = \dot{m}_7 \left[ \left( h_{\rm B} - h_{0_{\rm vap}} \right) - T_0 \left( s_{\rm B} - s_{0_{\rm vap}} \right) \right] \tag{3.69}
$$

$$
\dot{B}_{15} = \dot{B}_8 + \dot{B}_{11} + \dot{B}_{14} \tag{3.70}
$$

Cálculo del factor del desaireador:

$$
f_a = \frac{\dot{B}_{15}}{\dot{B}_{comb}}\tag{3.71}
$$

Cálculo de las potencias de las bombas y factor de bombas de condensado:

$$
\dot{W}_{b_1} = \dot{m}_{13} \frac{v_{b_1}(P_{1\dot{+}} - P_{1\dot{+}})}{R_b} \tag{3.72}
$$

$$
\dot{W}_{b_2} = \dot{m}_{10} \frac{v_{b_2}(P_{11} - P_{10})}{R_b} \tag{3.73}
$$

$$
\dot{W}_{b_s} = \dot{m}_{15} \frac{v_{b_s}(P_{16} - P_{15})}{R_b} \tag{3.74}
$$

$$
f_b = \frac{\dot{W}_{b_2} + \dot{W}_{b_2} + \dot{W}_{b_3}}{\dot{B}_{comb}}
$$
(3.75)

 $\overline{a}$ 

## **3.2.2.5 MODELO TERMOECONÓMICO DEL SUBSISTEMA TURBINA A VAPOR**

', **En el modelo termoeconómico del sistema a vapor se utiliza la misma metodología.** 

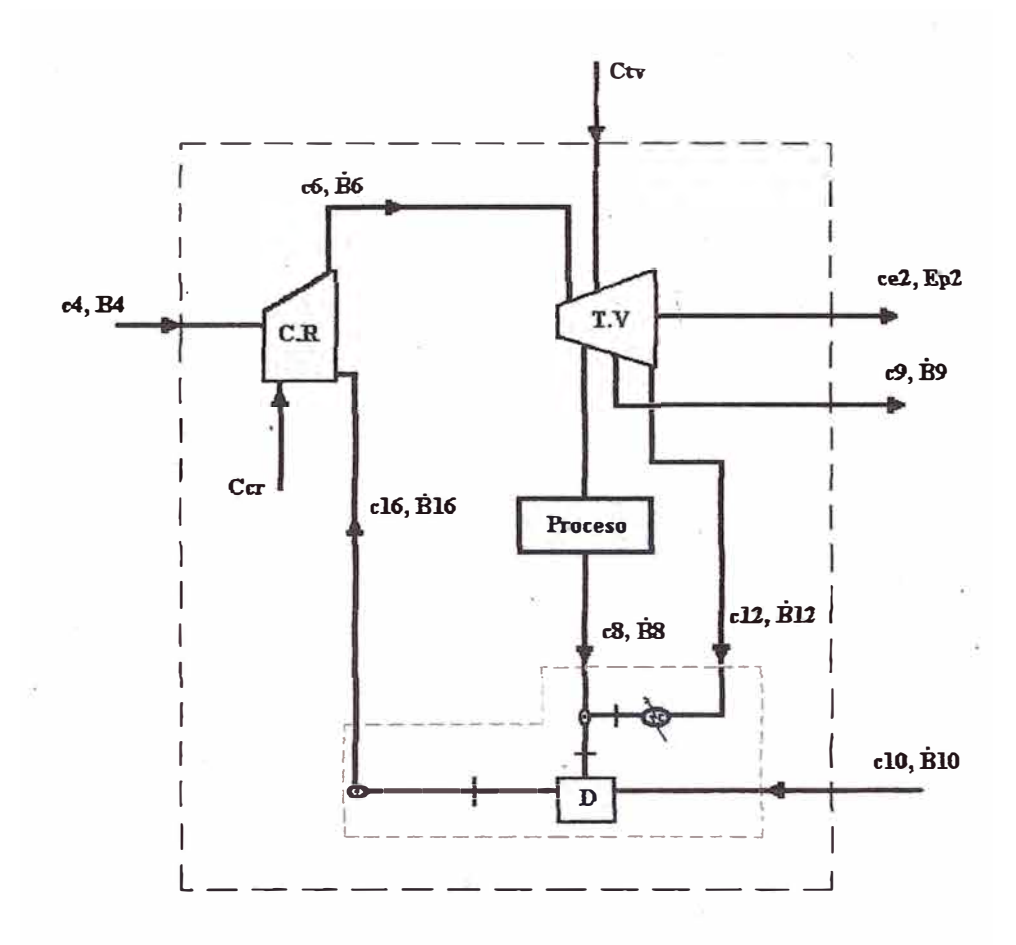

**Fig. 3. 7 Sub- sistema Turbina a Vapor** 

**Ecuación del balance en la caldera de recuperación:** 

$$
c_6 \ \dot{B}_6 = c_{16} \ \dot{B}_{16} + c_4 \ \dot{B}_4 + c_{cr} \tag{3.76}
$$

**Ecuación del balance de costo en la turbina a vapor:** 

$$
c_{\mathfrak{s}_2} \dot{E}_{\mathfrak{p}_2} + c_7 \dot{B}_7 + c_5 \dot{B}_9 + c_{12} \dot{B}_{12} = c_6 \dot{B}_6 + C_{\mathfrak{p} \nu} \qquad (3.77)
$$

$$
c_{16}\dot{B}_{16} = c_7\dot{B}_7 + c_9\dot{B}_9 + c_{12}\dot{B}_{12} + C \tag{3.78}
$$

Utilizando el método de la igualdad de costos:

$$
c_{e_2} = c_7 = c_9 = c_{12} \tag{3.79}
$$

# **3.2.3 SUBSISTEMA REFRIGERACIÓN A ABSORCIÓN**

El sistema de refrigeración a absorción tiene los siguientes parámetros:

Tasa de circulación:

$$
\phi = \frac{x_c}{x_c - x_d} \tag{3.80}
$$

Cálculo del COP:

$$
COP = \frac{q_{\text{gy}}}{q_{\text{gg}} + \frac{0.2}{m_{\text{gp}}} TR} \tag{3.81}
$$

Cálculo del rendimiento exergético:

 $\overline{\phantom{a}}$ 

$$
RB_{ch} = \frac{q_{\text{g}\text{g}} \theta_{\text{g}\text{g}}}{q_{\text{g}\text{g}} \theta_{\text{g}\text{e}} + \frac{0.2}{n_{\text{g}\text{g}}} TR} \tag{3.82}
$$

Calculando el factor de Carnot  $\theta$  y la temperatura media logarítmica

 $T_L$ :

$$
\theta_{\rm ev} = 1 - \left(\frac{T_{\rm o}}{T_{\rm lev}}\right) \tag{3.83}
$$

$$
\theta_{gs} = 1 - \left(\frac{r_o}{r_{lg e}}\right) \tag{3.84}
$$

$$
T_{\text{Lev}} = \frac{D T_p}{\text{Ln}\left(\frac{T_p + D T_p}{T_p}\right)}\tag{3.85}
$$

$$
T_{Lge} = \frac{DT_r}{Ln\left(\frac{T_r + DT_r}{T_r}\right)}\tag{3.86}
$$

## **3.2.3.1.GENERADOR**

Cálculo del calor transferido al generador

$$
q_{gs} = [h_{cs} + (\phi - 1)h_{ds}] - \phi h_{as} \qquad (3.87)
$$

## **3.2.3.2 ABSORVEDOR**

Cálculo del calor transferido del absorbedor

$$
q_{ab} = [(\phi - 1)h_{ae} + h_{es}] - \phi h_{as} \tag{3.88}
$$

#### **3.2.3.3 CONDENSADOR**

Cálculo del calor transferido del condensador

$$
q_{cd} = h_{cs} - h_{cs} \tag{3.89}
$$

## **3.2.3.4 EVAPORADOR**

Cálculo del calor transferido al evaporador

$$
q_{\rm av} = h_{\rm es} - h_{\rm ee} \tag{3.90}
$$

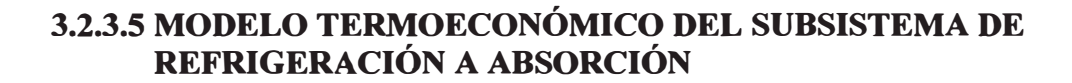

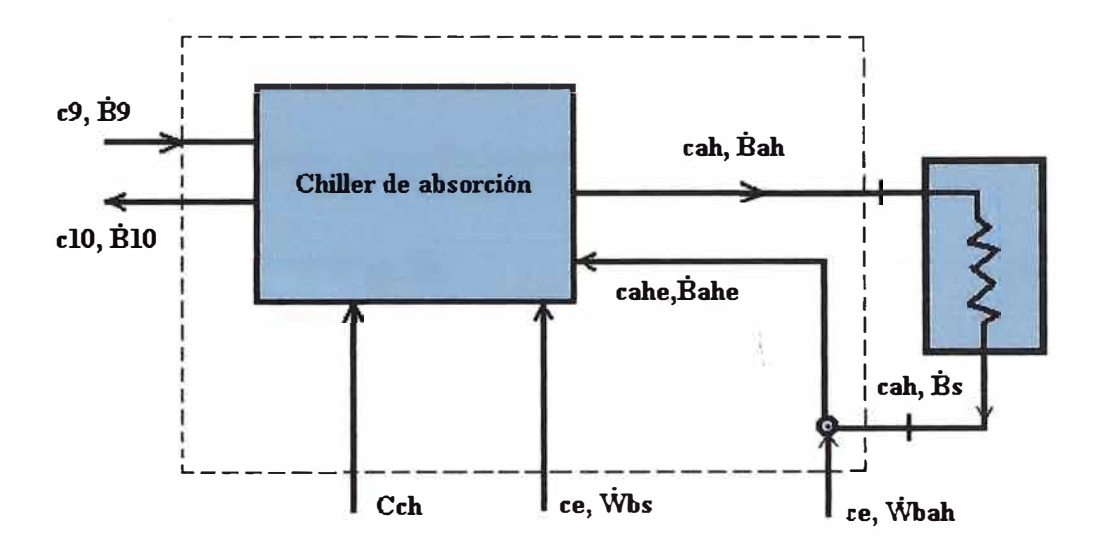

Fig. 3.6 Sub-sistema Refrigeración a Absorción

Cálculo del costo unitario del agua helada

$$
c_9 B_9 - c_{10} B_{10} + c_e W_{b} + C_{b_{ch}} + C_{ch} = c_{ah} B_{ah} \tag{3.91}
$$

Aplicando el método de igualdad de costos:

$$
c_9 = c_{10} \tag{3.92}
$$

$$
\dot{W}_{b_{ch}} = \dot{W}_{b_s} + \dot{W}_{b_{ah}} \tag{3.93}
$$

# **3.3 EFICIENCIAS TOTALES DEL SISTEMA DE TRIGENERACIÓN**

Calculando la potencia eléctrica total producida del sistema:

$$
\dot{E}_{p} = \dot{E}_{p} + \dot{E}_{p}
$$
\n(3.94)

Determinando la relación Calor/Trabajo (β) del sistema:

$$
\beta = \frac{Q_{\text{evap}} + Q_{\text{p}}}{\varepsilon_{\text{p}}}
$$
\n(3.95)

Calculando la eficiencia total energética del sistema:

$$
\eta_{\sigma_E} = \frac{w_{liq_{tg}} + w_{iv_g} + q_{evap} + q_p}{q_{cc} \times 100} \tag{3.96}
$$

Calculando la eficiencia total exergética del sistema:

$$
\eta_{b_{\tau}} = \frac{w_{liq_{tg} + w_{tv} + Q_{evap} \theta_{evap} + Q_p \theta_p}}{s_{comb} \times 100}
$$
\n(3.97)
# **CAPÍTUL04**

## **4. RESULTADOS DEL ESTUDIO DE SIMULACIÓN**

1 j

'··

## **4.1 DESEMPEÑO DEL SISTEMA DE TRIGENERACIÓN**

Mediante la aplicación del aplicativo EES (2008), se calcula las propiedades y parámetros del sistema de trigeneración que se muestran en las tablas 4.1, 4.2, 4.3 y 4.4.

Tabla 4.1 Flujos de masa, presión, temperatura y exergías

| Flujo                   | $\dot{m}$ | T<br>$\mathbf{P}$ |          | Ė         |  |
|-------------------------|-----------|-------------------|----------|-----------|--|
|                         | (kg/s)    | $(^{0}C)$         | (kPa)    | (kJ/s)    |  |
| 1                       | 35.26     | 25.00             | 101.33   | $\Omega$  |  |
| $\overline{2}$          | 35.26     | 428.30            | 1,712.00 | 13,978.00 |  |
| 2 <sup>1</sup>          | 0.7105    | 309.68            | 1,712.00 | 35,693.00 |  |
| $\overline{3}$          | 35.97     | 1,192.00          | 1,712.00 | 41,932.86 |  |
| $\overline{\mathbf{4}}$ |           | 534.80            | 101.33   | 9,066.00  |  |
| 5                       |           | 158.00            | 101.33   | 1499.00   |  |

del sub- sistema turbina a gas

| Flujo          | $\dot m$ | $\mathbf T$   | $\mathbf{P}$ | B        |  |
|----------------|----------|---------------|--------------|----------|--|
|                | (kg/s)   | $(^{\circ}C)$ | (kPa)        | (kJ/s)   |  |
| 6              | 5,056    | 362.80        | 6000.00      | 15,050   |  |
| $\overline{7}$ | 2.386    | 143.00        | 700.50       | 5,130.00 |  |
| 8              | 2.386    | 143.00        | 700.50       | 30.69    |  |
| 9              | 2.171    | 79.98         | 47.39        | 4332.00  |  |
| 10             | 2.171    | 75.98         | 47.39        | 40.90    |  |
| 11             | 2.171    | 69.25         | 700.50       | 51.33    |  |
| 12             | 0.4993   | 44.97         | 9.59         | 973.10   |  |
| 13             |          |               |              | 1,292.00 |  |
| 14             |          | 45.03         | 700.50       | 1,707.00 |  |
| 15             | 4.97     | 80.35         |              | 3,342.00 |  |
| 16             |          | 81.86         | 6000.00      | 3,374.00 |  |

Tabla 4.2 Flujos de masa, presión, temperatura y exergías del subsistema turbina a vapor

Tabla 4.3 Carga térmica en los componentes del sub-sistema de refrigeración a absorción

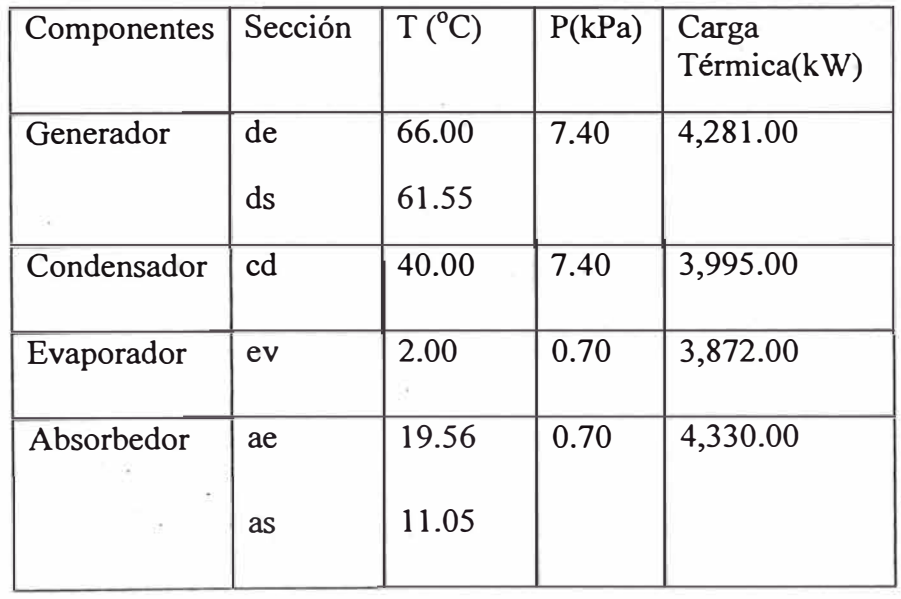

#### **4.2 COMPARACIÓN CON OTROS SISTEMA TÉRMICOS**

A seguir se hace una comparación con los sistemas de generación de vapor y refrigeración a absorción y el ciclo combinado. Esta comparación es hecha para mostrar las ventajas y desventajas del sistema de trigeneración en relación a estos sistemas térmicos.

#### **4.2.1 SISTEMA DE GENERACIÓN - DE REFRIGERACIÓN A ABSORCIÓN VAPOR y**

El sistema genera vapor de alta presión en una caldera que utiliza gas natural como combustible y agua helada en un refrigerador a absorción como se muestra en la fig. 4.1. El vapor generado por la caldera ( sección 3 de la fig.4 .1) es enviado al proceso 1 y al refrigerador a absorción previa reducción de presión.

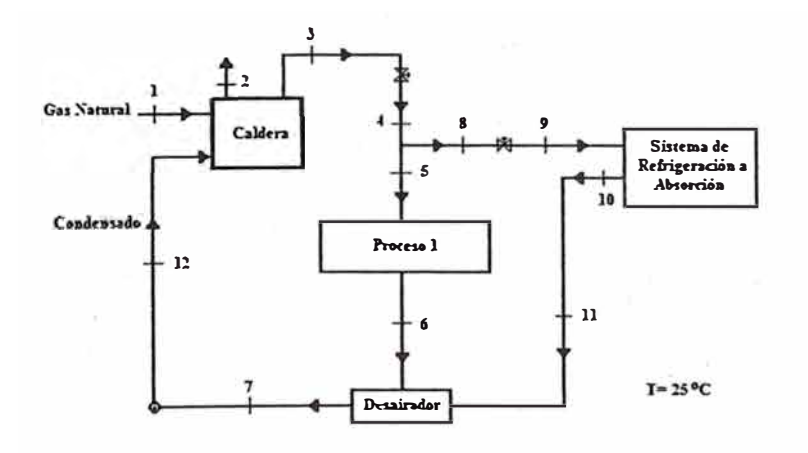

 $-$ 

Fig.4.1 Sistema de Generación de Vapor y Refrigeración a Absorción

#### **4.2.2 CICLO COMBINADO**

El ciclo combinado para generación de potencia eléctrica es mostrado en la fig. 4.2, y está compuesto por dos sub-sistemas conectados en serie térmica: la turbina a gas y la turbina a vapor. La turbina utilíza gas natural como combustible generando electricidad  $(\dot{E}_{p1})$  y los gases rechazados de la combustión son enviados a la caldera de recuperación (sección 4 de la fig. 4.2). La caldera de recuperación produce vapor y es enviado a la turbina de vapor de condensación (sección 6) donde genera potencia eléctrica  $(\dot{E}_{p2})$ .

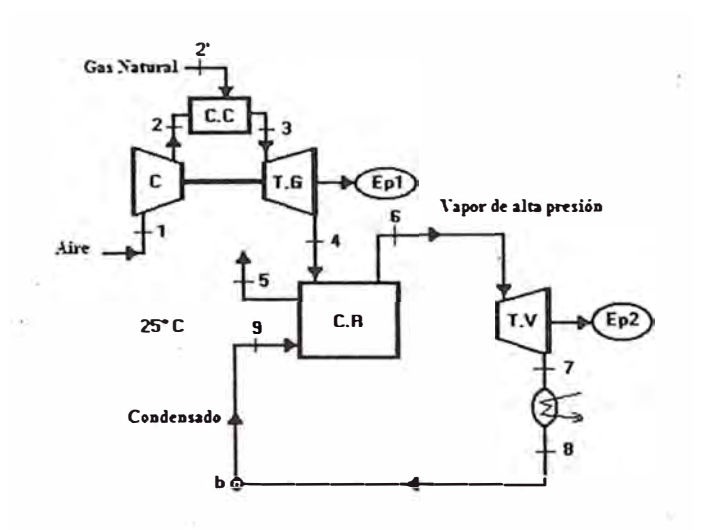

Fig. 4.2 Ciclo Combinado

#### **4.2.3 COMPARACIÓN DE DESEMPEÑO CON LOS OTROS SISTEMAS**

En la tabla 4.4, se muestra la comparación de desempeño y eficiencias

del sistema de trigeneración con los otros sistemas.

| Sistema                                                     | $\tilde{E}_{\rm pt}$ | $\dot{Q}_{\text{per}}$ | $\dot{Q}_{\varpi}$ | $\pmb{\beta}$ | $\eta_\varepsilon$ | $\eta_b$ |
|-------------------------------------------------------------|----------------------|------------------------|--------------------|---------------|--------------------|----------|
|                                                             | (kW)                 | (kW)                   | (kW)               |               | (%)                | (%)      |
| Trigeneración                                               | 16352                | 3872                   | 4941               | 0.539         | 78.00              | 53.00    |
| Generación<br>de vapor y de<br>refrigeración<br>a absorción |                      | 3872                   | 4941               |               | 45.43              | 34.31    |
| Ciclo<br>combinado                                          | 16352                |                        |                    |               | 59.00              | 42.00    |

Tabla 4.4 Comparación del desempeño del sistema de trigeneración con los otros sistemas

En la figura 4.1 se muestra las eficiencias  $\eta_{\epsilon}$  y  $\eta_{b}$  de los sistemas en comparación.

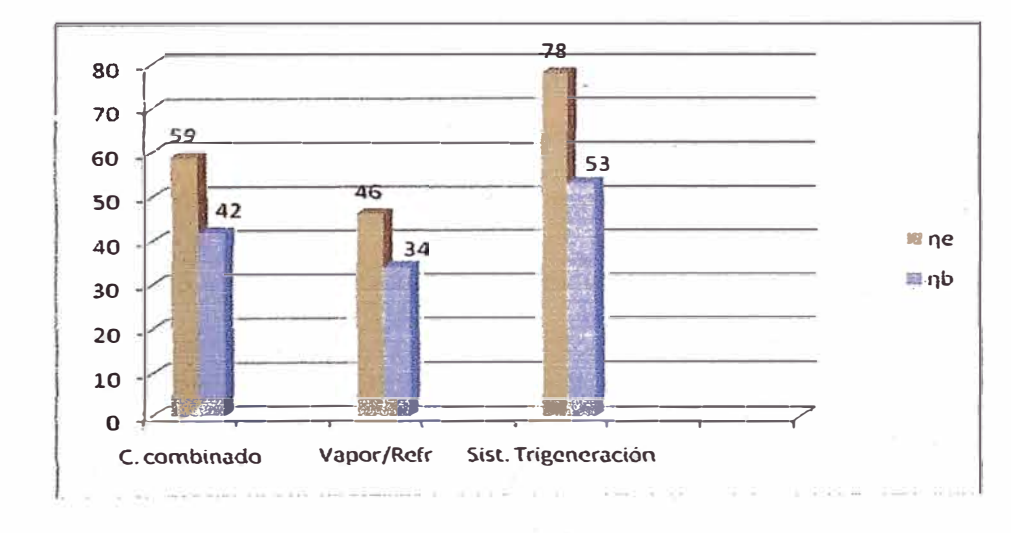

Fig 4.1 Comparación de las eficiencias energéticas **y** exergética en comparación

Los procesos de conversión de energía producen diferentes tipos de impactos sociales y ambientales, dependiendo de la fuente primaria escogida y de las respectivas tecnologías de conversión utilizadas. Los análisis convencionales de costo energético no llevan en cuenta estos impactos y, es por consecuencia, crean una distorsión a favor de las fuentes de energía y/o tecnologías de conversión menos adecuadas, desde el punto de vista social y ambiental (Ferreira y otros, 1997).

De esta forma, es hecha una evaluación preliminar del impacto ambiental provocado por la operación del sistema de Trigeneración, en lo que se refiere a emisiones atmosféricas. Estos resultados son comparados como los impactos ambientales provocados por los sistemas convencionales.

La evaluación tiene como base, los datos levantados por CENBIO (Coelho y otros 2000) sobre los factores de emisión típicos de turbina a gas (sin proceso de reducción de emisiones) y calderas a gas natural, incluyendo CO, CH4 y NOx en función del consumo másico del gas natural.

La tabla 4.5, muestra los valores estimados de las tasas de emisiones atmosféricas para el sistema de Trigeneración, Ciclo Combinado y el sistema de generación de Vapor y Refrigeración a Absorción.

La figura 4.2 muestra la producción de tasa de emisiones (t/año), de los tres sistemas en comparación.

La figura 4.3 nos muestra el conswno de gas natural (t/año) de los tres sistemas en comparación.

Tabla 4.5 Consumo de Combustible y Emisiones atmosféricas de los sistemas analizados

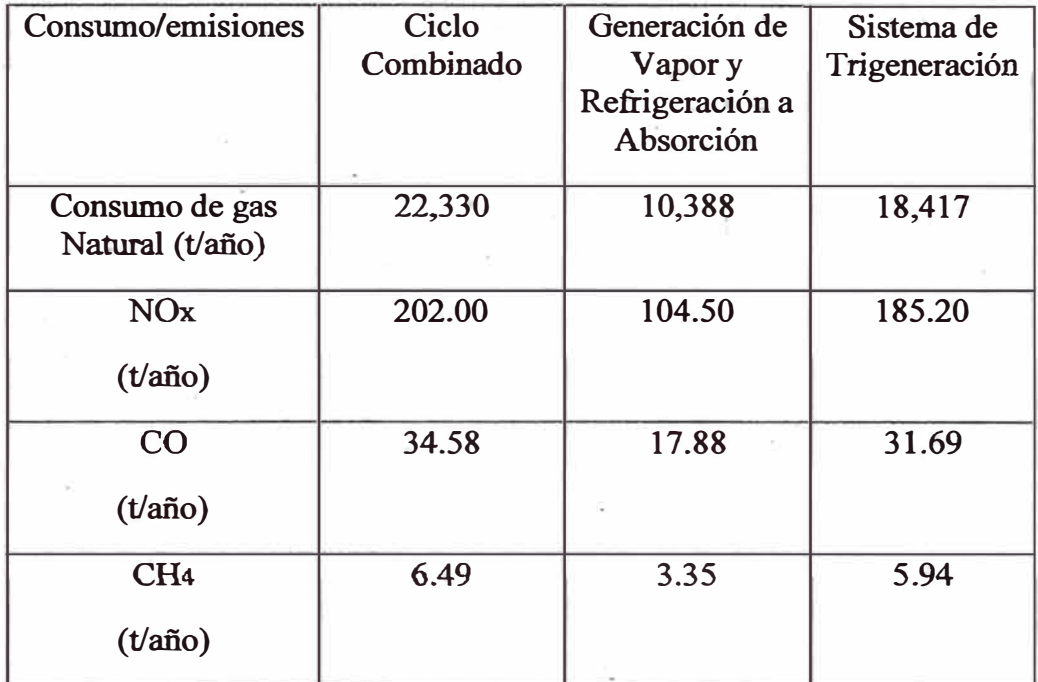

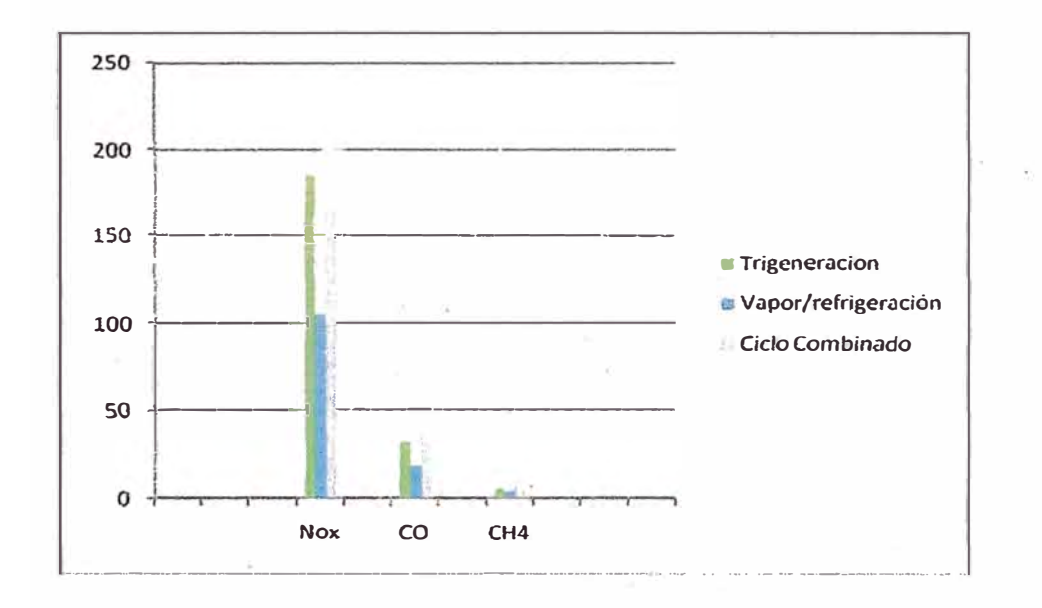

Fig.4.2 Tasa de emisiones (t/año) de los tres sistemas en comparación

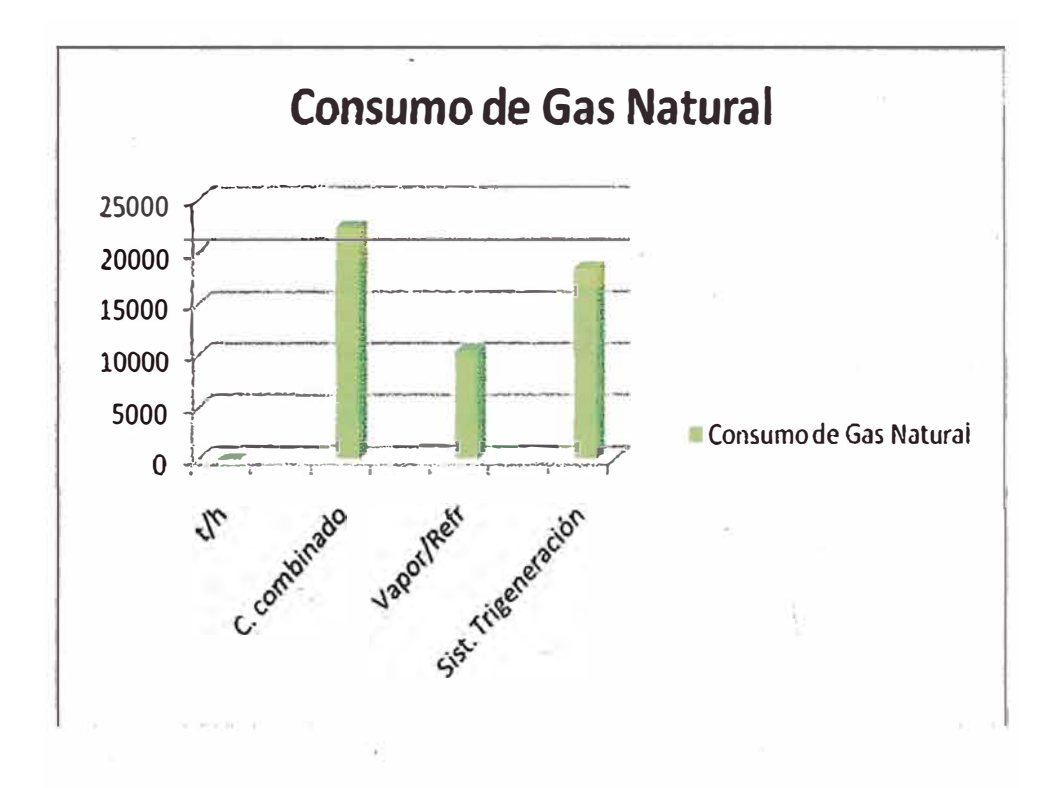

Fig. 4.3 Consumo anual de gas natural de los sistemas en comparación

# **CAPÍTULOS**

## **5. ANÁLISIS ECONÓMICO DEL SISTEMA**

Cuando evaluamos los costos económicos es necesario calcular dos tipos de datos. Por una parte es necesario considerar el costo de los equipos, teniendo en cuenta los costos de amortización y mantenimiento y por otra parte el costo de combustible consumido (gas natural).

#### **5.1 COSTO TOTAL DEL SISTEMA DE TRIGENERACIÓN**

La función C**0** representa el costo total de los insumos consumido por el sistema para obtener el producto deseado o utilidades.

$$
C_0 = (\sum c_i B_i + \sum Z_u)_{STG} + (\sum c_i B_i + \sum Z_u)_{STV} + (\sum c_i B_i + \sum Z_u)_{SRA}
$$
\n
$$
C_0 = (\sum c_i B_i + \sum Z_u)_{STT}
$$
\n(5.1)

Donde:

 $\sum c_i B_i$  representa los costos de inversión

 $\sum Z_u$  representa los costos de amortización, mantenimiento y de los componentes del sistema.

$$
Z_u = \left[\frac{i(1+i)^n}{(1+i)^n - 1}\right] \frac{Z_i}{N} \delta
$$
\n(5.3)

 $Z_i$  = Costo de los componentes del sistema

i = tasa de interés

n <sup>=</sup> número de años de recuperación de la inversión

N<sup>=</sup>número de horas de operación

$$
\delta = (1 + fom_f + fom_v + FC)
$$

 $fom<sub>f</sub>$  = Fracción de inversión anual de los gastos fijos de operación

y mantenimiento de los componentes;

 $f \circ m_v$  = Fracción de inversión anual de los gastos variables de

operación y mantenimiento de los componentes;

FC= factor de carga (O - 1)

#### **5.2 CÁLCULO DEL COSTO DE LAS UTILIDADES Y EL COSTO TOTAL**

En el análisis tennoeconómico desarrolladas para el sistema de Trigeneración

y los otros sistemas se utilizan los siguientes datos:

Costo de combustible (gas natural), es de US\$ 12.10 /MWh;

Costo de turbina a gas, es deUS\$400.00/kW ;

Costo de turbina a vapor, es de US\$17081 $(\dot{E}_{p2})$ <sup>68</sup>/kW;

Costo de caldera de recuperación, es de US\$0.3371  $\cdot$  10<sup>6</sup>( $\dot{m}_{2\alpha\alpha}$ )<sup>(8)</sup>/kW;

Costo de la caldera del sistema a vapor: es de US\$179055  $(\vec{m}_{\nu \alpha p})^{(0.8415)}$ /kW;

Costo del refrigerador de líquido a absorción: US\$850/TR;

Costo de componentes industriales US\$ 500000.00;

Periodo de amortización de la inversión: 10 años;

N= 8000.00 horas

Factor de carga: 0.80;

Factor de tiempo: 0.913;

Tasa de interés: 12% al año;

Costo anual de operaciones y mantenimiento: 10% del capital invertido.

#### **5.2.1 TURBINA A GAS**

$$
c_{e_1} \dot{E}_{p_1} + c_4 \dot{B}_4 = c_{gn} \dot{B}_{gn} + Z_{lg}
$$
 (5.1)

En el modelo termoeconómico será utilizado el método de la igualdad de costos:

$$
c_{e_1} = c_4 \tag{5.2}
$$

#### **5.2.2 TURBINA A VAPOR**

En el modelo termoeconómico del sistema a vapor se utiliza la misma metodología.

Ecuación del balance en la caldera de recuperación:

$$
c_6 \ \dot{B}_6 = c_{16} \ \dot{B}_{16} + c_4 \ \dot{B}_4 + Z_{cr} \tag{5.3}
$$

Ecuación del balance de costo en la turbina a vapor:

$$
c_{e_2}\dot{E}_{p_2} + c_7\dot{B}_7 + c_9\dot{B}_9 + c_{12}\dot{B}_{12} = c_6\dot{B}_6 + Z_{tv}
$$
 (5.4)

$$
c_{16}\dot{B}_{16} = c_7\dot{B}_7 + c_9\dot{B}_9 + c_{12}\dot{B}_{12} + Z_{bcd}
$$
 (5.5)

#### **5.2.3 REFRIGERACIÓN A ABSORCIÓN**

Cálculo del costo unitario del agua helada:

$$
c_{ah}\dot{B}_{ah} = c_9 B_9 - c_{10} B_{10} + c_e \dot{B}_{b_{ch}} + Z_{ch}
$$
 (5.6)

Aplicando el método de igualdad de costos:

$$
c_9 = c_{10} \tag{5.7}
$$

En las siguientes tablas comparamos los resultados de los costos de utilidades generadas en base exergética y másica (para el vapor de agua y agua helada) de los tres sistemas (tabla 5.1) (Figs. 5.1, 5.2 y 5.3), las tasa costos totales de los tres sistemas (tabla 5.2) y (Fig. 5.4).

Tabla 5.1 Costos de la producción de las utilidades generadas

en base exergética y másica

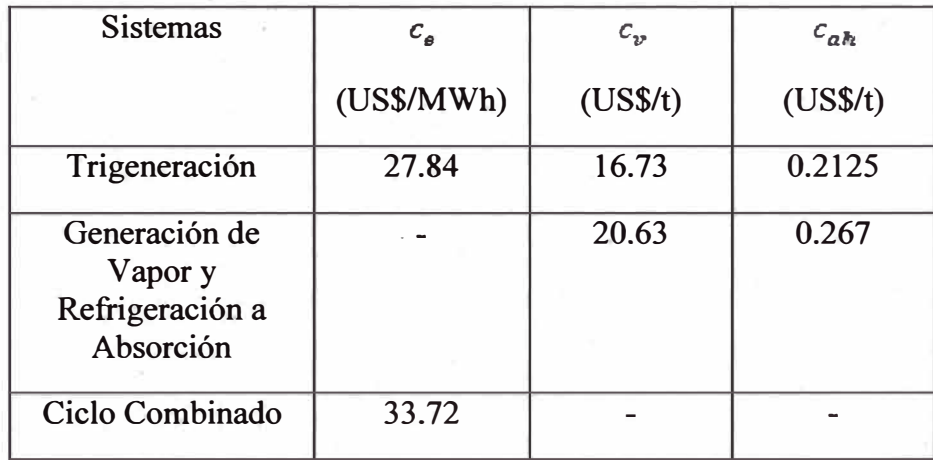

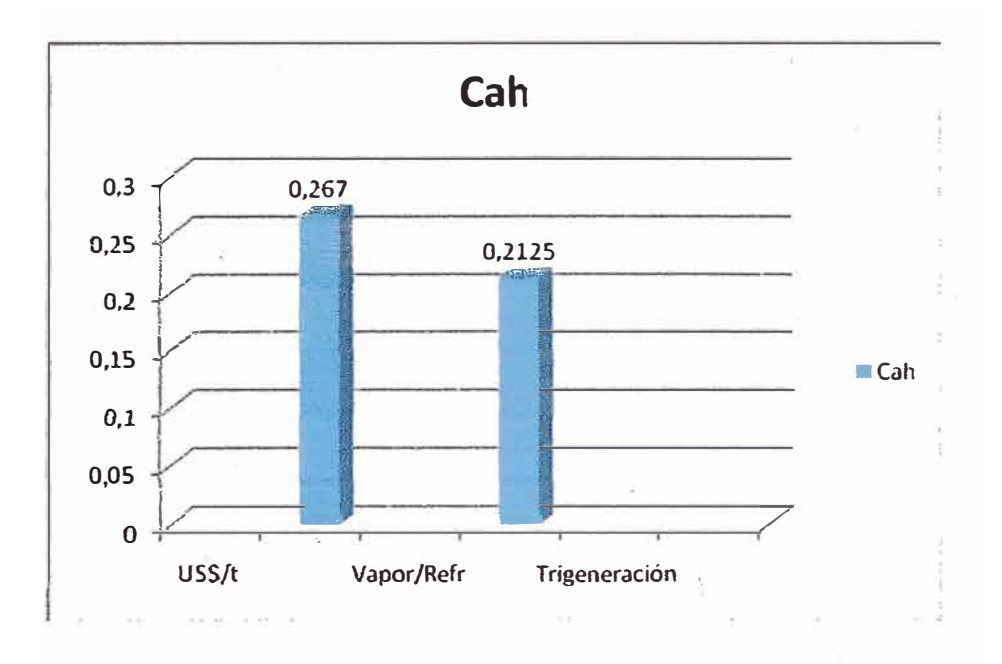

**Fig.5 .1 Costo de agua helada de los sistemas en comparación** 

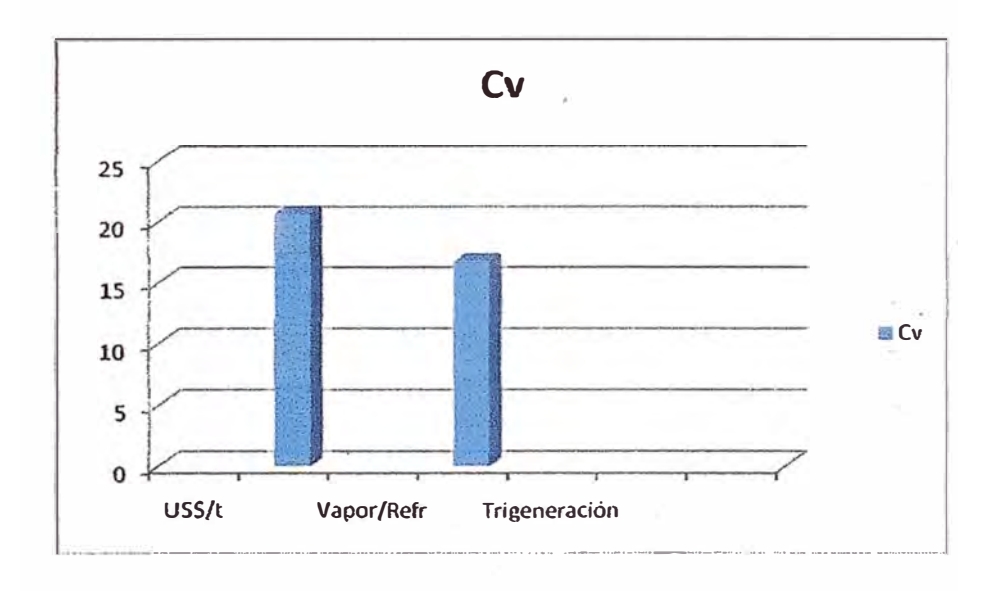

**Fig. 5.2 Tasa del costo de vapor entre los sistemas en comparación** 

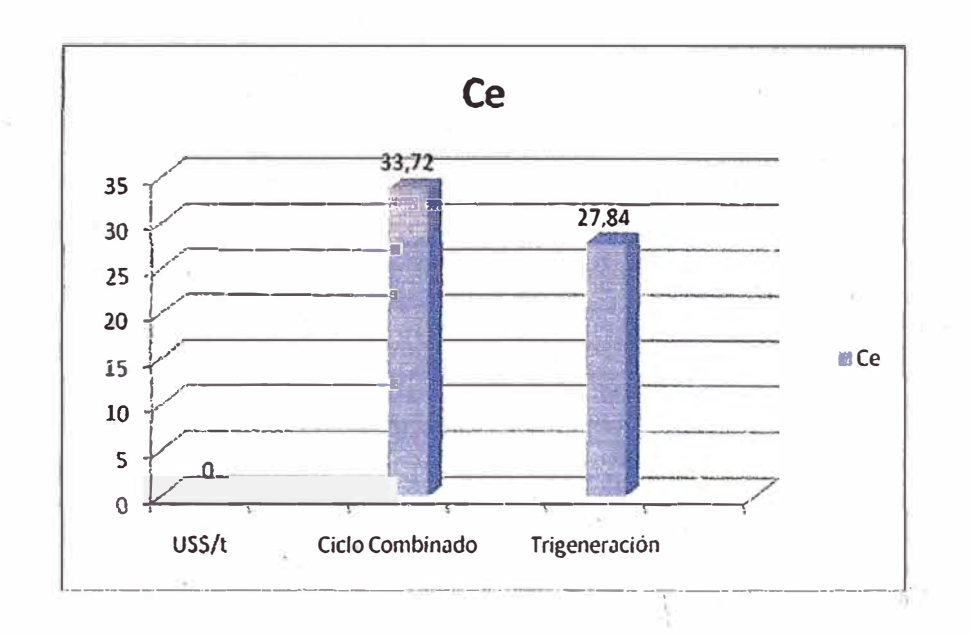

**Fig. 5.3 Tasa del costo de electricidad de los sistemas en comparación** 

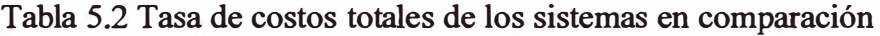

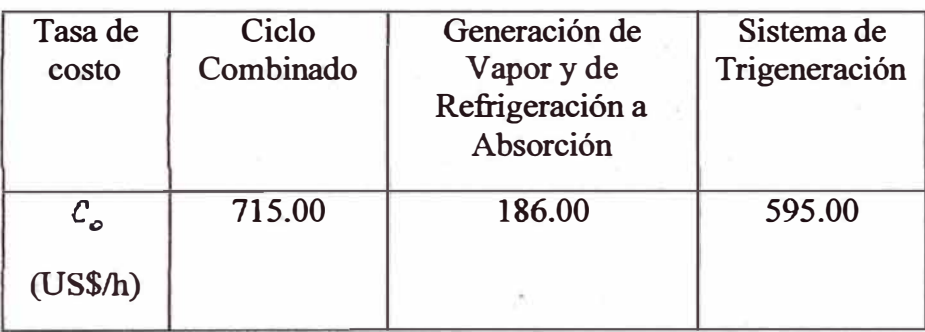

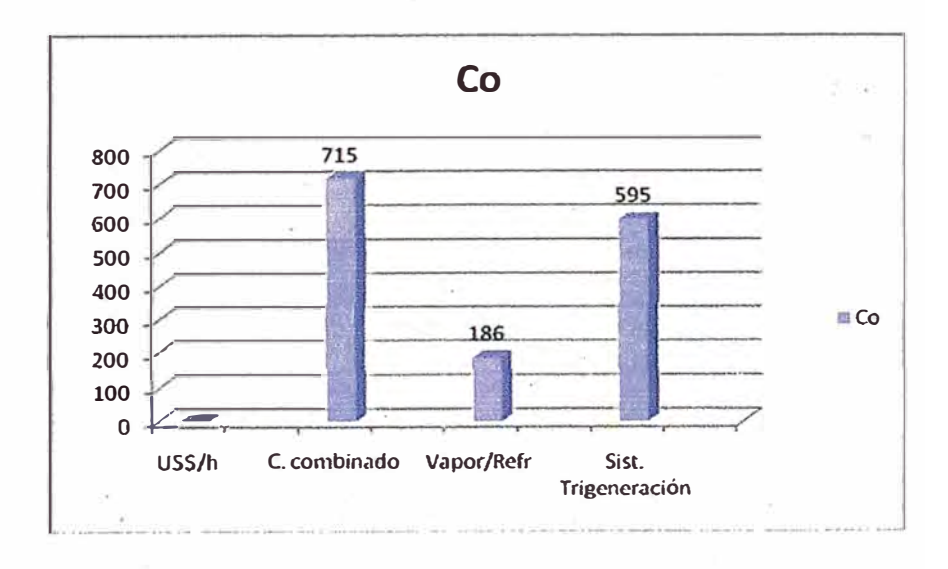

**Fig. 5.4 Tasa del costo total de los sistemas en comparación** 

#### **CONCLUSIONES**

Se pudo comprobar que el análisis termoeconómico es una herramienta muy importante para determinar los costos de los productos en sistemas complejos, porque representa la manera más racional para evaluar los flujos de energía (calor/trabajo) para sistemas complicados como es el sistema de Trigeneración.

También se pudo mostrar las ventajas en costos, eficiencia e impacto ambiental del sistema Trigeneración para la producción de electricidad, vapor de proceso y de agua helada para sistemas de aire acondicionado en relación de los otros sistemas en comparación.

En costos porque el sistema de trigeneración economiza o ahorra el 33.90% del costo de inversión en relación a la suma de costos de los otros sistemas para producir los mismos productos.

El costo de electricidad se economiza en un 15%

El\_costo de agua helada se economiza en un 20%

El costo de vapor de proceso se economiza en un 19%

El sistema de trigeneración consume menos combustible (gas natural) para producir los mismos productos que la suma de los otros sistemas.

También podemos mostrar que con el uso· de gas natural, además de ser más económico es un combustible que reduce sensiblemente la emisión de contaminantes al aire.

Para terminar el análisis termoeconómico nos muestra el camino para la optimización de sistemas complejos como son las petroquímicas, químicas y sistemas de cogeneración.

## **RECOMENDACIONES**

Con el análisis termoeconómico podemos determinar las variables independientes para optimizar el sistema de trigeneración. Donde la función objetivo a minimizar seria los costos de los productos, para nuestro caso serian los costos de potencia eléctrica, costo de vapor y costo de agua helada.

Si en el sistema de trigeneración, la turbina a gas fuese aplicado los procesos reducción de emisiones, tendríamos una mejora significativa �n relación al impacto ambiental.

Los sistemas trigeneración son ideales para la industria química y petroquímica. También para el sector comercial como shopping, mega plazas, hoteles y hospitales.

·¡

## **BIBLIOGRAFÍA**

Alexis, G.K., Rogdakis, E.D., 2001. Performance characteristics of two combined ejector absorption cycles. Applied Thermal Engineering Vol. 22 Pp. 97-106.

Athanasovici V., Le Corre O. , Brecq G. , Tazerout M. , 2000. Thermoeconomic analysis method for cogeneration plants, In: Proceedings of ECOS' 2000, Nederland, pp. 157-164.

Bassols J., Kuckelkom, Langreck J., Schneider R. , Veelken H. , 2002. Trigeneration inthe food industry, Applied Thermal Engineering 22 595-602.

Bejan, A., Tsatsaronis, G., Moran, M. , 1996. Thermal Design & Optimisation. Jho Wiley, New York.

Bilgen, E., 2000. Exergetic and engineering analyses of gas turbine based cogeneration Systems, ENERGY 25. 1215-1229.

Boehm, R. F., 1987. Design Analysis of Thermal Systems. Jhon Wiley & sons Canada.

Bolland, O. A, 1991. Comparative Evaluation of Advanced Combined Cycle Altematives, Journal of Engeneering for Gas Turbines and Power. April 1991, Vol. 113. pp. 190-197. Transaction of the ASME.

Chin, W.W. El-Masri, M. A., 1987. Exergy Analysis of Combined Cycles: Part 2-Analysis and Optimization of Two- Pressure Steam Bottoming Cycles, Journal of Engineering for Gas Turbines and Power, vol.109. pp. 237-243, April 1987. Transaction of the ASME.

Coelho, S. T., Paletta, C. E. M., Freitas, M. A. V. , 2000. editores, Medidas Mitigadoras para a Redução de Emissões de Gases de Efeito Estufa na Geração Termelétrica, Brasília, Dupligráfica Ed., 222 p.

Dirksen, J. A., Terry, A. R. , Duvall, K. N. , Jongen, N. , 2000. Testing of crystalization inhibitors in industrial LiBr solutions. Intemational Journal of Refrigeration Vol. 24, pp. 856-859.

EES, Engineering Equation Solver., 2009. Version 5.020, F-Chart Software.

El-Sayed, Y. M., Evans, R. B., 1970. Thermoeconomic and the Design of Heat System. trans. A. S. M. E., J. Eng. Power, Vol. 92, pp. 27-34.

Franco, A., Russo, A ,. 2001. Combined cycle plant efficiency increase based on the optimization of the heat recovery steam generator operating parameters. Intemational Journal of Thermal Sciences 41, pp. 843-859.

Frangopoulos Christos. A., 1992. Optima! synthesis and operation of Thermal Systems by the Thermoeconomic functional Aprroach. Joumal of Engineering for Gas Turbines and Power, vol.114, pp. 707-714, October. Transaction of the ASME.

Ganapathy, V. , 1994. Steam Plant Calculation Manual, Marcel Dekker, New York.

Garagatti Arriola, D. W., Oliveira Jr. S. , 2003. Tetra-Combined Trigeneration System. Thermoeconomic Analysis,  $17<sup>tb</sup>$  International Congress of Mechanical Engineering COBEM2003-1006, Sao Paulo, SP, Brazil. ABCM. All rights reserved, (CD-Rom).

Garagatti Arriola, D. W., Oliveira Jr. S., 2003. Tetra-Combined System. Exergy and Thermoeconomic Evaluation, ECOS'2003, (CD-Rom).

Garagatti Arriola, D. W., Oliveira Jr. S. , 2003. Sistema Tetra-Combinado de Trigeração: Uso Racional do Gás Natural e Minimização do Impacto Ambiental, IV Encontro Brasileiro dos Profissionais do Mercado do Gás. Sao Paulo, SP, Brasil. p. 13

Garagatti Arriola, D. W., Oliveira Jr. S., 2001. Tetra-Combined Cogeneration System. Exergy and Thermoeconomic Evaluation, HPC'0l :cooling, heating and power generation systems. Nottingham, (CD-Rom).

Garagatti Arriola, D. W., 2000. Tri and Tetra Combined Cogeneration Systems, Exergy and Thermoeconomic Evaluation, Master Dissertation (in Portuguese), Escola Politécnica da Universidade de São Paulo. São Paulo, Brazil.

Ishida, M., Ji, J. , 1998. Graphical exergy study on single stage absorption heat transformer. Applied Thermal Engineering Vol. 19 Pp. 1191-1206.

Habib, M. A., 1994. First-and Second- Law Analysis of Steam-Turbine Cogeneration Systems, Joumal of Engineering. for Gas Turbines and Power, vol.116. pp. 15-19, January.

Knoche, K. F. and Hesselmann, k., 1986. Computer-aided engineering of energy systems ASME, AESpVol. 2-3, 35.

Kotas, T., J. , 1985. The Exergy Mehod of Thermal plant analysis. Butterworths, London.

Liszka, M., Manfrida, G., Ziebik, A., 2002. Parametric study of HRSG in case of repowered industrial CHP plant. Energy Conversion and Management.

Lozano, M. A., Valero, A. , 1993. Theory of the Exergetic Cost, ENERGY 18. 939- 960

Maidement G. G., Tozer R. M. , 2002. Combined cooling heat and power in supermarkets, Applied thermal Engineering 22 653-665.

Meunier, F., 2002. Co-and tri-geration contribution to climate change control. Applied Thermal Engineering Vol. 22 Pp. 703-718.

Misra, R. D., Sahoo, P. K, Gupta, A., 2000. Application of the exergetic cost theory to the LiBr/H<sub>2</sub>O vapour absorption system, Energy 27. 1009-1025.

Oliveira Júnior, S. et al. e Huang., 1990. New Structures and New Types of Heat Tranformers. Proceedings of the 3 **rd** Brazilian Thermal Science Meeting, vol. II, pp. 883-888, Itapema Brazil.

Oliveira Júnior, S., 1991. Revalorisation des Effluents Thermiques Industriels Analyse Exergétique, Entropique et Economique. These de doctorat de L'Institut National Polytechnique de Lorraine, France.

Oliveira Júnior, S., 1998. Exergy Analysis of Cogeneration and Combined Cycle Plants, Proceeding of the Int. Conference: Efficiency, Cost, Optimization, Simulation and Enveronmental Aspect of Energy Systems (ECOS ' 98), Nancy France.

Preços de gás natural http://www.osinergmin.gob.pe

Serra, L., Lozano M. A. , Valero A. ,e Torres C., 1995, On Average and Marginal Costs inThermoeconomics, ECO'S 95, Istanbul p. 428.-435

Szagurt, J. et al., 1988 Exergy Analysis of Thermal, Chemical and Metallurgical Proceses, Hemisphere Pub. Corp., N. Y.

Rodriguez-Toral, M. A., Morton, W. , Mitchell, D. R. , 2000. Using new packages formodelling, equation orientaed simulation and optimization and optimization of a cogeneration plant. School of chemical Enginnering, University of Edinburgh, The King's Buildings, Mayfield Road, Edinburgh, 14 August.

Royo, F. , J. , 1994. Las ecuaciones carsterísticas de los sistemas térmicos. La energía Libre Relativa. Tesis Doctoral. Departamento de Ingeniería Mecánica. Universidad de Zaragoza.

Talbi, M. M., Agnew, B., 2000. Exergy analysis: absorption refrigerator using lithium bromide and water as the working fluids. Applied Thermal Engineering Vol. 20 pp. 619-630.

Trane Company www.trane.com

Tsatsaronis, G., 1982. Thermoeconomic Analysis of Energy Conversion Process. Dr. Habilitatus Thesis, Technical University Aachen.

Utgikar P. S. , Dubey S. P. , Prasada Rao P. J., 1995, "Thermoeconomic Analysis of Gas Turbine Cogeneration Plant- a Case Study", Journal of Power and Energy Proc. Instn. Mech Engrs, Vol. 209. November.

Valero, A. et al., 1986. A General Theory of Exergy Saving. ASME Book H0341C, pp. 1-21.

Valero, A. C. Lozano Serrano, 1994. M. A. Termoeconomía, UNICAMP, Campinas-SP, Brazil.

Viera, S., Oliveira Jr., S., 1998. Estudo de Sistemas de Cogeração Termelétricas através da Análise Termoeconômica, Proceeding of the 7th Braziliam Congress of Engineering and Thermal Sciences, November  $3 - 6$ , Rio de Janeiro, pp.381-386.

## **BIBLIOGRAFÍA RECOMENDADA**

Erlach B., Serra L., Valero A. , 1999. Structural theory as standard for thermoeconomics. Energy Conversion & Management 40 1627-1649.

Ferreira, A.L., Bajay, S.V., 1997. "Internalização dos Custos Ambientais e Sociais da Geração de Energia Elétrica: Experimental Internacional e Perspectivas Para o Brasil"Anais do III Congresso Latino Americano de Geração e transmissão de Energia Elétrica, pp.62-66, Campos de Jordao.

Huang, F.F., 1990, Performance Evaluation of Selected Combustion Gas Turbine Cogeneration Systems Based or First and Second- Law Ánalysis, Journal of Eng. for Gas Turbines and Power, vol.112. pp. 117-121.

Tapia, C. F. , Moran, M. J. , 1986. Computer-aided engineering of energy systems, ASME, AESP. Vol. 2-1, 93.

Tsatsaronis, G., 1993. Thermoeconomic Analysis and Optimization of Energy Systems, Prog. Energy Combust.Sci. vol.19, pp. 227-257. Pergamon Press Ltd.

Valdes, M., Rapún, J. L., 2000. Optimization of heat recovery steam generators for combined cycle gas turbine power plants. Applied Thermal Engineering Vol. 21 Pp. 1149-1159.

Valero A, Serra L, Lozano MA., 1993. Structural Theory of Thermoeconomics, AES-Vol.30 ASME, p.189-198.

Walter, A. C. S., 1994. Viabilidade e Perspectivas da Cogeração e da Geração Termelétrica junto ao Setor Sucro-Alcooleiro, Tese de Doutorado, UNICAMP, Campinas, p. 259.

# **APÉNDICE**

**Anexo 1** 

## **Análisis de un sistema de Trigeneración Comercial sin quema adicional**

{Datos pedidos}

Wlitg=14294 {Potencia pedida em kW} {Potencia eléctrica de 12.9 MW /Cyclone- Alstom}

Xd=41 { Concentración diluida em % }

TR=1100 {tonelada de refrigeración}

{Ciclo Brayton} {ciclo turbina a gas}

{ datos iniciales}

 $T0 = 298,15$  $p0 = 101,325$ {K} {25C} {kPa}

P[0]=p0 T[0]=T0

Rp=16,9 {Relación de presión} Ric=0,89 {Rendimiento isoentrópico}

{"ESTADO DE REFERENCIA PARA EL AIRE **11}** 

```
har 0=ENTHALPY(Air;T=T0)sar 0 = ENTROPY(Air;T=T0;P=p0)h[18]=har 0/A1s[18]=sar_0/Al
```
{ Compresor- análisis exergético}

Bd\_c=Wc-B2 **{kW}** 

**{ 11** Estado 1 **11 }** 

m[l]=mair pl=p0  $T1 = T0$ T=273,15

 $T[1]=T1-T$  $P[1]=p1$ 

```
hl=ENTHALPY(Air;T=T1)
h 1 = h1/MOLARMASS(Air)h[1]=h 1
```
 ${kJ/kg}$ 

{kJ/kmol}

 $s$  1=ENTROPY(Air;T=T1;P=p1) s\_1=s1/MOLARMASS(Air)  $s[1]=s$ <sub>1</sub>  $Q$ l = mair\*(h1-har  $0$ )/ Al  $Q[1]=Q1$ {kJ/kg-K} Bl=mair\*((hl-har\_0)-T0\*(sl-sar\_0))/MOLARMASS(Air) {kW}  $B[1]=B1$ { " Estado 2 " } p2=Rp\*pl T2=TEMPERA TURE(Air;s=s2;P=p2) T[2]=T2-T P[2]=p2 m[2]=mair {kJ/kmol-K} Mar=2,0852\*(1+X/100)\*(MOLARMASS(O2)+3,76\*MOLARMASS(N2)) {kg/kmol} mgn=mair\*(1/Rm) T2i=TEMPERA TURE(Air;s<sup>=</sup>s 1 ;P=p2) h2i=ENTHALPY(Air;T=T2i) h 2i=h2i/MOLARMASS(Air)  $h2=(h2i+h1*(Ric-1))/Ric$ h\_2=h2/MOLARMASS(Air) {kJ/kg}  $h[2]=h$  2 s2<sup>=</sup>ENTROPY(Air; h=h2; P=p2) s 2<sup>=</sup>s2/Al  $s[2]=s_2$ A 1=MOLARMASS(Air)  $Q2$ =mair\*(h2-har  $0$ )/A1  $Q[2] = Q2$ B2=mair\*((h2-har\_ 0)-T0\*(s2-sar \_ 0))/MOLARMASS(Air) **{kW}** B[2]=B2 Wc=(h2-hl)/MOLARMASS(Air)\*mair {kW} {potencia del compresor} DBc=B2-Bl {kW} {Variación de exergía del aire en el compresor} Ic=(T0\*(s2-sl))/MOLARMASS(Air)�mair {Irreversibilidad del compresor} eta bc=DBc/Wc \*100  $fc=We/(Bcomb*mpn)$ ' {Rendimiento exergético do compresor} { factor de compresor}

{ Cámara de combustión - análisis exergético}

 $Bd$   $cc = Bgn + B2-B3$ 

{Ecuación de la combustión de la quema del gas natural com exceso de aire}

```
{0.9189CH4+0.0559C2H6+0.0097C3H8+o.0005C4H 1 o+o.o l 42N2+o.0008CO2+2,0852*(1+X/100)( 
O2+3.76N2) - >zlCO2+z2H2O+z3N2+z4O2}
z1=0.9189+2*0.0558+3*0.0097+4*0.0005+0.0008z2=(4*0.9189+6*0.0558+8*0.0097+10*0.0005)/2z3=0,0142+2,0852*(l+X/100)*3,76_ 
z4=(2*0,0008+2*2,0852*(1+X/100)-2*z1-z2)/2
```
{Exergía fisica del combustible:(0.9189CH4+0.0559 C2H6+o.0097C3H8+0.0005C4H10+0,0142 N2+0,0008CO2)+2,0852\*(1+X/100) (02 +3.76 N2)}

Bcombf=R/16,043\*T0\*LN(Rp)/Mcomb

{Exergía química del combustible:(0.9189CH4+0.0559 C2H6+0.0097C3H8+0.0005C4Hl0+0,0142 N2+0,0008 CO2)+2,0852(l+X/100) (02 +3.76 N2)}

{Bcombq<sup>=</sup>SUM Xk\*Bch Xk + RT0\*(SUM Xk\*LN Xk)}

{Valores de la exergía química según Szargut}

{kJ/kmol}

Bch4<sup>=</sup>831650\_ Bc2h6=1495840 Bc3h8<sup>=</sup>2154000 Bc4hl 0<sup>=</sup>2805800 B02=3970 Bn2=720 Bco2=19870 Bh2o=9500

```
Bcombq=(0,9189*Bch4+0,0559*Bc2h6+0,0097*Bc3b8+0,0005*Bc4h 10+0,00 l 8*Bco2+R *T0*(0,91 
8*LN(0,918)+0,0558*LN(0,0558)+o,0097*LN(0,0097)+0,0005*LN(0,0005)+0,0018*LN(O,OO 18)+0, 
0142*LN(0,0142)))/Mcomb {kJ/kgcomb} 
R=8,314 {kJ/kmol-K} 
Mcomb=0,9189*MOLARMASS(CH4)+0,0559*MOLARMASS(C2H6)+0,0097*MOLARMASS(C3 
H8)+0,0005*MOLARMASS(C4H10)+0,0008*MOLARMASS(CO2)+0,0142*MOLARMASS(N2) 
{kg/kmol} 
Bcomb=Bcombf+Bcombq 
Bcomb l = mem*Bcomb{kJ/kg}
```

```
PCI=48400 
Qcc=PCI*mgn
Bcc=mgn*Bcomb +DBc 
Rm=Mar/Mcomb 
                                               {kW}
```
Bgn<sup>=</sup>Bcomb\_l gas natural}

#### **{kW}**

{ exergía del

{Referencia para el cálculo de la exergía de los gases de combustión}

h0<sup>=</sup>zl \*ENTHALPY(CO2;T=T0)+z2\*ENTHALPY(H2O;T<sup>=</sup>T0)+7,8404\*(1,0018+X/100)\*ENTHAL PY(N2;T<sup>=</sup>T0)+2,08305\*X/l00\*ENTHALPY(O2;T=T0) {kJ/kmol}

s0=z1\*ENTROPY(CO2;T=T0;P=Poc)+z2\*ENTROPY(Steam\_NBS;T=T0;P=Poh)+7,8404\*(1+X/100 )\*ENTROPY(N2;T=T0;P<sup>=</sup>Pon)+ 2,0852 \*X/1 00\*ENTROPY ( O2;T=T0;P=Poo) {kJ/kmol-K}

ho=h0/Mgases so<sup>=</sup>s0/Mgases

h[0]<sup>=</sup>ho s[0)=so

{Presiones parciales de los componentes del combustible}

```
Poc=0,0335 {kPa} 
Poh=2,2 
Pon=75,78 
Poo=20,39 
Ice= DBc+Bcomb l-B3 
RBcc=B3/(DBc+Bgn)
```
**{kW}** 

HR=0,9189\*enthalpy(CH4;T<sup>=</sup>T0)+0,0559\*enthalpy(C2H6;T=T0)+0,0097\*enthalpy(C3H8;T<sup>=</sup>T0)+0, 0005\*enthalpy(C4H10;T=T0)+0,0008\*enthalpy(CO2;T=T0)+0,0142\*enthalpy(N2;T=T0)+2,0852\*(1 + X/100)\*(enthalpy(O2;T=T2) + 3,76\*enthalpy(N2;T=T2))  $HP = HR$  {Adiabático}

 $HP=z1*$ enthalpy(CO2;T=T3)+z2\*enthalpy(H2O;T=T3)+z3\*enthalpy(N2;T=T3) +z4\* enthalpy $(O2;T=T3)$ 

X=200 {exceso de aire}

Mgases<sup>=</sup>zl \*MOLARMASS(CO2)+z2\*MOLARMASS(Steam\_NBS)+7,8404\*(1,018+X/100)\*MOL ARMASS(N2)+2,0852\*X/100\*MOLARMASS(O2) {kg/kmol}

{Turbina a gas- análisis exergético}

Bd\_tg=B3-Wtg-B4 { {estado 20}

cáculo da temperatura do gás natural na entrada da câmara de combustão da turbina a gás

 $m20$ = $mgn$ m[20)=m20

```
T4=(T3-B.it*(T3-T4i)) {V.Ganapathy: T4= 427 -->537 C }
T[4] = T4-T
```

```
{ " Estado 4 " }
```
 $T4i=T3*(1/Rp)**((Kg-1)/Kg)$ .

 $Kg=1,33$ 

P[3]=p3

```
Moles=(zl+z2+7,8404*(1,0018+X/100)+2,0852*X/100) 
Rit=0,89
```

```
p3=p2 
P3c=zl *p3/Moles 
P3h=z2*p3/Moles 
P3n=7,8404*(1,0018+X/100)*p3/Moles
P3o=2,0852*X/100*p3/Moles
```
{Presiones parciales de los productos de la combustión}

```
B3=(mair+mgn)*(h3-h0-T0*(s3-s0))/Mgases {kW} 
B[3]=B3
```

```
Q3= mg*(h3-h0)/Mgases 
Q[3] = Q3
```

```
s[3]
=s_3
```
 $\ddot{\tilde{a}}$ 

```
s3=z1 *ENTROPY(CO2;T=T3;P=P3c)+z2*ENTROPY(Steam_NBS;T=T3;P=P3h)+7,8404*(1,0018+ 
X/100)*ENTROPY(N2; T=T3; P=P3n)+2,0852*X/100*ENTROPY(O2; T=T3; P=P3o) {kJ/kmol-K} 
s 3=s3/Mgases
```

```
T[3]=T3-T 
h3=(z1 *ENTHALPY(CO2;T=T3)+z2*ENTHALPY(H2O;T=T3)+7,8404*(1,0018+X/I00)*ENTHAL 
PY(N2;T=T3)+ 2,0852*X/I00*ENTHALPY(O2;T=T3)) {kJ/kmol} 
h_3=h3/Mgases 
h[3]=h 3
```

```
T20=T1*(P3/P1)^(k-1)/K)P20=P3 {kPa} 
P[20]=P20 
k=1,31{A=2,5/1,67}T[20]=T20-T 
B3=Bgn 
B[20]=B20
```
{ 11 Estado 3 11 }

 $m[3]$ =mg

```
h4=(zl *ENTHALPY(CO2; T=T4)+z2*ENTHALPY(H2O; 
T=T4)+7,8404*(1,0018+X/I00)*ENTHALPY(N2; T=T4)+2,0852*X/I00*ENTHALPY(O2; 
T=T4)){J/kmol} 
h 4=h4/Mgases
h[4]=h_4s4=(zl *ENTROPY(CO2; T=T4; P=P4c)+z2*ENTROPY(Steam NBS; T=T4; 
P=P4h)+7,8404*(1,0018+X/100)*ENTROPY(N2; T=T4; P=P4n)+2,0852*X/100*ENTROPY(O2; 
T=T4; P = P4o)) {kJ/kmol-K}
s 4=s4/Mgases
s[4]=s_4 
m[4]=mg
Q4=mg*(h4-h0)/Mgases 
Q[4] = Q4B4=(mair+mgn)*(h4-h0-T0*(s4-s0))/Mgases {kW} 
B[4]=B4 
{Presiones parciales de los gases en la salida de la turbina a gas} 
P[4] = p4p4=p1P4c=zl *pi/Moles 
P4h=z2*p 1/Moles 
P4n=7,8404*(1,0018+X/100)*p1/Moles
P4o=2.0852*X/100*p1/Moles
{ " Estado 5 " } 
GSR=mg/m_vap {V. Ganapathy: GSR=5,5 -->7}
m[5]=mgT_chim=T4-((h6-h16*A2)/(h6-hw))*(T4-Tpinch)
{T _ chim=T5-((h6-h l 6*MOLARMASS(Water))/(h6-hw))*(T5-Tpinch)} 
{T5=T_chim} 
T[5]=T5-T 
T5=431 
h chim=h5 
h5=(zl *ENTHALPY(CO2; 
T=T5)+zZ*ENTHALPY(H2O;T=T5)+7,8404*(1,0018+X/l00)*ENTHALPY(N2; 
T=T5)+2,08352*X/l 00*ENTHALPY(O2; T=T5)) {kJ/Kmol}
```

```
h 5=h5/Mgases
h(5]
=h_5
```

```
s5=(zl *ENTROPY(CO2; T=T5; P=P5c)+z2*ENTROPY(Steam_NBS; T=T5; 
P=P5h)+7,8404*(1,0018+X/100)*ENTROPY(N2; T=T5; P=P5n)+2,0852*X/100*ENTROPY(O2; 
T=T5; P=P5o)) {kJ/krnol-K}
```
s 5=s5/Mgases  $s[5]=s$  5

mg=mair+mgn

Q5=mg\*(h5-h0)/Mgases  $Q[5] = Q5$ 

B5=mg\*(h5-h0-T0\*(s5-s0))/Mgases  $B[5] = B5$ 

{Presiones parciales de los gases de exaustión en la chimenea}

P[5]=p5  $p5=p4$ P5c=zl \*p5/Moles P5h=z2\*p5/Moles P5n=7,8404\*(1,0018+X/100)\*p5/Moles P5o=2,0852\*X/100\*p5/Moles

{Potencia generada por los gases en la turbina}

```
Wtg=(\text{mair+mpn)*(h3-h4)/Mgases} {kW}
```
{Potencia líquida de la turbina}

Wlitg=Wtg-Wc **{kW}** 

DBtg=B3-B4 {kW} {Variación de exergia de los gases en la turbina a gas}

Itg=(mair+mgn)\*T0\*(s4-s3)/Mgases {kW} {Irreversibilidad de la turbina a gas}

```
eta_ etg=Wlitg/(mgn*PCI)* l 00 
eta btg=(Wlitg+B4)/B3*100
ng=0,95 
ntr=0,95 
Ep tg=ntr*ng*Wlitg \{kW\}ftg=DBtg/(Bcomb*mgn) { fatcor de turbina a gas}
cectg=Mcomb/Wlitg {consumo específico de combustible de la turbina a gas} {kg comb/kW-h}
cpg=1,063 {kJ/kg-K}
```
{ Ciclo Rankine}

**{ 11** ESTADO DE REFERENCIA PARA EL VAPOR **11 }**   $Hovap = ENTHALPY(STEAM; P = p0; T = T0)$ Sovap = ENTROPY(STEAM;  $P = p0$ ;  $T = T0$ ) h[19]=Hovap/A2 s[19]<sup>=</sup>Sovap/A2 **{ <sup>11</sup>**Estado 6 "}  $Tw=T$  sat-10 hw=ENTHALPY(Steam; T<sup>=</sup>Tw; P=P6) {kJ/kmol}  $h$  w=hw/A2 hvsa=h6/A2  $\{kJ/kg\}$ {approach} m6<sup>=</sup>((h4-h5)/Mgases\*(mair+mgn))\*R\_ecald/(h6/A2 -h16) {kgvapor/s} {mvap en la caldera} m  $vap= m6*3,6$ m[6]=rn6 {kg/s} TH= $m$  vap\*3,6 **A2=MOLARMASS(Steam) A3=MOLARMASS(Water)**  P cald=6000 P6<sup>=</sup>P cald P[6]<sup>=</sup>P6 T\_sup<sup>=</sup>T6 T6=T sat+delta T delta  $T=87,2$ T[6]<sup>=</sup>T6-T  $h$  sup= $h6$ {kPa} h6=ENTHALPY(Steam\_NBS; T=T6; P=P6) {kJ/kmol} h  $6=h6/A2$  $h[6]=h$  6 s6=ENTROPY(Steam\_NBS;T=T6; P=P6)/MOLARMASS(Steam) s 6<sup>=</sup>s6 s[6]<sup>=</sup>s\_6 s\_sup=s6  $Qre = mg*(h_4-h_5)$ Qcald<sup>=</sup>m6\*(h6-h16)/A2 **{kW}**  { ton/hdevapor} DBcald=B4-B5 {(m6\*(h6/MOLARMASS(Steam)-h14) -T0\*(s6 $s14)$ } {Icald <sup>=</sup>2000} **{kW}** 

eta bcald= B6/(B4+B16)\* 100 {Rendimiento exergético en la caldera} fcald=DBcald/(Bcomb\*mgn) R\_ecald<sup>=</sup>0,8

Q6=m6\*(h6-Hovap)/A2  $Q[6] = Q6$ 

B6=rn6\*(((h6-Hovap )/A2)-T0\*(s6-Sovap)/A2) B[6]=B6

 $\{kW\}$ 

v\_6=Volume(Steam\_NBS;T=T6;P=P6) {m3/kmol}

 $v[6]=v_6/A2$  {m3/kg}

{Turbina a vapor-análisis Exergético}

Bd tv=B6-Wtve-B7-B9-B12

{PROCESO l}

{ "Estado 7" }

m7<sup>=</sup>2,3855 { 6 t/h<sup>=</sup>l ,67 kg/s} {dato}  $m[7]=m7$ m\_p=rn7\*3,6 {t/h}

v\_7=Volume(Steam\_NBS;T=T7;P=P7) {m3/kmol}

 $v[7]=v$  7/A2 {m3/kg}

Q7=m7\*(h7-Hovap)/MOLARMASS(Steam)  $Q[7] = Q7$ 

Qp=m7\* (h7-h8)/MOLARMASS(Water)

P7= 700,5 {kPa} {dato} P[7]<sup>=</sup>P7

T7= TEMPERATURE(Steam\_NBS; P=P7; v=v\_7) T[7]=T7-T

 $x7i=(s7i-sf7)/(sg7-sf7)$ 

sf7<sup>=</sup>ENTROPY(Water;x<sup>=</sup>0;P=P7)/MOLARMASS(Water)

sg7=ENTROPY(Water;x=1;P=P7)/MOLARMASS(Water)

 $theta_p=1-T0/T13$ 

Tl3=DTp 1/LN(Tp 1/(Tp 1-DTp 1 ))

 $D\nI$ pl= $10$ 

Tpl=70+273,2

h7i=ENTHALPY(Steam\_NBS; x=x7i; P=P7) {OJO}

h 7i=h7i/A2

h7= h6-Rit\*(h6-h7i)  $h_7=h7/A2$  $h[7]=h_{7}$ {kJ/kg} {kJ/kmol}

s7=ENTROPY(Steam; T=T7; P=P7)

s7i=s6  $\{kJ/kg-K\}$ 

s\_7=s7/A2 s[7]=s\_7

s 7i=s7i

B7= m7\* ((h7-Hovap)/A2-T0\*((s7-Sovap)/A2)) B[7]=B7

{ "Estado 8" }

m8=m7 m[8]=m8

v 8=Volume(Water;T=T8;P=P8) {m3/kmol}

v[8]=v\_8/A2

 ${m3/kg}$ 

 $\sim$   $\approx$ 

Â.

P8= P7 {kPa} {dado} P[8]=P8

T8=TEMPERATURE(Water; P=P8; v=v\_8) T[8]=T8-T

h8=ENTHALPY(Water; T=T8; P=P8)

 $\overline{t}^i$ 

 $h$  8= $h$ 8/A2 $$  $h[8]=h_8$ 

s8=ENTROPY(Water; x=O; P=P8)

s\_8=s8/MOLARMASS(Water) s[8]=s\_8

 $Q8 = m8*(h8-Hovap)/A2$  $Q[8]=Q8$ 

B8= m8\*((h8-Hovap)/MOLARMASS(Water)-T0\*(s8-Sovap)/MOLARMASS(Water)) B[8]=B8

{ "Estado 9 " }

m9=(me\*qge)/(h9/MOLARMASS(Steam)-h10) {kW} m[9]=m9  ${me = 1.657}$ 

v  $9=Volume(Steam NBS; T=T9; P=P9)$  {m3/kmol}

v[9]=v\_9/A2 {m3/kg}

P9=47,39 {kPa} P[9]=P9

x9i=(s9i-sf9)/(sg9-sf9) hf9=ENTHALPY(Water;x=0;P=P9)/MOLARMASS(Water) sf9=ENTROPY(Water;x=0;P=P9)/MOLARMASS(Water) sg9=ENTROPY(Steam; x<sup>=</sup> l ;P=P9)/MOLARMASS(Steam)

T9i=TEMPERATURE(Steam\_NBS;h=h9i; P=P9) T9=TEMPERATURE(Steam\_NBS; v=v\_9; P=P9) T[9]=T9-T

h9i=ENTHALPY(Steam; x=x9i; P=P9) h 9i=h9i/A2 h9=h6-Rit\*(h6-h9i) h 9=h9/A2 h[9]=h\_9

s9=ENTROPY(Steam\_NBS; T=T9; P=P9)/MOLARMASS(Steam) s 9=s9

s[9]=s\_9

s9i=s6 s 9i=s9i

 $Q9 = m9*(h9-Hovap)/A2$ Q[9]=Q9

Qger=m9\*(h9/MOLARMASS(Steam)-h10)

{kPa}

 $B9=m9*((h9-Hovap)/A3)-T0*(s9-Sovap/A3))$  {kW} B[9]=B9

{Potencia de la turbina a vapor}

```
Wtv=( m6*( (h6-h 12)/MOLARMASS(Steam) )-m7*((h7-h l 2)/MOLARMASS(Steam))+m9*( (h9-
h l 2)/MOLARMASS(Steam))) {kW}
```
 $Wtve=Wtv-(Wb1+Wb2+Wb3)$ 

{Rendimiento energético y rendimiento exergético de la turbina a vapor}

eta\_etv=Wtve/Qcald \*100

eta\_btv=0,24\* (Wtve+B7+B9+B12)/B6 \*100

DBtv=B6-(B7+B9+B 12)

Itv=(B6-B7-B9-B12-Wtve)

**{kW}** {Irreversibilidad de 1a turbina}

{Eletricidad producida por la turbina a vapor}

Ep\_tv=ntr\*ng\*Wtve

{factor f de la turbina y el factor f de la bomba}

ftv=DBtv/(Bcomb\*mgn)

 $fb=(Wb1+Wb2+Wb3)/(Bcomb*map)$ 

c ev=ro6/Wtve {consumo específico de vapor} {kg vapor/kW-h}

{ " Estado 10 " }

Wbl=ml0\*vbl \*(Pl 1-PI0)/Rb

vbl<sup>=</sup>VOLUME(Water; T<sup>=</sup>Tl0; x<sup>=</sup>0)/MOLARMASS(Water)

 $v_10=vb1$ {m3/kg}

v[l0]=v\_l0/A2 {m3/kg}

h10=ENTHALPY(Water; x=0; P=P10)/MOLARMASS(Water)  $h_{10}=h_{10}$ h(l0]=h\_l0 DTre=4  $T10= T9-DTre$
```
P[IO]=PI0 
T[l0]=TI0-T 
s10=ENTROPY(Water;x=0;P=P10)/MOLARMASS(Water) {kJ/kg-K}
s l0=sl0 
s[I0]=s_I0 
Q10=m10*(h10*A2-Hovap)/A2
Q[IO]=QIO 
m10=m9m[l0]=ml0 
B 10=m10*(h10-Hovap/A2)-T0*(s10-Sovap/A2))B[l0]=BlO 
{Exergía destruida de la bomba 1} 
Bd_bombal=-(Wbl+Bl0-B 11) 
{ "Estado 11" } 
ml = ml0m[ll]=mll 
v 11=Volume(Steam_NBS;T=T11; P=P11) {m3/kmol}v[11]=v_1 1/A2Pll=P8 
P[l l]=Pl l 
                      {m3/kg} 
T11=342,4 { TEMPERATURE(Water; x=0; P=Pl 1) ,342,4} 
T[11]=T11-Th1 = h10 + vb1*(P11-P10)/Rb {kJ/kg}
h 1 l=h1 l
h[11]=h 11
s11 = \text{ENTROPY}(Water; x=0,6; P=P11)
s 11 = s11/A3s[11]=s 11
B11=ml1*(4,34*hl1-Hovap/A2-T0*(sl1/A2-Sovap/A2))
B[11]=B11
```
PIO=P9

{ Co ndensador del ciclo Rankine-análisis exergético}

Bd\_cdtv=Bl2- Bl3  $\{kW\}$ 

{ " Estado 12 " }

ml2=m6-m7-m9 m(l2]=m12

v\_12=Volume(Steam\_NBS;T=T12;P=Pl2) {m3/kmol}

v[12]=v\_l2/A3  ${m3/kg}$ 

Pl2=9,59  $\{kPa\}$ P[12]=Pl2

 $x 12i = (s 12i - sf)/(sg - sf)$ 

sf=ENTROPY(Water;x=0;P=Pl2)/MOLARMASS(Water) sg=ENTROPY(Steam; x=l ;P=Pl2)/MOLARMASS(Steam)

Tl2i=TEMPERATURE(Steam; P=Pl2;h=hl2i)

h12i=ENTHALPY(Steam; x=x12i; P=Pl2)

h 12i=h12i/A2 hl2=h6-Rit\*(h6-h 12i) h 12=hl2/A2 h[l2]=h\_l2

T12=TEMPERATURE(Steam; v=v\_l2; P=Pl2) T[l2]=Tl2-T

sl2=ENTROPY(Steam; T=T12; P=Pl2)/MOLARMASS(Steam) s 12=sl2 s[12]=s\_l2

 $s12i=56$ s 12i=s12

Ql2=ml2\*(hl2-Hovap)/A2  $Q[12]=Q12$ 

B12=ml2\*((hl2-Hovap)/A3-T0\*(sl2-Sovap/A3 )) {kW} B[l2]=Bl2  $\mathcal{R}_\mathrm{c} \times \mathcal{R}_\mathrm{c}$ 

{ " Estado 13 " }

{Exergia destruida de la bomba 2}

Bd\_bomba2=-(Wb2+B13-B14)

ml3=ml2  $m[13] = m13$ 

Wb2=ml3\*vb2\*(Pl4-Pl3)/Rb vb2=VOLUME(Water; x=0; P=P13) /MOLARMASS(Water) {m^3/kg}

v 13=vb2 {m3/kg}

v[l3]=v\_13  ${m3/kg}$ 

Pl3=Pl2 P[13]=Pl3

T13=TEMPERATURE(Steam; P=Pl3; x=0) T[13]=Tl3-T

```
hl3=ENTHALPY(Water; x=0; P=Pl3)
h 13=hl3/MOLARMASS(Water) 
h[13]=h_l3
```
s13=ENTROPY(Water; x=0; P=Pl3)/MOLARMASS(Water) s 13=s13 s[13]=s\_l3

```
Qcdtv=(m13*(hl2-h13))/MOLARMASS(Steam)
```
DBcdtv=m 13 \*(h 12-h 13)/MOLARMASS(Steam)-m 13\*T0\*(s 12-s 13)

ldcdtv= m13\*T0\*(s12-s13)

lpcdtv=Qcdtv

Icdtv=ldcdtv+Ipcdtv

 $\{Icdtv=m11*TO*(s11-s12)\}$ 

**{kW}** 

fcdtr-DBcdtv/(Bcomb\*mgn)

. Q13=m13\*(h13-Hovap)/A3 Q[13]=Q13

B 13=m 13 \*((hl 3-Hovap )/MOLARMASS(Water)-T0\*(sl 3-Sovap/MOLARMASS(Water))) B[l3]=B13

{ 11 Estado 14 11 }

cpa=4,18 {kJ/kg-K}

v\_l4=Volume(Steam\_NBS;T=T14;P=Pl4) {m3/kmol}

 $v[14]=v_14/A3$  {m3/kg}

hl4=hl3/MOLARMASS(Water)+vb2\*(Pl4-Pl3)/(Rb) h l4=hl4 h[14]=h\_14

 $s14 = s13$ s 14=sl4 s[l4]=s\_l4

Tl4=TEMPERATURE(Steam; P=Pl4; h=h14\*A2) T[l4]=T14-T

{ Wb2/(m13\*cpa)+Tl4 }

ml4=ml3 m[l4]=ml4

Pl4=P8 P[l4]=P14

 $Q14 = m14*(h14-Hovap/A3)$  $Q[14] = Q14$ 

```
B14=m14*(h14-Hovap/MOLARMASS(Water)- T0*(s14-Sovap/MOLARMASS(Water))) 
B[14]=B14
```
{ 11 Estado 15 " }

{ Desairador - análisis exergético }

Bd\_desairador=(B14+B11+B8)-B15

Wb3=ml5\*vb3\*(P16-Pl5)/Rb vb3=VOLUME(Water; P=P15; s=s15)/MOLARMASS(Water)

{m3/kg}

 $v_15=vb3$ {m3/kg}

v[15]=v\_l5 {m3/kg}

 $ml5=$  $m6$ m[15]=ml5. PI5=P7 {kPa} P[l5]=Pl5

 ${T15}$  TEMPERATURE(Water;x=0; P=P15)}  $T[15] = T15-T$ 

Tl5=80,35+273,15

 ${h=(m14*h14+m11*h11+m8*h8)/m15}$ 

h l 5=ENTHALPY(Water; $x=0$ ;P=P $15$ )/A2 {kJ/kg} h 15=h15  $h[15]=h.15$ 

s15=ENTROPY(Water;h=h15; P=P15)/MOLARMASS(Water) s 15<sup>=</sup>sl5 s[l5]<sup>=</sup>s\_l5

QI 5=ml5\*(h 15-Hovap/A3)  $Q[15]=Q15$ 

B15=ml5\*(hl5-Hovap/MOLARMASS(Water)-T0\*(s15-Sovap/MOLARMASS(Water))) B[l5]=B 15

{Caldera de recuperación-análisis exergético}

 ${''}$  Estado 16" }

Bd cald=B4+B16-B6-B5

v\_16=Volume(Steam\_NBS;T=T7;P=P7) {m3/kmol}

 $v[16]=v[16/A2$  {m3/kg}

T\_sat=TEMPERATURE(Steam\_NBS; P=P6; x=1) {Temperatura de saturação} Tpinch=T\_sat+30 {pinch} Rb=0,84

Tl6=Tl5+Wb3/(m6\*cpa) T[l6]=Tl6-T

PI6<sup>=</sup>P6  $P[16] = P16$ 

h16=(h15+vb3\*(P16-P15)/(Rb)) {kJ/kg}  $h$  16= $h$ 16  $h[16]=h 16$ 

sl6=sl5

s  $16=$ sl6 s[l6]=s\_l6

Ql6=ml6\*(hl6-Hovap/A2) Q[l6]=QI6

```
BI6=ml6*((h16-Hovap/A2)-T0*(sl6-Sovap/A2) ) {kW} 
B[I6]=B16
```
 $m16= m6$ m[l6]=ml6

```
{Wb3=ml5*vb3*(P6-Pl5)/Rb}
```
{ Exergía destruida de la bomba4 }

Bd\_bomba3=-(Wb3+B 15-B 16)

{Cálculo del chiller a absorción comercial}

```
{TR=}1100qev=hes-hee 
qcd=hce-hcs 
qge=hce+(f-1)*hds-f*hde
f=Xc/(Xc-Xd)qab=hes+(f-1)*hae-f*has
COP = qev/( qge+0, 02/m dot ev*TR)A=7,5 {dX} 
{ Q_ dot_ =Q_ dot_abs+Q_ dot_ cond 
C dot =Q dot evap+Q dot sep
Z=Q dot -C dot \rbraceXc=Xd+A 
Tev=2+273,15{C} 
Tcd=40+273,15{C} 
Pev=PRESSURE(Steam_NBS;T=Tev;x=1)
Pcd=PRESSURE(Steam_NBS;T=Tcd;x=1)
hcs=ENTHALPY(Steam_NBS;T=Tcd;x=0)/MOLARMASS(Steam)
hee=hcs 
hde=H LIBR('Sl';Tde;Xd)
Tde=T LIBR('SI'; Pcd; Xd)
hds=H_LIBR('SI';Tds;Xc)
Tds=T_LIBR('Sl' ;Pcd;Xc) 
hae=H_LIBR('Sl' ;Tae;Xc)
Tae=T_LIBR('Sl' ;Pev;Xc) 
has=H LIBR('SI' ;Tas;Xd) 
Tas=T_LIBR('SI' ;Pev;Xd)
hce=ENTHALPY(Steam_NBS;T=Tce;P=Pcd)/MOLARMASS(Steam)
Tce=(Tds+Tde)/2+273,15
```
hes<sup>=</sup>ENTHALPY(Steam NBS;T=Tes;P<sup>=</sup>Pev)/MOLARMASS(Steam) Tes=273, 15+(Tae+Tas)/2 m dot  $ev=O$  dot evap/qev {m\_dot\_ev|=m\_dot\_ev{\*0,58}} rn dot ev=me Q dot sep $=$ m dot ev\*qge Q dot cond=m dot ev\*qcd Q dot abs=m\_dot\_ev\*qab D\_dot\_1=(Q\_dot\_sep+Q\_dot\_evap)-(Q\_dot\_cond+Q\_dot\_abs) q  $1 = f^*(\text{has-hde})$ q  $2=(hds-hae)*(f-1)$ Q\_dot\_evap<sup>=</sup>3,52 \*TR Qevap<sup>=</sup>Q\_ dot\_ evap D dot  $2=(q \ 2+q \ 1)*m$  dot\_ev

B dot evap=Q dot evap\*theta 1 theta  $1 = abs(1 - T0/Tln 1)$  $Tln 1 = (Tws-Twe)/LN(Tws/Twe)$ Twe<sup>=</sup>7+273, 15 Tws<sup>=</sup>14,5+273,15  $DTp=7,5$ B dot ge=m dot ev\*qge\*theta 2 theta 2=abs(l-T0/Tln2) Tln2=DTre/LN(T9/T10)

W dot bs=0,02\*Q\_dot\_evap

{Pcog=P9}  $RBch=DBch/(qge*theta 2+0,02/m$  dot\_ev\*TR) DBch=qev\*theta\_1

{Cálculo. de los rendimientos totales}

{Potencia eléctrica total producida}

Ep  $t=Ep$  tg+Ep tv

{Taxa Calor-Potencia eléctrica}

Beta=((Qevap+Qp)/Ep\_t)

{Eficiencia energética del sistema de trigeneración}

eta  $e=(Wtve+Wlitg+Qevap+Qp)/Qcc*100$  {%}

{Eficiencia exergética del sistema de trigeneración}

eta\_b=(Wtve+Wlitg+theta\_1\*Qevap+theta\_p\*Qp)/(Bcomb\_1)\*100 {%}

{Taxa eficiencia exergética-eficiencia energética}

r n=eta b/eta e ·

{Análisis Tennoeconómico}

c\_gn=12 {US\$/MWh} {1 US\$ = 3,1\$}

NHO=7200 {h}

F.C=0,75 {Factor de carga  $(0 a 1)$ }

 $ti=0,12$  {taxa de interes}

 $n=10$  {período de recuperación de la inversión}

FAA=tj/(l-(1/(1+tj)^n)) {Factor de amortización anual}

f omf  $=0,01$  {fracción de inversion inicial de gasto anuales con gastos fijós de operación y mantenimiento de los equipamentos}

f\_omv = 0,09 {fracción de inversion inicial de gasto anuales con gastos variables de operación y mantenimiento de los equipamentos}

C stg=400\*Ep tg  ${US$.}$  {Costo de la Turbina a Gas}

C stv= Ctv+Ccald rec+C BDC

{ C \_ BDC=C \_ Bomb 1 +C \_ Bomb2+C \_ Bomb3+C \_ desairador+C \_ Cond l +C \_ Cond2+outros}

C BDC=40000 {US\$}

 $Ctv=(1872961*(Ep tv/1000)^0,68)$  {US\$} { Costo de la Turbina a Vapor}

Ccald\_rec=  $(2160115*(Qcal/26410)*(0,78))$  {US\$.} {Costo de la Caldera de Recuperación} C sche=Cch+Cbch

Cbch=Cch\*0,05 {US\$} { Costo de Bombas}

Cch=300\*TR {US\$.} { Costo del Chiller} {U\$600/TR}

Ep\_l=Ep\_tg

Ep\_2=Ep\_tv

 $H=(FAA+f\ omf+F.C*f\ omv)/NHO$  {1/h}

C  $p=50000,000$  {Costo del proceso}

" Balance termoecómico del sistema turbina a gas: "

c\_gn\*Bgn+C\_stg\*H\*l000=c\_el \* Ep\_l+c\_ 4\*B4

" igualdad"

 $c$  el=c 4

" extración "

 ${c\_gn=c\_4}$ 

c\_gn\*Bgn+C\_stg\*H\*1000=c\_eel\*Ep\_l+c\_gn\*B4

" Balance termoeconómico del sistema turbina a vapor "

{Balance en la caldera de recuperación}

c\_6\*B6=c\_4\*(B4-B5)+c\_16\*B16+Ccald\_rec\*H\*1000

{Balance en la turbina a vapor}

c\_e2\*Ep\_2+c\_9\*B9+c\_l2\*B 12+c\_7\*B7<sup>=</sup>c\_6\*B6+Ctv\*H\* 1000

 $c$   $7=c$   $8$ 

c  $11=c$   $10$ 

 $c$   $10=c$  9

 $c_14=c_12$ 

c\_8\*B8+c\_ll\*Bl l+c\_l4\*Bl4+ce i\*W bombas+C BDC\*H\*lO00=c 16\*B16

```
ce_i=(c_e1*Ep_1+c_e2*Ep_2)/(Ep_1+Ep_2)
```
W bombas<sup>=</sup>Wbl+Wb2+Wb3

"igualdad"

 $c$   $-e2=c$  9  $c$  12= $c$  9  $c_7 = c_1 2$ 

{c\_e2\*(Ep\_2+B9+B12+B13)=c\_8\*B8+Ctv\*H\*l000}

" extración "

 ${c_8=c_9=c_12=c_13=c_12}$ 

c\_ee2\*Ep\_2=c\_8\*(B8-B9-B12-B13)+Ctv\*H\*1000

c9 \_i<sup>=</sup>c\_9\*b\_9/3600

 $c$   $v= c9$  i

c9\_e=c\_8\*b\_9/3600

b\_9<sup>=</sup>B9/m9

c16=c\_16\*b\_16/3600

b\_l6<sup>=</sup>B16/m6

 $Cce = (Ep_1 *c_1 + Ep_2 *c_2)/1000$  {kW/h}

c e=c el

{Balance en el BDC}

c\_13\*B13+c\_12\*B12s+c\_7\*B7s+ce\_i\*W\_bombas+C\_BDC\*H\*I000<sup>=</sup>c\_l8\*B18

{c\_l2\*B13+c\_12\*B12s+c\_7\*B7s+ce\_e\*W \_bombas+C\_BDC\*H\* 1 000<sup>=</sup>c\_l 8\*B 18}

ce  $e = (c_e e^1 * Ep_1 + c_e e^2 * Ep_2)/(Ep_1 + Ep_2)$ 

"Balance termoeconómico del sistema chiller Comercial"

c\_9\*(B9-B10)+ce\_i\*Wbch+C\_sche\*H\*I000<sup>=</sup>c\_ag\*DB\_ag

```
\text{cag}_i = c_a g^* b_a g / 3600 {US$/t}
```
m\_ag= Qevap/(cpa\*5)

. b\_ag=DB\_ag/m\_ag

" igualdad "

 $c_10=c$  ag

" extración "

 ${c_10=c_9}$ 

c\_9\*(B9-B10)+ce\_e\*Wbch+C\_sche\*H\*1000=c\_ag\*DB\_ag

 $cag_e = c_a g * b_a g / 3600$  {US\$/t}

{Custo global da eletricidade do sistema de cogeração aplicando a análise detalhada}

" igualdade "

 $C$ gag\_i= $(cag_i*DB_ag)/1000$  $Cv$  i=c9 i\*B9/1000 Csc\_i=Cce+Cgag\_i +Cv\_i {US\$/h} {US\$/h} {US\$/h}

C\_0=Cce+Cgag\_i +CPl\_i  $CP1$   $i= c$  9 \*B9/1000  $\{US$/h\}$ {US\$/h}

{ calculos de emissoes}

 ${E= FE*PCI*C}$ 

E\_NOx=0, 187\*PCl\*mgn\*28800\* 10 $\Upsilon$ -6) {mgn\*3,6\*NHO\* 10 $\Upsilon$ 2),23244,48\* 10 $\Upsilon$ -6)} {S <sup>=</sup>3,6\*NHO=28800}

 $E[1]=E$  NO<sub>x</sub>

E\_CO=0,032\*PCl\*mgn\*28800\*10 $\sim$ (-6) E[2]=E\_CO

E CH4=0,006\*PCI\*mgn\*28800\*10 $\sqrt{-6}$ ) E[3]=E\_CH4

{ Consumo anual de gas natural}

CAGN=mgn\*3,6\*NHO {t/año} {Balance termoeconómico del proceso}

c  $9*(B9-B10)+C$   $p*H*1000=cp$  i\*Qp\*theta p

c \_pi=cp \_i\*b \_p/3600

 $b$   $p=$ B9/m9 **1 <sup>1</sup>**igualdad"

 ${c \, 9 = cp i}$ 

**<sup>11</sup>**extración **<sup>11</sup>**

 ${c}$  9=c\_4}

cp e=(C\_p\*H\*l000+c\_9\*(B9-B10))/(Qp\*theta\_p)

c  $pe=cp e*b p/3600$ }

{ Costo global de la eletricidad del sistema de trigeneración aplicando al análisis detallado}

 $Cce_i = (Ep_1 * c_e + Ep_2 * c_e)/1000$  {US\$/h} { método de la igualdad}  $Cgag_i = (c_a g * DB_a g) / 1000$  {US\$/h}  $Csc$   $i=Cgag$   $i+Cce$   $i+c$   $pi$  {US\$/h} Cce\_e=(Ep\_1\*c\_ee1+Ep\_2\*c\_ee2)/1000 {US\$/h} {método de la extración}  $Cgag_e=(c_age*DB_ag)/1000$  {US\$/h}  $\sim$ Csc\_e=Cce\_e+Cgag\_e +c\_pe {US\$/h} 条  $CT=(C \text{ stg}+C \text{ schet}C \text{ stv}+c9_i+89)*H+c \text{ gn} *Bgn/1000$  {US\$/h}  ${c9_i = c_9 * b_9/3600}$  $c9$  $e=c8*b9/3600$  $\tilde{\Omega} = -\tilde{\Omega}$ b 9=B9/m9

**Anexo 2** 

## **ANÁLISIS DE UN SISTEMA DE VAPOR CON CALDERA A GÁS Y UN SISTEMA DE REFRIGERACIÓN A ABSORCIÓN**

{Datos requeridos}

```
{ "ESTADO DE REFERENCIA PARA EL AIRE " }
```
har 0=ENTHALPY(Air;T=T0) sar  $0=ENTROPY(Air;T=T0;P=p0)$ 

h[13]=har\_0/A0 s[13]<sup>=</sup>sar\_0/A0

A0<sup>=</sup>MOLARMASS(Air)

{ análisis exergética}

{ datos iniciales}

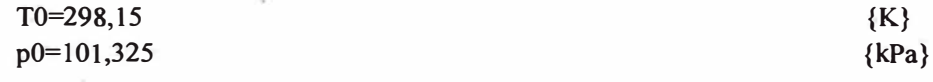

T[0]=T0-T P[0]=p0

T<sup>=</sup>273,15

 $Rp=1$ 

{ cálculando}

```
Mar=l,7545*(1+X/100)*(MOLARMASS(O2)+3,76*MOLARMASS(N2)) {kg/kmol} 
mair=Mar/MOLARMASS(air) 
mgn=m3*((h3-h12)/Al)/(Rcald*((hl-h2)/Mgases))/(l+Rm) 
{kgar/s}
```
{Se�ao 1}

pl=p0 P[l]=pl

m[l]=mair

{Cámara de combustión de la caldera a gas- análisis exergética}

{Ecuación de la combustión de la quema del gas natural con exceso de aire}

{0.81CH4+0.029C2H6+0.004C3H8+0.002C4Hl0+0.146N2+0.009CO2+1,7545\*(1+X/100)(O2+3.76 N2) >z 1 CO2+z2H2O+z3N2+z4O2}

 $z = 0.81 + 2*0.029 + 3*0.004 + 4*0.002 + 0.009$  $z2=(4*0.81+6*0.029+8*0.004+10*0.002)/2$ z3=6,597\*(1,022+X/100) {0,0142+2,0852\*(l+X/100)\*3,76 } z4<sup>=</sup>l,7545\*X/100  ${(2*0,0008+2*2,0852*(1+X/100)-2*z1-z2)/2}$ 

{ exergia flsica del combustíble:(0.81 CH4+o.029 C2H6+0.004C3H8+0.002C4Hl 0+o, 146 N2+0,009CO2)+1,7545(l+X/100) (02 +3.76 N2) }

Bcombf=R/16,043\*T0\*LN(Rp)/Mcomb

{Exergia química do combustible:(0.81CH4+0.029 C2H6+0.004C3H8+0.002C4H10+0,146 N2+0,009 CO2)+1,7545(l+X/100) (02 +3.76 N2) }

 ${BCombq = SUM Xk*Bch Xk + RT0*(SUM Xk*LN Xk)}$ 

{Valores de exergia química según Szargut}

{kJ/kmol}

Bch4=831650 Bc2h6=1495840 Bc3h8<sup>=</sup>2 l 54000 Bc4hl0<sup>=</sup>2805800 Bo2<sup>=</sup>3970 Bn2=720 Bco2<sup>=</sup>19870 Bh2o<sup>=</sup>9500

Bcombq<sup>=</sup>(0,8 I·\*Bch4+0,029\*Bc2h6+o,004 \*Bc3 h8+0,002 \* Bc4h 1 0+0, 146\*Bn2+0,009\*Bco2+R \*TO\*( 0,81 \*LN(0,81 )+0,029\*LN(0,029)+o,004 \*LN(0,004)+0,002\*LN(0,002)+0,009\*LN(0,009)+0, 146\*LN (0,146)))/Mcomb {kJ/kgcomb} R<sup>=</sup>8,314 {kJ/kmol-K} Mcomb <sup>=</sup>0,81\*MOLARMASS(CH4)+0,029\*MOLARMASS(C2H6)+0,004\*MOLARMASS(C3H8)+ 0,002\*MOLARMASS(C4H10)+0,009\*MOLARMASS(CO2)+0,146\*MOLARMASS(N2) {kg/kmol} Bcomb<sup>=</sup>Bcombf+Bcombq Bcomb  $1 =$ mgn\*Bcomb  $\{kJ/kg\}$ 

PCI<sup>=</sup>48400 Qcc<sup>=</sup>PCI\*mgn  $Bcc = mgn * Bcomb$   $\{ +DBc -B3 \}$  {kW} Rm=Mar/Mcomb Bgn=Bcomb 1 {kW} {exergia do gás natural} {Referencia para el cálculo de la exergia de los gases de combustión}

```
h0=zl *ENTHALPY(CO2;T=T0)+z2*ENTHALPY(H2O;T=T0)+7,8404*(1,0018+X/100)*ENTHAL 
PY(N2;T=T0)+2,0852*X/I00*ENTHALPY(O2;T=T0) {kJ/kmol}
```
s0=zl \*ENTROPY(CO2;T=T0;P=Poc)+z2\*ENTROPY(Steam\_NBS;T=TO;P=Poh)+7,8404\*(1,0018+ X/1 00)\*ENTROPY(N2;T=T0;P=Pon)+2,0852\*X/ 1 00\*ENTROPY(O2;T=T0;P=Poo) {kJ/kmol-K}

ho=h0/Mgases so=s0/Mgases

h[0]=ho s[0]=so

{Presiones parciales de los componentes del combustíble}

```
Poc=0,0335 {kPa} 
Poh=2,2 
Pon=75,78 
Poo=20,39 
{ 
Icc=Bcomb 1-B l 
RBcc=B1/(Bgn)}
```
**{kW}** 

{ Caldera a gas- análisis exergético}

HR=0,81 \*enthalpy(CH4;T=T0)+0,029\*enthalpy(C2H6;T=T0)+0,004\*enthalpy(C3H8;T=T0)+0,002\* enthalpy(C4H10;T=T0)+0,009\*enthalpy(CO2;T=T0)+0,17545\*enthalpy(N2;T=T0)+2,0852\*(1 +  $X/100$ <sup>\*</sup>(enthalpy(O2;T=T0) + 3,76\*enthalpy(N2;T=T0))  $HP = HR$  {Adiabatic}

HP=zl\*enthalpy(CO2;T=T1)+z2\*enthalpy(H2O;T=T1)+z3\*enthalpy(N2;T=T1) +z4\* enthalpy(O2;T=Tl)

X= 200 {exceso de aire}

Mgases=zl \*MOLARMASS(CO2)+z2\*MOLARMASS(Steam\_NBS)+7,8404\*(1,0018+X/100)\*MOL ARMASS(N2)+2,0852\*X/100\*MOLARMASS(O2) {kg/kmol}

 $T[1]=T1-T$ 

hl=(zl \*ENTHALPY(CO2;T=Tl)+Z2\*ENTHALPY(H2O;T=T1)+7,8404\*(1,0018+X/100)\*ENTHA LPY(N2;T=Tl)+ 2,0852\*X/100\*ENTHALPY(O2;T=Tl)) {kJ/kmol}  $h$  1 = h 1/Mgases

 $h[1]=h 1$ 

```
s1=z1*ENTROPY(CO2;T=T1;P=P1c)+Z2*ENTROPY(Steam NBS;T=T1;P=P1h)+7,8404*(1,0018+X/100)*ENTROPY(N2; T=Tl; P=Pln)+2,0852*X/l00*ENTROPY(O2; T=Tl; P=Pl o) {kJ/kmol-K} 
s 1=sl/Mgases
s[1]=s<sub>1</sub>
```
 $B1 = (main + map) * (h1 - h0 - T0 * (s1 - s0)) /Mgases$  {kW}  $B[1]=B1$ 

{Presiones parciales de los productos de combustión}

Plc=zl \*pi/Moles Plh<sup>=</sup>z2\*pl/Moles  $P \ln = z3 * p1/Moles$  {7,8404\*(1,0018+X/100)} P l o=z4\*p1/Moles {2,0852\*X/100}

 $Moles=(z1+z2+7,8404*(1,0018+X/100)+2,0852*X/100)$  $Kg=1,33$ 

 ${S$ eção 2}

m2<sup>=</sup>mair+mgn. m[2]=m2

 $P2 = P0$ P[2]<sup>=</sup>P2

A1=MOLARMASS(Steam)

```
T2= T1-((h3-h12)/(h3-happ))*(T1-Tpinch)
T[2]=T2-T
```

```
h2=(z1 *ENTHALPY(CO2; T=T2)+z2*ENTHALPY(H2O;T=T2 )+z3*ENTHALPY(N2; 
. T=T2)+z4*ENTHALPY(O2; T=T2)) {kJ/Kmol} 
h 2=h2/Mgases
h[2]=h 2
```

```
s2=(zl *ENTROPY(CO2; T=T2; P=P2c)+z2*ENTROPY(Steam NBS; T=T2; 
P=P2h)+z3*ENTROPY(N2; T=T2; P=P2n)+z4*ENTROPY(O2; T=T2; P=P2o)) {kJ/kmol-K}
s 2=s2/Mgases
s[2]=s_2
```

```
B2=(\text{mair+mpn})*(h2-h0-T0*(s2-s0))/\text{M}gases
B[2]=B2
```
mg=m2

{Presiones parciales de los gases en la salida de la caldera a gas}

P2c<sup>=</sup>zl \*p2/Moles P2h=z2\*p2/Moles P2n=z3\*p2/Moles P2o=z4\*p2/Moles

{Sección 3}

{Ciclo de Vapor}

Tsat=TEMPERATURE(Water; P=P3; **x<sup>=</sup> l)** {Temperatura de saturación} Tpinch=Tsat+17 {pinch} Tapp=Tsat-10 {approach} happ<sup>=</sup>ENTHALPY(Water;x=O;T=Tapp) hsat=ENTHALPY(Water;x<sup>=</sup>1 ;P=P3)

{ " ESTADO DE REFERENCIA PARA EL VAPOR " }

 $Hovap = ENTHALPY(STEAM; P = p0; T = T0)$ Sovap = ENTROPY(STEAM;  $P = p0$ ;  $T = T0$ ) h[l4]<sup>=</sup>Hovap/A2 s[14]=Sovap/A2

{ Caldera de recuperación-análisis exergético}

cpg<sup>=</sup> l ,063 {kJ/kg-K}

Rcald<sup>=</sup>0,80 {Qcald/Qrej}

 $Qcal=Qcc*Real$  { $m3*(h3-h12)/A1$ } Qrej=Qcc-Qcald

 ${RBcald=DBcal/(Bcomb+B10)}$  {Rendimento exergético em la caldera}

m3=m4 {((h1-h2)/Mgases\*(mair+mgn)\*Rcald)/((h3-h12)/A1) } {kgvapor/kgcomb } {mvap na caldeira} m[3]<sup>=</sup>m3

 $v=(h1-h2)/Mgases*(mair+mpn))*Reald/(h3-h12)/A1)$ m\_vap=m3 TH= $m$  vap\*3,6 {ton/h de vapor}

Pcald=1000 {kPa} P3=Pcald  $P[3] = P3$ 

```
Tsup=T3 
T3=Tsat+87,2 
T[3]=T3-T 
hsup=h3 
h3=ENTHALPY(Steam_NBS; T=T3; P=P3)
h 3=h3/A1 
h[3]=h_3 
                                            {kJ/kmol} 
s3=ENTROPY(Steam_NBS;T=T3; P=P3) {kJ/kmol-K}
s 3=s3/A1 
s[3]=s 3
ssup=s3 
B3=m3*(h3-Hovap -T0*(s3-Sovap))/A 1 
B[3]=B3 
{Sección 4} 
m4=m5+m8 {kg/s} 
m[4]=m4 
P4=700,5 {kPa}
P[4]=P4 
T4=TEMPERATURE(Steam_NBS;h=h4;P=P4)
T[4]=T4-T 
                                                        \{kW\}h4=h3 {ENTHALPY(Steam_NBS; T=T5; P=P5)/MOLARMASS(Steam) } {kJ/kg}
h 4=h4/A1h[4]=h 4
s4=ENTROPY(Steam NBS; h=h4; P=P4) {kJ/kg-K}
s 4=s4/A1s[4]=s_4B4=m4*(h4-Hovap-T0*(s4-Sovap))/A1 {kW}
B[4]=B4 
{Sección 5} 
{Proceso 1} 
m5= 2,5 {2,5} {kg/s} 
m[5]=m5.
m_p=m5*3,6
```
Qp=m5\*(h5-h6)/Al {494i}

theta $p=1,05$ 

P5=P4  $P[5] = P5$ 

T5=T4 {TEMPERATURE(Steam\_NBS;x=1;P=P6)} T[5]=T5-T

x5=0,9567

h5=ENTHALPY(Steam\_NBS; x=x5; P=P5) {kJ/kmol} h 5=h5/Al  $h[5]=h$  5

s5=ENTROPY(Steam\_NBS;T=T5; P=P5) {kJ/kmol-K} s 5=s5/Al  $s[5]=s$  5

85=B4-B6 {m5\*(h5-Hovap-T0\*(s5-Sovap))/Al} {kW} B[5]=85

{Sección 6}

m6=m5  $m[6] = m6$ 

P6=P5 P[6J=P6

T6=T5-10 T[6]=T6-T

```
h6=ENTHALPY(Steam_NBS;x=0; P=P6) {kJ/kg}
h_6=h6/A2h[6]=h_6
```
s6=ENTROPY(Steam\_NBS;T=T6; P=P6) s 6=s7/A2 s[6]=s 6

B6=m7\*(h7-Hovap-T0\*(s7-Sovap))/A2 {kW} B[6]=B6

 ${Sección 7}$ 

m7=m3

 $\cdot$  m[7]=m7  $P7 = P4$ P[7]=P7 A2=MOLARMASS(Water) T7=TEMPERA TURE(Water;x=0;P=P7){387} {k} T[7]=T7-T h7=ENTHALPY(Water;x=0;P=P7) {kJ/kmol} {(m6\*h6+ml 1 \*hl l)/m7} h 7=h7/A2  $h[7]=h$  7 s7=ENTROPY(Water;x=0; P=P7) s 7=s7/A2 s[7]=s\_7  $B7=m7*(h7-Hovap-T0*(s7-Sovap))/A2$  {kW} B[7]=B7 {Sección 8} m8=rn9  $m[8] = m8$ P8=P4 P[8]=P8 T8=T4 {TEMPERATURE(Steam\_NBS;h=h8;P=P8)\_535,6} T[8]=T8-T h8=h9 {kJ/kmol} h 8=h8/Al h[8]=h\_8 s8=ENTROPY(Steam\_NBS;x<sup>=</sup> I; P=P8) {kJ/kmol-K} s 8=s8/Al s[8]=s\_8 B8=m8\*(h8-Hovap-T0\*(s8-Sovap))/A1 {kW} B[8]=B8 {Sección 9}  $m9 = (mew*qge) / ((h9-h10)/A1)$ m[9]=m9

```
P9=186,4 {kPa} 
P[9]=P9 
T9=TEMPERATURE(Steam_NBS;h=h9;P=P9) {K}
T[9]=T9-T. 
h9=ENTHALPY(Steam_N8S; x=l; P=P9) {kJ/kmol} 
h 9=h9/Al 
h[9]=h_9 
s9=ENTROPY(Steam_NBS;x=1; P=P9) {kJ/kmol-K}
s_9 = s9/A1s[9]=s_9 
89=m9*(h9-Hovap-T0*(s9-Sovap))/ A 1 {kW} 
8[9]=89 
{Sección 10} 
ml0=m9 
m[I0]=ml0 
Pl0=P9 
P[l0]=PI0 
TI0=T9-10 
T[10]=T10-Tvbl=VOLUME(Water; T=TI0; x=0)/MOLARMASS(Water) 
Wbl=ml0*vbl*(P8-Pl0)/Rb 
Rb=0,87 
h10=ENTHALPY(Water; x=0; P=P10) {kJ/kmol}
h_10=h10/A2h[l0]=h_l0 
sl0=ENTROPY(Water;T=TI0; P=Pl0) {kJ/kmol-K} 
s_10=s10/A1
s[l0]=s_I0 
B 1 0=ml 0*(hl0-Hovap-T0*(s10-Sovap))/A2 {kW} 
B[l0]=Bl0 
{Sección 11} 
ml = ml0m[l l]=mll
```
PI l=P8  $P[1] = P11$ 

 $T11=Wb1/(m10*cpa)+T10$  $T[11]=T11-T$ 

hl l=(hl0+vbl\*(Pl 1-PI0)/Rb) {kJ/kmol}  $h_1 = h_1 / A_1$  $h[11]=h_11$ 

 $s11 = s10$  $s_1$  l l=sl 1/Al s[l l]<sup>=</sup>s\_l l

 $B11=ml1*(hl1-Hovap-T0*(s11-Sovap))/A1$  {kW} B[II]<sup>=</sup>Bll

{Sección 12}

 $m12= m7$ m[12]=m12

PI2<sup>=</sup>P3 P[12]<sup>=</sup>P12

vb2=VOLUME(Water; x<sup>=</sup>0; P<sup>=</sup>P7)/MOLARMASS(Water)

Wb2=m7\*vb2\*(PI2-P7)/Rb

Tl2=Wb2/(m7\*cpa)+T7 T[l2]<sup>=</sup>T12-T

cpa=4,18

h 12<sup>=</sup>ENTHALPY(Water;P=Pl2;x=0) h 12<sup>=</sup>h12/A2 h[l2)=h\_12

 $sl2=sl$ s 12<sup>=</sup>sl2/A2 s[l2]<sup>=</sup>s\_l2

Bl2=ml2\*(h12-Hovap-T0\*(sl2-Sovap))/A2 **{kW}**  B[12]=B12

{Cálculo do chiller a absorção comercial}

```
Xd=41 
TR=l 100 
qev=hes-hee 
qcd=hce-hcs 
qge=hce+(f-1 )*hds-f*hde 
f=Xc/(Xc-Xd)qab=hes+(f-1)*hae-f*has
COP=qev/(qge+0,02/mev*TR)
A=7,5 \{dX\}Q=Qabs+Qcond 
C=Qevap+Qsep 
Z=Q-CXc=Xd+A 
Tev=2+273,15{C} 
Tcd=45+273, 15 { C }
Pev=PRESSURE(Steam_NBS;T=Tev;x=l)
Pcd=PRESSURE(Steam_NBS;T=Tcd;x=1)
hcs=ENTHALPY(Steam_NBS;T=Tcd;x=0)/MOLARMASS(Steam) 
hee=hcs 
hde=H_LIBR('Sl';Tde;Xd)
Tde=T LIBR('SI' ;Pcd;Xd)
hds=H_LIBR('Sl' ;Tds;Xc) 
Tds=T_LIBR('Sl' ;Pcd;Xc) 
hae=H LIBR('SI';Tae;Xc)
Tae=T LIBR('SI' ;Pev;Xc)
has=H_LIBR('Sl' ;Tas;Xd)
Tas=T_LIBR('SI';Pev;Xd)
hce=ENTHALPY(Steam_NBS;T=Tce;P=Pcd)/MOLARMASS(Steam) 
Tce=(Tds+Tde)/2+273, 15-
hes=ENTHALPY(Steam_NBS;T=Tev;x=l)/MOLARMASS(Steam) 
Tes = 273, 15 + (Tae + Ta) / 2mev=Qevap/qev 
Qsep=mev*qge 
Qcond=mev*qev 
Qabs=mev*qab 
D1=(Qsep+Qevap)-(Qcond+Qabs)
q1 = f*(has-hde)q2=(hds-hae)*(f-1)Qevap=3,52 *TR 
D2=(q2+q1)*mevBevap=Qevap*theta_1
DÉag=Bevap 
theta 1 = abs(1-T0/Tln 1)Tln 1 = (Tws-Twe)/LN(Tws/Twe)
```
**Twe=7+273,15 Tws=14,5+273,15 DTp<sup>=</sup>7,5 Bge=mev\*qge\*theta \_ 2 theta \_ 2<sup>=</sup>abs(l-T0ffln2) Tln2<sup>=</sup>DTre/LN(T10ffl 1) DTre=4 Wbch<sup>=</sup>0,02\*Qevap** 

**{ Cálculo de los rendimientos totales}** 

**Netotal=(Qp+Qevap )/Qcc\* 100 {%}** 

NBtotal=(Qp<sup>\*</sup> theta p+theta 1\*Qevap)/(Bcomb\*mgn)\*100 {%}

**{Análisis Termoeconómica}** 

**cgn=12,00 {US\$/MWh} {1 US\$ = 2 R\$}** 

**NHO<sup>=</sup>7200 {h}** 

**F.C<sup>=</sup>0,75 {Factor de carga (O a 1) }** 

**tj=0, 12 { tasa de interess}** 

**n=lO {período de recuperación de la inversión}** 

**FAA=tj/(1-(1/(l +tj)"n)) {Factor de amortización anual}** 

**f\_omf <sup>=</sup>0,1 {fracción de la inversión inicial gasto anualmente con gastos fijos de operación y mantenimiento de los equipos}** 

**f\_ omv = 0,01 { fracción de la inversión inicial gasto anualmente con gastos variables de operación y mantenimiento de los equipos }** 

**C \_ cald= 179055\*(m \_ vap )"'(0,8415) {R\$.} { Costo de la Caldera de Recuperación} {(2160115\*(Qcald/26410)"'(0,78)) } {1721000\*(m\_ vap/14,72)"'(0,8415) }** 

**Cch=650\*TR** 

J I

**Ccht=Cch+cbch** 

**Cbch=0,3\*Cch** 

**{ C \_ DB=C \_ Desaerador+c \_Bomb 1 +C \_ Bomb2}** 

**C\_DB<sup>=</sup>300000{US\$} {Desaireador+costo de Bombas}** 

**{Costo de Válvula Reductora}** 

**C\_ VR=7000 {US\$}** 

 $C$   $p=500000,000$  {US\$}

c e=98,77 {US\$/MWh}

H=(FAA+ f\_omf+ F.C\*f\_omv)\*l000 /NHO {l/h}

{ Análisis de Costos Detallado}

{ Caldera a gas}

c3\*B3=c12\*B12+cgn\*Bcomb\_l+C\_cald\*H

c\_3<sup>=</sup>c3\*b\_3/3600 {US\$/t} b  $3 = B3/m3$  {kJ/kg}

c12\*B12=c6\*B6+clO\*Bl0+C DB\*H

{Proceso 1}

```
c5*(B5-B6)=Qp*theta p*cp {US$/MWh}
```
c\_5=c5\*b\_5/3600 {US\$/t} b 5=B5/m5 {kJ/kg}

 $c6=c5$ 

```
c4*B4=c3*B3+C VR*H
```

```
c5*(B5+B8)=c4 *B4
```
 $c8=c5$ 

 ${Cpi = cp i * b p/3600} {US$/t}$ 

 $b$   $p=B5/m5$  {kJ/kg}}

{Subsistema 3: Sistema de refrigera ción a Absorción Comercial}

```
c9*(B9-B10)+c e*Wbch+Ccht*H = cag i*DBaghelada}{+Ccht*H}
                                                   {US$/MWh} { Costo de agua
```

```
c9*B9 . 
=c8*B8+C -VR*H
```
 $c10 = c9$ 

**{Costo global del sistema de cogeneración aplicando el análisis detallada}** 

**Cgag=( cag\_i \*DBag)/1000 {US\$/h} {Costo de agua helada}** 

mag=Qevap/(4,18\*8)

**b \_ ag<sup>=</sup>DBag/mag** 

**c \_ ag=cag\_i\*b \_ ag/3600 {US\$/t}** 

Css<sup>=</sup>Cgag+C ts {US\$/h} { costo del sistema de vapor}

**C ts<sup>=</sup>c5\*B5/1000 {US\$/h}** 

**C 0=C ts** 

**{ cálculos de emisiones}** 

**{E<sup>=</sup>FE\*PCl\*C}** 

E\_NOx=0,187\*PCI\*mgn\*28800\*10^(-6) {mgn\*3,6\*NHO\*10^(2),23244,48\*10^(-6)} **{S=3,6\*NHO<sup>=</sup>28800}** 

**E[l]<sup>=</sup>E\_NOx** 

E\_CO=0,032\*PCI\*mgn\*28800\*10^(-6) **E[2]<sup>=</sup>E\_CO** 

E\_ CH4=0,006\*PCI\*mgn\*28800\*10^(-6) **E[3]=E\_CH4** 

**{Consumo anual de gas natural}** 

**CAGN=mgn\*3,6\*NHO {t/año}** 

**{resultados finales de los costos de vapor de alta e baja}** 

**cl 1 \*Bl l <sup>=</sup>c e\*Wbl +clO\*Bl0** 

**c\_3=c3\*b\_3/3600 {US\$/t} b 3<sup>=</sup>B3/m3 {kJ/kg} e\_ 4=c\_5 {US\$/h}** 

 $c5=c_9$ 

·'

c  $5= c5*b$   $5/3600$   $\{US$/t\}$ b  $5 = B5/m5$  {kJ/}

mag=Qevap/(4,1 8\*8)

b\_ag=DBag/mag

 $c_a$  agi= $C$  ag\_i\*b\_ag/3600 {US\$/t}

{ Costo global del sistema de cogeneración aplicando el análisis detallado}

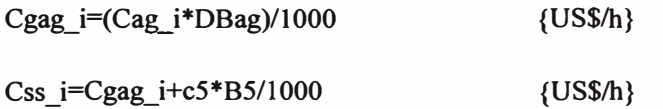

C ts<sup>=</sup>c5\*B5/1000 {US\$/h}

c\_e<sup>=</sup>98,77  $c_e^*W_Bomb$ W Bomb<sup>=</sup>Wb2  $c7 = c5$ C\_BMVR\*(FAA+ f\_omf+ F.C\*f\_omv)/NHO\*1000+cl2\*Bl2<sup>=</sup>c3\*B3+c9\*(B9-Bl0 )}

Ý.

Cp<sup>=</sup>c6\*Qp\*theta \_p {US\$/MWh}

 $CT=(Ccht+C\text{ cald}+C\text{ p})*(FAA+f\text{ omf}+ F.C*f\text{ omv})/(NHO) +cgn*Bcomb\text{ }1/1000 \text{ } \{US$/h\}$ 

**Anexo 3** 

## **ANÁLISIS DE UN SISTEMA CICLO COMBINADO SIN QUEMA ADICIONAL**

**{Datos requeridos}** 

**Wlitg=l3056 {Potencia requerida em kW} {12459,5}** 

**{ Ciclo Brayton} { ciclo turbina a gás}** 

**{ C ompresor- análisis exergética}** 

**{ datos iniciais}** 

**T0<sup>=</sup>298,15 p0=l0l,325 P[0]=p0 T[0]<sup>=</sup>T0-T T<sup>=</sup>273,15 {K} {kPa}** 

**Rp=l6,9 {15,6} {Relación de presión} Ric=0,86** 

**{estado l}** 

{ 11 **ESTADO DE REFERENCIA PARA EL AIRE** 11 }

**bar\_ 0=ENTHALPY(Air;T=T0) sar \_ 0<sup>=</sup>ENTROPY(Air;T=T0;P=p0)** 

**h[l0]<sup>=</sup>har\_0/Al s[lO]<sup>=</sup>sar\_0/Al** 

**pl=p0 Tl<sup>=</sup>T0 P[l]=pl T[l]=Tl-T** 

**hl =ENTHALPY(Air;T=Tl) h \_ 1 =hl/MOLARMASS(Air) h[l]=h\_l** 

**sl<sup>=</sup>ENTROPY(Air;T<sup>=</sup>Tl;P=pl) s \_1 =sl/MOLARMASS(Air) s[l]<sup>=</sup>s\_l** 

**{kJ/km ol}** 

**{kJ/k g-K}** 

**A 1 =MOLARMASS(Air)** 

```
Ql=mair*(hl-har_0)/Al 
Q(l]=Ql 
m[l]=mair 
Bl=mair*((hl-har_0)-T0*(sl-sar_0))/MOLARMASS(Air) {kW} 
B[l]=Bl 
{estado 2} 
{Compresor- análisis exergética} 
Bd c=Wc-B2 {kW} 
{ cálculando} 
m[2]=mair 
p2=Rp*pl 
P[2]=p2 
T2=TEMPERA TURE(Air;s=s2;P=p2) 
T[2]=T2-T 
Mar=2,0852*(1+X/100)*(MOLARMASS(O2)+3,76*MOLARMASS(N2)) {kg/kmol}
mair=mgn*Rm {kgar/s} 
T2i=TEMPERA TURE(Air;s=s 1 ;P=p2) 
h2i=ENTHALPY(Air;T=T2i) 
h2=(h2i+hl *(Ric-1))/Ric 
h 2=h2/A1h[2]=h[2]s2=ENTROPY(Air; h=h2; P=p2) 
s 2=s2/Al 
s[2]=s_2 
B2=mair*((h2-har _ 0)-T0*(s2-sar _ 0))/MOLARMASS(Air) {kW} 
B[2]=B2 
Wc=((h2-hl)/MOLARMASS(Air)*mair )/n_c {kW}' {potencia del compresor} 
n_c=0,98 
DBc=B2-Bl {kW} {Variación de exergia del aire en el compresor} 
Ic=(T0*(s2-sl))/MOLARMASS(Air)*mair {Irreversibilidad del compresor} 
Q2=mair*(h2-har _ 0)/ A 1
```
**Q[2]<sup>=</sup>Q2** 

**RBc<sup>=</sup>DBc/W e fc<sup>=</sup>Wc/(Bcomb\*mgn)** 

**{Rendimento exergético do compresor} { factor de compresor}** 

**{estado 3}** 

**{ Cámara de combustión - análisis exergética}** 

**{Ecuación de la combustión de la quema del gas natural con exceso de aire}** 

```
{ 0.9189CH4+-0.0559C2H6+-0.0097C3H8+-0.0005C4Hl 0+-0.0 l 42N2+-0.0008CO2+ 2,08305*(1+X/100) 
(O2+3.76N2)=>z1CO2+z2H2ü+z3N2+z4O2} 
zl=0,9189+2*0,0559+3*0,0097+4*0,0005+-0,0008 
z2=( 4*0,9189+6*0,0559+8*0,0097+ 10*0,0005)/2 
z3=0,0142+2,0852*(1+X/100)*3, 76 
z4=(2*0,0008+2*2,0852*(1 + X/100)-2*zl -z2)/2
```
**{exergia física del combustíble:(0.9189CH4+-0.0559 C2H6+-0.0097C3H8+0.0005C4H10+-0,0142 N2+-0,0008CO2)+2,0852{l+X/100) (02 +3.76 N2)}** 

```
Bcombf=R/16,043 *T0*LN(Rp )/Mcomb
```
**{Exergia química del combustíble:(0.9189CH4+0.0559 C2H6+-0.0097C3H8+-0.0005C4H10+0,0142 N2+0,0008 CO2)+2,0852{l+X/100) (02 +3.76 N2)}** 

**{Bcombq<sup>=</sup>SUM Xk\*Bch Xk + RT0\*(SUM Xk\*LN Xk)}** 

**{Valores de exergia química según Szargut}** 

**{kJ/kmol}** 

**Bch4<sup>=</sup>831650 Bc2h6=1495840 Bc3h8<sup>=</sup>2 l 54000 Bc4h10=2805800 B02<sup>=</sup>3970 Bn2<sup>=</sup>720 Bco2<sup>=</sup>19870 Bh2o=9500** 

```
Bcombq=(0,9189*Bch4+0,0559*Bc2h6+0,0097*Bc3h8+0,0005*Bc4h10+0,0008*Bco2+R*T0*(0,91
89*LN(0,9189)+-0,0559*LN(0,0559)+0,0097*LN(0,0097)+0,0005*LN(0,0005)+-0,0008*LN(0,0008)+ 
0,0 l 42*LN(0,0 142)))/Mcomb {kJ/kgcomb} 
R=8,314 {kJ/kmol-K} 
Mcomb=0,9189*MOLARMASS(CH4)+0,0559*MOLARMASS(C2H6)+-0,0097*MOLARMASS(C3 
H8)+0,0005*MOLARMASS(C4H10)+0,0008*MOLARMASS(CO2)+0,0142*MOLARMASS(N2)
{kg/kmol} 
Bcomb=Bcombf+Bcombq 
                                                  {kJ/kg}
```
**Bcomb \_ 1 =mgn\*Bcomb** 

**PCI<sup>=</sup>48400 Qcc<sup>=</sup>PCI\*mgn Bcc=mgn\*Bcomb +DBc Rm<sup>=</sup>Mar/Mcomb Bgn<sup>=</sup>Bcomb\_l {kW} {kW} {exergia do gás natural}** 

**{Referencia para el cálculo de la exergía de los gases de combustión}** 

**h0<sup>=</sup>zl \*ENTHALPY(CO2;T<sup>=</sup>T0)+z2\*ENTHALPY(H2O;T<sup>=</sup>T0)+7,8404\*(1,0018+X/I00)\*ENTHAL PY(N2;T<sup>=</sup>T0)+ 2,08305\*X/1 00\*ENTHALPY(O2;T<sup>=</sup>T0) {kJ/k:mol}** 

**s0<sup>=</sup>zl \*ENTROPY(CO2;T<sup>=</sup>T0;P<sup>=</sup>Poc)+z2\*ENTROPY(Steam\_NBS;T<sup>=</sup>T0;P<sup>=</sup>Poh)+7,8404\*(1+X/100 )\*ENTROPY(N2;T<sup>=</sup>T0;P<sup>=</sup>Pon)+2,0852\*X/100\*ENTROPY(O2;T<sup>=</sup>T0;P<sup>=</sup>Poo) {kJ/k:mol-K}** 

**ho<sup>=</sup>h0/Mgases so<sup>=</sup>s0/Mgases h[0]<sup>=</sup>ho s[0]<sup>=</sup>so** 

**{Presiones parciales de los componentes del combustfüle}** 

**Poc<sup>=</sup>0,0335 {kPa} Poh<sup>=</sup>2,2 Pon<sup>=</sup>75,78 Poo<sup>=</sup>20,39** 

**Ice<sup>=</sup>DBc+Bcomb 1-B3 RBcc<sup>=</sup>B3/(DBc+Bgn) T\_gn<sup>=</sup>300+T {T2'<sup>=</sup>T\_gn}**  **{kW}** 

**{Turbina a gas- análisis exergético}** 

```
HR.=0,9189*enthalpy(CH4;T=T _gn)+0,0559*enthalpy(C2H6;T=T _gn)+0,0097*enthalpy( C3H8;T=T 
_gn)+0,0005*enthalpy( C4Hl 0;T=T _gn)+ 
0,0008*enthalpy(CO2;T=T_gn)+0,0142*enthalpy(N2;T=T_gn)+2,0852*(1+ 
X/100)*(enthalpy(O2;T=T2) + 3,76*enthalpy(N2;T=T2)) 
HP =HR { Adiabatic}
```

```
HP=zl *enthalpy(CO2;T=T3)+z2*enthalpy(H2O;T=T3)+z3*enthalpy(N2;T=T3) +z4* 
enthalpy(O2;T=T3)
```
## Mgases<sup>=</sup>zl \*MOLARMASS(CO2)+z2\*MOLARMASS(Steam\_NBS)+7,8404\*(1,0018+X/I00)\*MOL ARMASS(N2)+2,0852\*X/100\*MOLARMASS(O2) {kg/kmol}

```
h3=(zl *ENTHALPY(CO2;T=T3)+Z2*ENTHALPY(H2O;T=T3)+7,8404*(1,0018+X/100)*ENTHA 
LPY(N2;T=T3)+ 2,0852*X/100*ENTHALPY(O2;T=T3)) {kJ/kmol} 
h 3=h3/Mgases
h[3]=h_3
```
T[3]<sup>=</sup>T3-T

```
s3=z1*ENTROPY(CO2;T=T3;P=P3c)+Z2*ENTROPY(Steam\nNBS;T=T3;P=P3h)+7,8404*(1+X/10)0)*ENTROPY(N2; T=T3; P=P3n)+2,0852*X/IO0*ENTROPY(O2; T=T3:; P=P3o) {kJ/kmol-K} 
s 3=s3/Mgases
s[3]=s_3
```
 $Q3=mg*(h3-har)$  0)/Mgases  $Q[3] = Q3$ 

m3=mg m[3]<sup>=</sup>m3

83<sup>=</sup>(mair+mgn)\*(h3-h0-T0\*(s3-s0))/Mgases {kW} 8(3]<sup>=</sup>83

{Presiones parciales de los productos de combustión}

 $P[3]=p3$  $p3=p2$ P3c<sup>=</sup>Zl \*p3/Moles P3h<sup>=</sup>Z2\*p3/Moles P3n<sup>=</sup>7,8404\*(1,0018+X/100)\*p3/Moles P3o=2,0852\*X/100\*p3/Moles

Moles=(zl+z2+7,8404\*(1,0018+X/100)+2,0852\*X/100) Rit=0,84  $Kg=1,33$ 

{estado 4}

T4i=T3\*(1/Rp)\*\*((Kg-1)/Kg)

T4<sup>=</sup>(T3-Rit\*(T3-T4i)) T[4]=T4-T

```
h4=(zl *ENTHALPY(CO2; T=T4)+z2*ENTHALPY(H2O; 
T=T4)+7,8404*(1,0018+X/I00)*ENTHALPY(N2; T=T4)+2,0852*X/100*ENTHALPY(O2; 
T=T4)){J/kmol} 
h 4=h4/Mgases
h[4]=h 4
s4=(zl *ENTROPY(CO2; T=T4; P=P4c)+z2*ENTROPY(Steam NBS; T=T4; 
P=P4h)+7,8404*(1+X/100)*ENTROPY(N2; T=T4; P=P4n)+2,0852*X/100*ENTROPY(O2; T=T4; 
P=P4o) {kJ/kmol-K}
s 4=s4/Mgases
s[4]=s 4
Q4=mg*(h4-har) 0)/Mgases
Q[4]=Q4 
m[4]=mgB4=(\text{mair+mpn)*(h4-h0-T0*(s4-s0))/Mgases} {kW}
B[4]=B4 
{Presiones parciales de los gases en la salida de la turbina a gas} 
P[4]=p4 
p4=p1P4c=zl *pi/Moles 
P4h=z2*p1/Moles
P4n=7,8404*(1,0018+X/100)*pl /Moles 
P4o=2,0852*X/100*p1/Moles
{ Calculo de la potencia de la turbina a gas} 
Wtg=(mair+mgn)*(h3-h4)/Mgases *n_t {kW} {Potência generada por los gases en la turbina}
n_t=0,98 
Wlitg=Wtg-Wc {kW} {Potência neta de la turbina}
DBtg=B3-B4 {kW} {Variación de la exergía de los gases en la turbina a gas} 
Itg=(mair+-mgn)*T0*(s4-s3)/Mgases {kW} {Irreversibilidad de la turbina a gas} 
Rtg=Wlitg/(mgn*PCI) 
RBtg=(Wlitg+B4)/B3*100{RBtg=Wtg/DBtg } 
ng=0,95 
ntr=0,95 
Ep_tg=ntr*ng*Wlitg {kW} 
ftg=DBtg/(Bcomb*mgn) {factor de turbina a gas} 
cectg=mgn*3600/Wlitg {consumo específico de combustible de la turbina a gas} {kg comb/kW-h}
mg=mair+mgn
```
!·

```
{estado 5}
```

```
Tcham=T4-((h6-h9)/(h6-hw))*(T4-Tpinch) 
T5=Tcham 
T[5]=T5-T
```
 $m[5]=mg$ 

```
hcham=h5 
h5=(zl *ENTHALPY(CO2; 
T=T5)+z2*ENTHALPY(H2O;T=T5)+7,8404*(1+X/100)*ENTHALPY(N2; 
T=T5)+2,0852*X/100*ENTHALPY(O2; T=T5)) {kJ/K.mol} 
h 5=h5/Mgases
h[5]=h_5
```

```
s5=(zl*ENTROPY(CO2; T=T5; P=P5c)+z2*ENTROPY(Steam_NBS; T=T5;
P=P5h)+7,8404*(1 + X/1 00)*ENTROPY(N2; T=T5; P=P5n)+2,0852*X/100*ENTROPY(O2; T=T5; 
P=P5o)) {kJ/kmol-K} 
s 5=s5/Mgases
s[5]=s 5
Q5=mg*(h5-h0)/Mgases 
O[5]=O5
```

```
B5=(mair+mgn)*(h5-h0-T0*(s5-s0) )/Mgases 
B[5]=B5
```
{Presiones parciales de los gases de rechazados en la chimenea}

```
P[5]=p5p5=p4 
P5c=Zl *p5/Moles 
P5h=Z2*p5/Moles 
P5n=7,8404*(1+X/100)*p5/Moles
P5o=2,0852*X/100*p5/Moles
```

```
{estado 6}
```
{ Ciclo Rankine}

{ " ESTADO DE REFERENCIA PARA EL VAPOR " }

```
Hovap = ENTHALPY(STEAM; P = p0; T = T0)Sovap = ENTROPY(STEAM; P = p0; T = T0)
```
cpg=l ,063 {kJ/kg-K}

```
vbl = VOLUME(Water; T=T8; x=0)Tsat=TEMPERA TURE(Water; P=P6; x=0) {Temperatura de saturación}
Tpinch=Tsat+15 {pinch}
```
```
m6=(h4-h5)/Mgases*(mair+mgn)/((h6-h9)/A2) {kgvapor/s} {mvap en la caldera} 
m_vap=m6 
m[6)=m6 
TH=m_vap*3,6 {ton/hdevapor} 
A2=MOLARMASS(Steam) 
Pcald=6000 {kPa} 
P6=Pcald 
P[6]=P6
```

```
Tsup=T6 
T6=Tsat+50 
T[6]=T6-T
```

```
hsup=h6 
h6=ENTHALPY(Steam NBS; T=T6; P=P6) {kJ/kmol} 
h 6=h6/A2 
h[6]=h_6
```

```
hvsa=h6/MOLARMASS(Steam)
```

```
s6=ENTROPY(Steam _NBS;T=T6; P=P6)/MOLARMASS(Steam) 
ssup=s6 
s 6=s6 
s[6]=s_6
```

```
Q6=m6*(h6-Hovap )/ A2 
Q[6)=Q6
```

```
B6=m6*(((h6-Hovap )/A2)-T0*(s6-Sovap/A2))
B[6)=B6
```
**{kW}** 

```
{ Caldera de recuperación-análisis exergético}
```

```
_Qre= Qcald+Icald {kW} 
Qcald=m6*(h6-h9)/ A2 
Ecald=Qcald 
DBcald=B4-B5 {(m6*(h6/MOLARMASS(Steam)-h14) -T0*(s6-s14))} 
Icald=B4-B5-B6+B9 {kW}
```

```
{estado 7}
```

```
m7=m.6 
m[7]=m7
```
**P7<sup>=</sup>9;59 P[7]<sup>=</sup>P7.**  **x7i<sup>=</sup>(s7i-sf)/(sg-sf) sf=ENTROPY(Water;x=O;P<sup>=</sup>P7)/MOLARMASS(Water) sg=ENTROPY(Steam; x<sup>=</sup>l ;P<sup>=</sup>P7)/MOLARMASS(Steam)** 

**.T7i=TEMPERATURE(Steam; P<sup>=</sup>P7;x=x7i) h7i<sup>=</sup>ENTHALPY(Steam; x<sup>=</sup>x7i; P<sup>=</sup>P7) h7=h6-Rit\*(h6-h7i) h 7=h7/A2 h[7]<sup>=</sup>h\_7** 

**T7<sup>=</sup>TEMPERA TURE(Steam; h<sup>=</sup>h7; P<sup>=</sup>P7) T[7]=T7-T** 

**s7=ENTROPY(Water; h=h7; P=P7)/A2 s7i<sup>=</sup>s6 s[7]<sup>=</sup>s7** 

**{kJ/kg-K}** 

**B7=m7\*((h7-Hovap)/MOLARMASS(Water)-T0\*(s7-Sovap/MOLARMASS(Water)))**  {kW} **B[7]<sup>=</sup>B7** 

**Q7=m7\*(h7-Hovap)/A2 Q[7]<sup>=</sup>Q7** 

**{Turbina a vapor-análisis Exergético}** 

**Tw=Tsat-7 hw=ENTHALPY(Steam; T=Tw; P=P6)** 

**{approach}** 

**Etv=( m6\*((h6-h7)/MOLARMASS(Steam))) {kW}** 

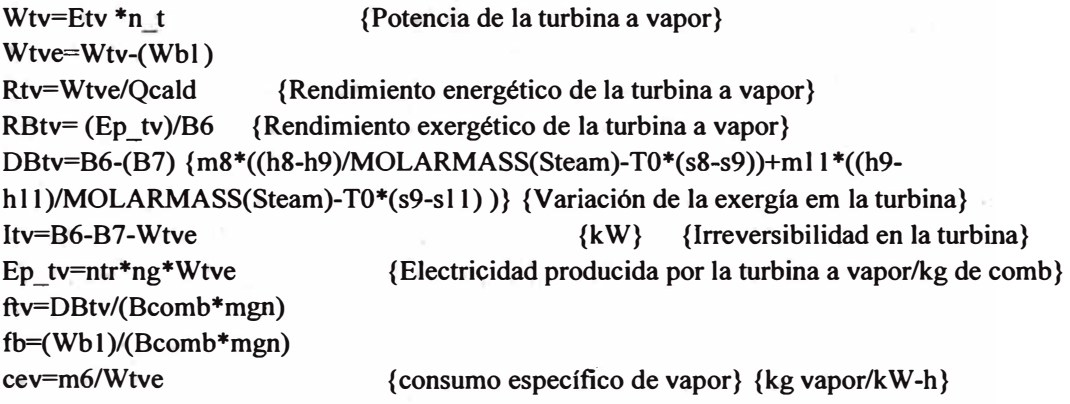

**{estado 8}** 

**{ Condensador del ciclo Rankin-análisis exergético}** 

·ps=P7 P[8]<sup>=</sup>P8

T8=TEMPERA TURE(Water; P<sup>=</sup>P8; x<sup>=</sup>0) T[8]=T8-T

h8<sup>=</sup>ENTHALPY(Water; x<sup>=</sup>0,18; P<sup>=</sup>P8) h 8=h8/A2 h[8]<sup>=</sup>h8

s8<sup>=</sup>ENTROPY(Water; x<sup>=</sup>0; P=P8)/MOLARMASS(Water) s 8<sup>=</sup>s8 s[8]=s\_8

B8=m8\*((h8--Hovap)/MOLARMASS(Water)-T0\*(s8-Sovap/MOLARMASS(Steam))) B[8]<sup>=</sup>B8

Qcdtv=(m8\*(h7-h8))/MOLARMASS(Steam) Ecdtv=Qcdtv DBcdtv=m8\*(h7-h8)/MOLARMASS(Steam)-m8\*T0\*(s7-s8)  $Iddt = m8*T0*(s7-s8)$ Ipcdtv=Qcdtv Icdtv=Idcdtv+Ipcdtv  ${[ldtv=m11*TO*(s11-s12)]}$ fcdtv=DBcdtv/(Bcomb\*mgn)

m8=m6 m[8]=m8  $\{kJ/s\}$ 

{kW}

Q8=m8\*(h8-Hovap)/MOLARMASS(Water)  $Q[8]=Q8$ 

{estado 9}

P[9]<sup>=</sup>P6 h9<sup>=</sup>(h8+vbl \*(P6-P8)/(Rb)) {kJ/kmol} h 9=h9/A2 h[9]<sup>=</sup>h\_9

Rb=0,84

s9<sup>=</sup>s8 s 9<sup>=</sup>s9  $s[9]=s$  9

Wb1=m8\*vb1\*(Pcald-P8)/Rb

cpa=4,183 {kJ/kg-K}

T9=Wb 1/(m6\*cpa)+ T8 T[9]=T9-T

```
. Q9=m9*(h9-Hovap/MOLARMASS(Water)) 
Q(9]=Q9 
m9=m6 
m[9]=m9 
B9=m9*(h9-Hovap/MOLARMASS(Water)-T0*(s9-Sovap/MOLARMASS(Water))) {kW} 
B[9]=B9
```
RBcald= DBcald/(B4+B9) {Rendimento exergético en la caldera} fcald=DBcald/(Bcomb\*mgn) Rcald=Qcald/Qre

{ Cálculo de los rendimientos totales}

Ep $t=Ep$  tg+Ep\_tv eta\_e=(Wlitg+Wtve)/Qcc\*l 00 {%} {Wlitg+Wtve} eta  $b=(Ep_t)/(Bgn)*100$  {%} rn=eta b/eta e {Itotal<sup>=</sup>Ic+Icc+Itg+Icald+ltv+Icdtv } {cec=mgn/Ep\_t } {consumo específico de combustible total}

{Análisis Termoeconómica}

```
cgn=l 2,10 {10,7} {7,325} {US$/MWh} 
NHO=8000 {h} 
F.C=0,75 {Factor de carga (0 \text{ a } 1)}
tj=0,12 {tasa de interes}
n=l0 {período de recuperación de la inversión}
FAA=tj/(1-(1/(1+tj)\cap)) {Factor de amortización anual}
```
f\_omf= $0.1$ f\_omv=0,01

 $Ctg=400*Ep_tg$  {US\$.} { Costo de la Turbina a Gas}

Ctv=(2888242,72\*(Ep\_tv/(10^3))^0,68) {US\$} { Costo de la Turbina a Vapor}

Ccald rec=(2190090\*(Qcald/26410) $(0,78)$  {US\$.} {Costo de la Caldera de Recuperación}

CT=(Ctg+Ctv+Ccald\_rec+C\_BMC)\*(FAA+f\_omf+F.C\*f\_omv)/(2\*NHO)+cgn\*Bcomb\_l/1000  $\{US\$ /h\}